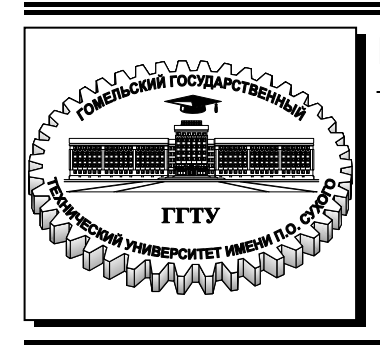

 **Министерство образования Республики Беларусь**

**Учреждение образования «Гомельский государственный технический университет имени П. О. Сухого»** 

**Кафедра «Гидропневмоавтоматика»** 

# **Ю. А. Андреевец**

# **ЛОПАСТНЫЕ МАШИНЫ И ПЕРЕДАЧИ**

**УЧЕБНО-МЕТОДИЧЕСКОЕ ПОСОБИЕ к курсовой работе по одноименной дисциплине для студентов специальности 1-36 01 07 «Гидропневмосистемы мобильных и технологических машин» дневной и заочной форм обучения**

**Электронный аналог печатного издания**

#### *Рекомендовано к изданию научно-методическим советом машиностроительного факультета ГГТУ им. П. О. Сухого* (*протокол № 3 от 09.11.2015 г.*)

Рецензент: зам. директора по перспективному развитию ОАО «САЛЕО-Гомель» канд. техн. наук *Е. П. Борисов*

#### **Андреевец, Ю. А.**

А65

Лопастные машины и передачи : учеб.-метод. пособие к курсовой работе по одноим. дисциплине для студентов специальности 1-36 01 07 «Гидропневмосистемы мобильных и технологических машин» днев. и заоч. форм обучения / Ю. А. Андреевец. – Гомель : ГГТУ им. П. О. Сухого, 2016. – 71 с. – Систем. требования: PC не ниже Intel Celeron 300 МГц ; 32 Mb RAM ; свободное место на HDD 16 Mb ; Windows 98 и выше ; Adobe Acrobat Reader. – Режим доступа: https://elib.gstu.by. – Загл. с титул. экрана.

ISBN 978-985-535-321-9.

Приведены краткие теоретические сведения и основные расчетные зависимости, необходимые для выполнения курсовой работы в рамках дисциплины «Лопастные машины и передачи».

Для студентов специальности 1-36 01 07 «Гидропневмосистемы мобильных и технологических машин» дневной и заочной форм обучения.

> **УДК 621.22(075.8) ББК 31.56я73**

**ISBN 978-985-535-321-9** © Андреевец Ю. А., 2016

© Учреждение образования «Гомельский государственный технический университет имени П. О. Сухого», 2016

## **ВВЕДЕНИЕ**

Целью выполняемой курсовой работы является усвоение основных положений курса «Лопастные машины и передачи», получение навыков гидравлического расчета трубопроводов, подбора насосносилового оборудования, обеспечения работы системы в заданном режиме путем регулирования подачи насосной установки, пересчета характеристик при изменении вязкости перекачиваемого продукта и пр.

Процесс проектирования насоса, как в любого другого технического объекта, представляет собой творческий интерактивный процесс, в результате которого принимаются обоснованные технические решения, обеспечивающие машине требуемые качества. Обоснование технических решений базируется на анализе результатов различных вариантов сочетаний основных конструктивных и режимных параметров насоса. Применяемые для выполнения таких многовариантных расчетов ЭВМ, особенно в режиме диалога, позволяет резко повысить эффективность проектирования, поскольку проектировщик (студент) может в очень короткий срок проанализировать большое количество вариантов, причем вероятность появления ошибки в расчетах практически равна нулю. Однако, если проектировщик не представляет физики происходящих в насосе процессов, т. е. не усвоил теоретических положений проектирования насосов, эффективность использования вычислительной техники резко снижается, так как студент не в состоянии правильно и полно проанализировать результаты расчета.

Курсовая работа предусматривает использование ЭВМ в учебном процессе. При этом студент по указанию преподавателя составляет программу, связанную с расчетом характеристики трубопровода, подбором насосов и регулированием подачи. В таком плане курсовое проектирование способствует обобщению знаний, полученных студентами при изучении данного курса, и приобретению практических навыков по гидравлическим расчетам с использованием ЭВМ. Практические навыки будут полезны студентам в инженерной практике при решении вопросов перекачки рабочих жидкостей в различных технологических процессах.

Курсовая работа включает в себя пояснительную записку, выполненную в соответствии с требованиями ЕСКД и общепринятыми рекомендациями [1], объемом 20-40 с. рукописного текста, рисунки, графики и таблицы.

Пояснительная записка должна содержать следующие основные разделы:

1. Задание.

2. Введение.

3. Гидравлический расчет трубопровода.

4. Подбор насосного оборудования.

5. Регулирование подачи насосной установки.

6. Описание устройства и принципа действия насоса.

7. Расчет рабочего колеса центробежного насоса.

8. Заключение.

В конце записки приводится перечень литературных источников, использованных при выполнении курсовой работы, приложения (при необходимости).

При выполнении данного проекта следует руководствоваться следующими Государственными стандартами (ГОСТами) и требованиями Единой системы конструкторской документации (ЕСКД):

2.004–88 «Основные требования к выполнению конструкторских и технологических документов на печатающих и графических устройствах вывода ЭВМ».

2.104–68 «Основные надписи».

2.105–95 «Общие требования к текстовым документам».

2.106–96 «Текстовые документы».

2.109–73 «Основные требования к чертежам».

2.301–68 «Форматы».

2.302–68 «Масштабы».

2.304–81 «Шрифты чертежные».

2.316–68 «Правила нанесения на чертежах надписей, технических требований, таблиц».

7.1–84 «Библиографическое описание документов. Общие требования и правила составления».

7.32–91 «Отчет о научно-исследовательской работе. Структура и правила оформления».

8.417–81 «Единицы физических величин».

# **ЗАДАНИЕ**

Насос перекачивает жидкость с температурой t°C из приемного резервуара в напорный на высоту h, в количестве  $O$ . Избыточное давление в приемном резервуаре равно  $p_1$ , а в напорном резервуаре равно  $p_2$ . Длина всасывающей линии  $l_{\text{BC}}$ ; длина нагнетательной линии  $l_{\rm H}$ . На всасывающем и нагнетательном трубопроводах имеются местные сопротивления.

Для заданных условий необходимо:

1. Подобрать насос в соответствии с ГОСТом, т. е. произвести следующие расчеты:

а) определить диаметры и подобрать трубопроводы в соответствии с видом перекачиваемой жидкости;

б) определить потребный напор, который должен развивать насос;

в) построить характеристику установки (график потребного напора  $H_{\text{norm}} = f(Q)$ );

г) подобрать центробежный насос по каталогу;

д) построить совместную характеристику насоса и установки;

е) определить рабочую точку насоса и проверить правильность выбора насоса на данную сеть по коэффициенту полезного действия насоса;

ж) определить диаметр обточки рабочего колеса и построить характеристику насоса при обточке рабочего колеса;

з) построить характеристики насосов выбранного типа, установленных последовательно или параллельно, если количество выбранных насосов больше одного, и определить рабочую точку.

2. Произвести гидравлический расчет рабочего колеса и профилирование лопастей, т. е. произвести следующие расчеты:

а) описать устройство и принцип действия насоса;

б) определить дополнительные исходные данные для расчета рабочего колеса;

в) определить основные геометрические и кинематические параметры на входе в рабочее колесо;

г) определить основные геометрические и кинематические параметры на выходе из рабочего колеса;

д) выполнить необходимые расчеты для проектирования меридионального сечения рабочего колеса;

е) выполнить чертеж рабочего колеса центробежного насоса.

Вариант задания выдается преподавателем и состоит из номера схемы и номера варианта в таблице исходных данных для данной схемы.

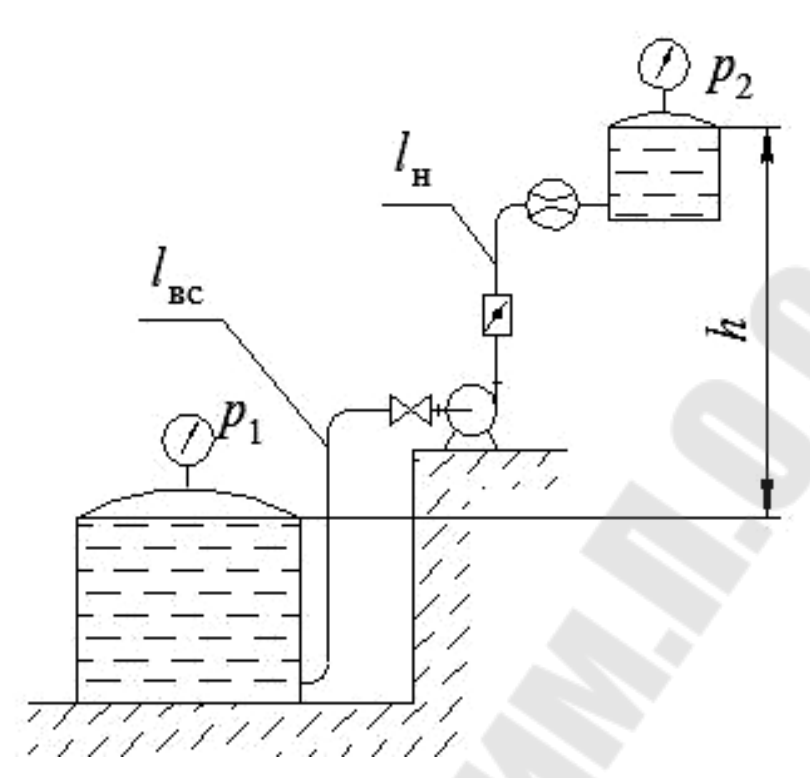

*Схема 1*. Насосная установка

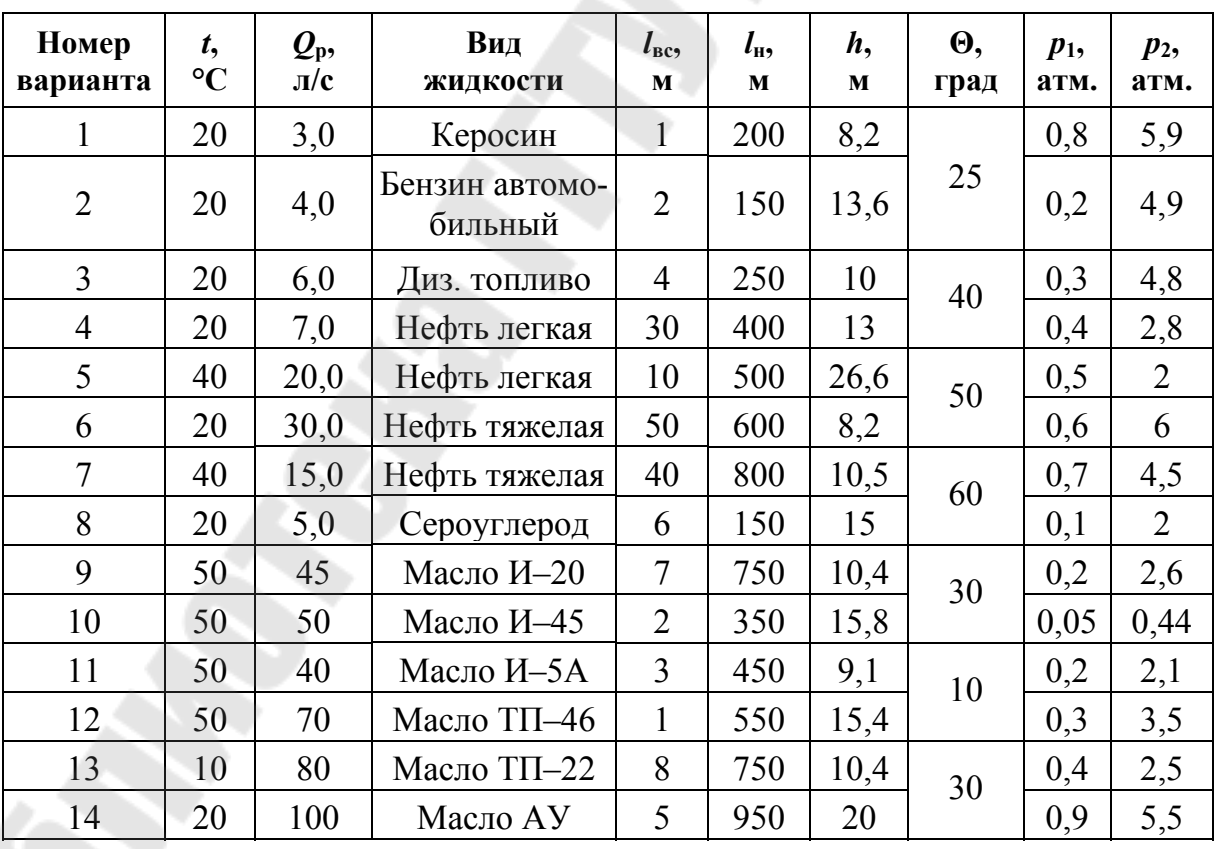

Обозначения:  $\Theta$ , град – угол поворота дискового затвора.

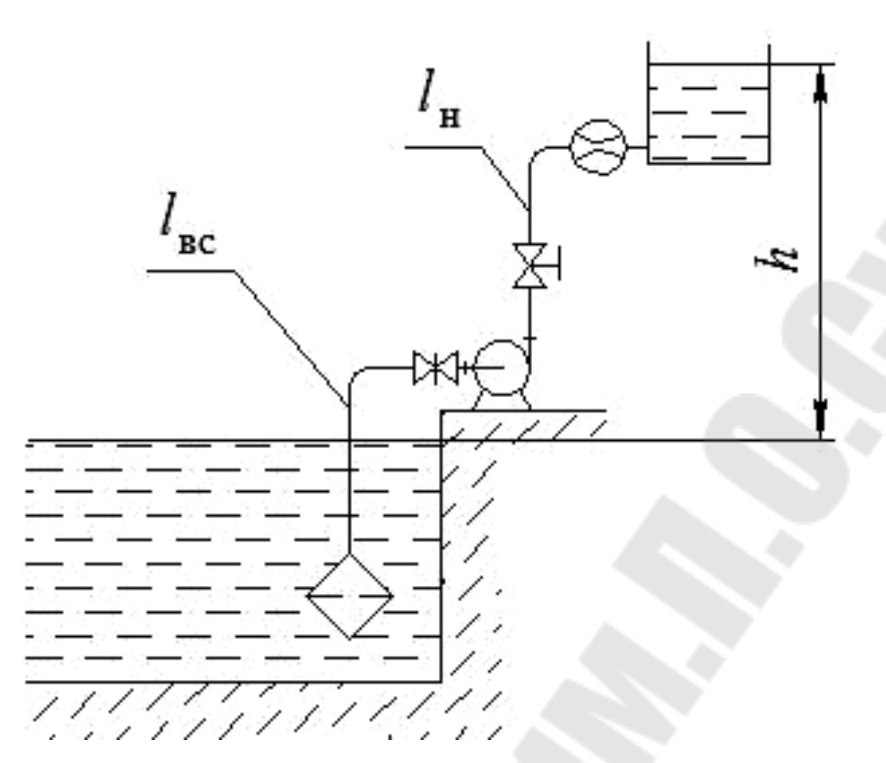

*Схема 2*. Насосная установка

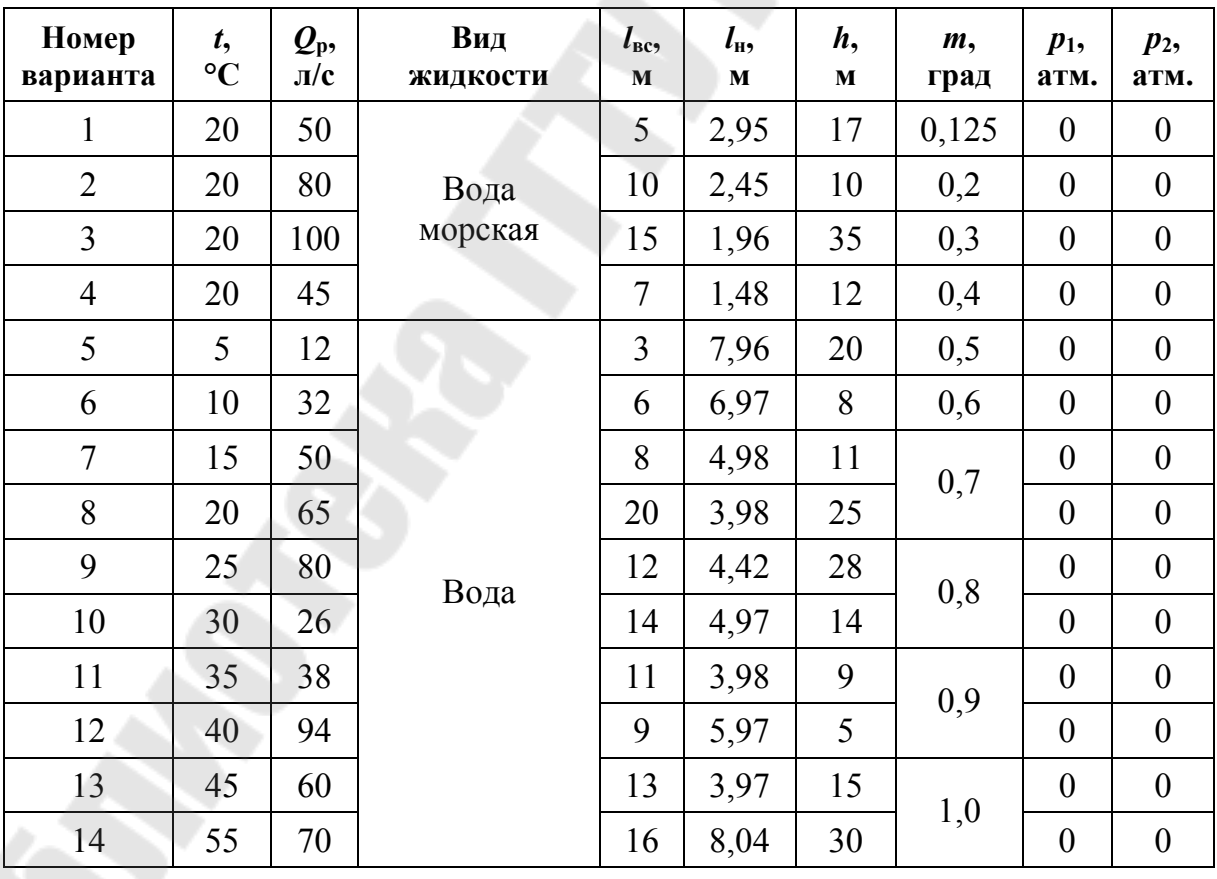

*Обозначения*: *m* = *а*/*d* – степень открытия задвижки.

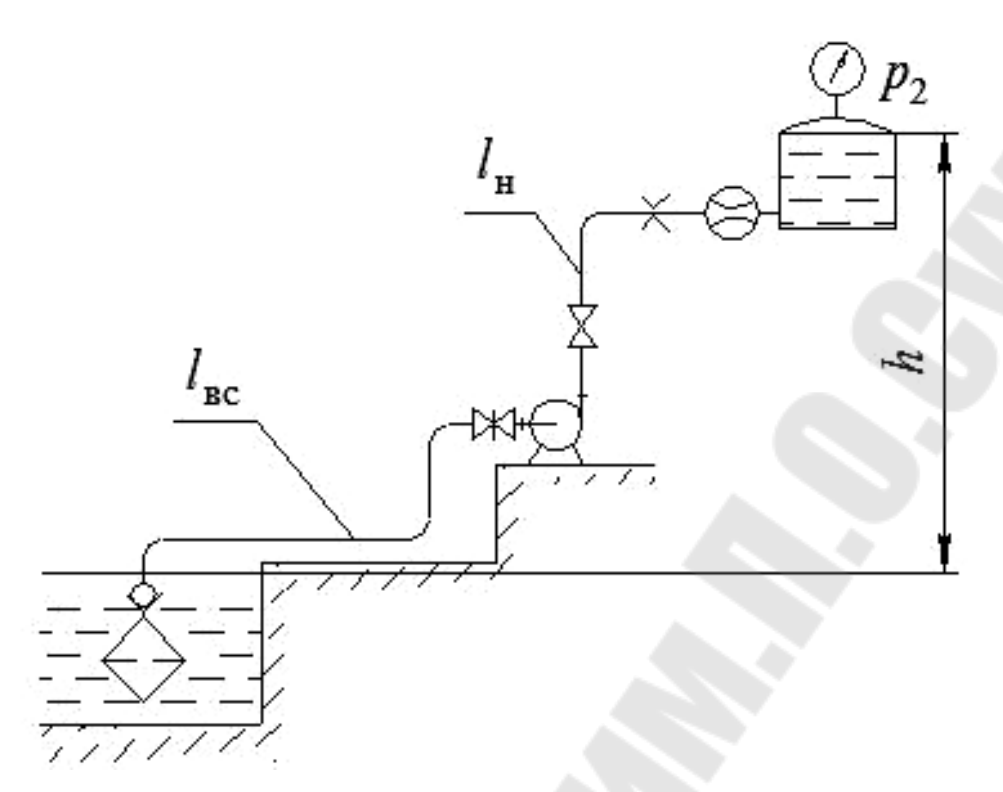

*Схема 3*. Насосная установка

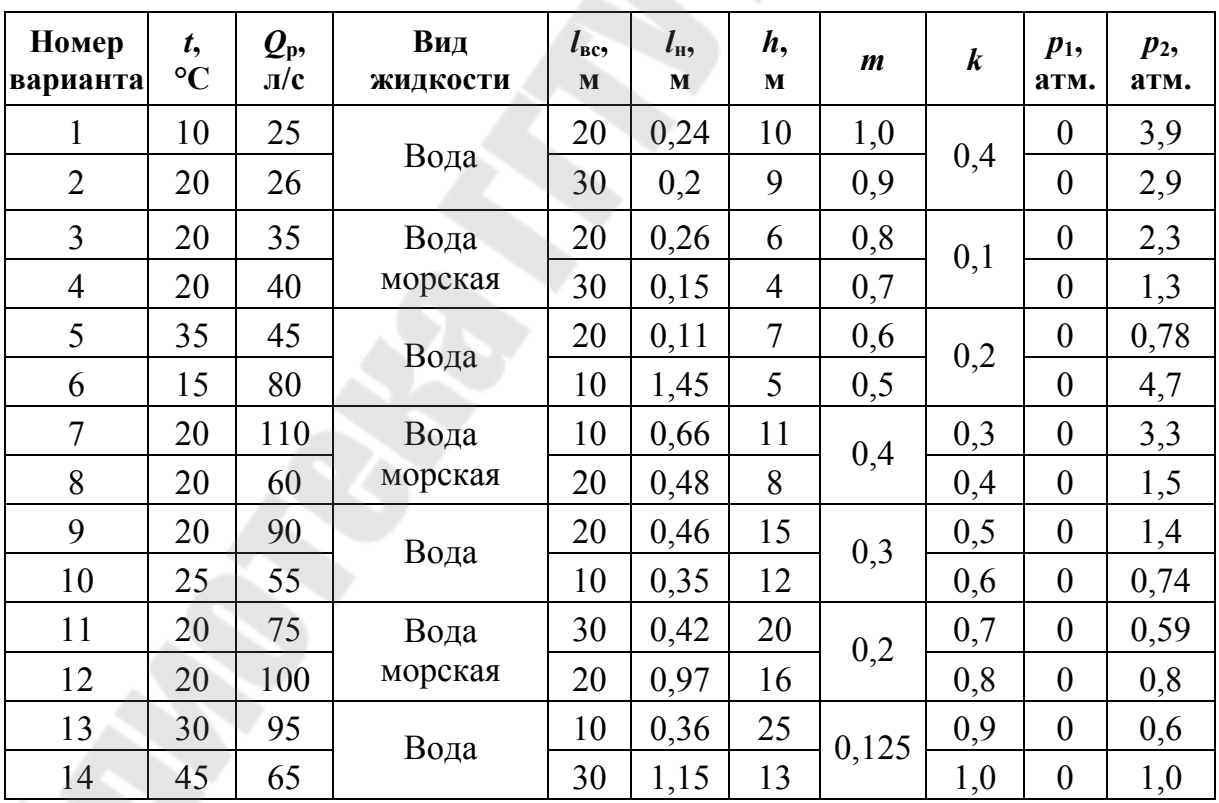

*Обозначения: m = a/d –* степень открытия задвижки;  $k = S_0/S$  – степень сужения трубы при установке дроссельной шайбы (диафрагмы).

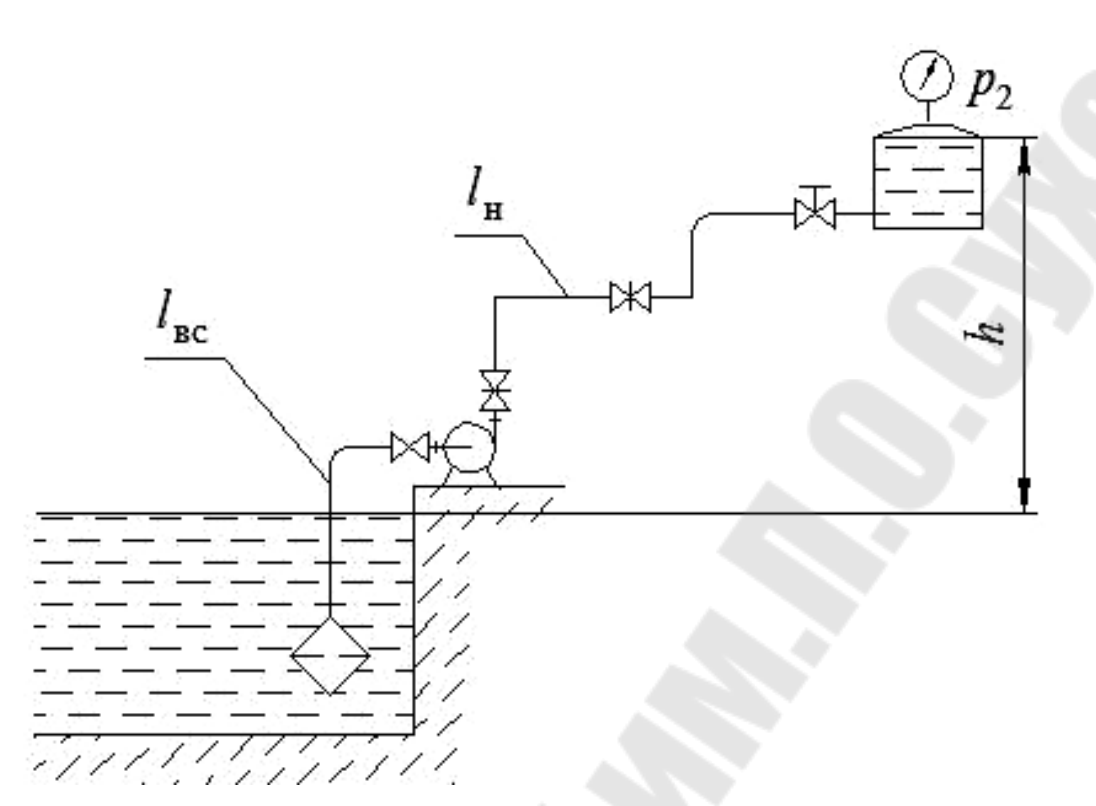

*Схема 4*. Насосная установка

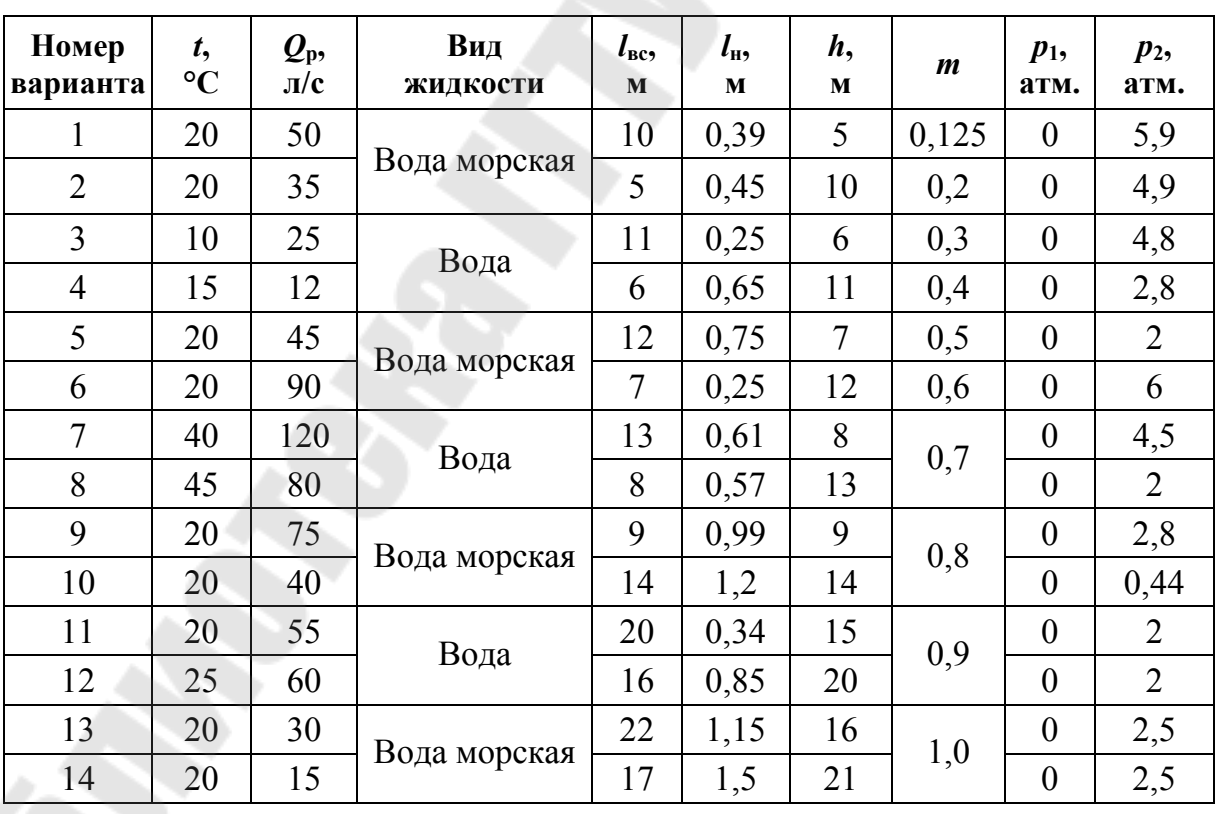

*Обозначения*: *m* = *а*/*d* – степень открытия задвижки.

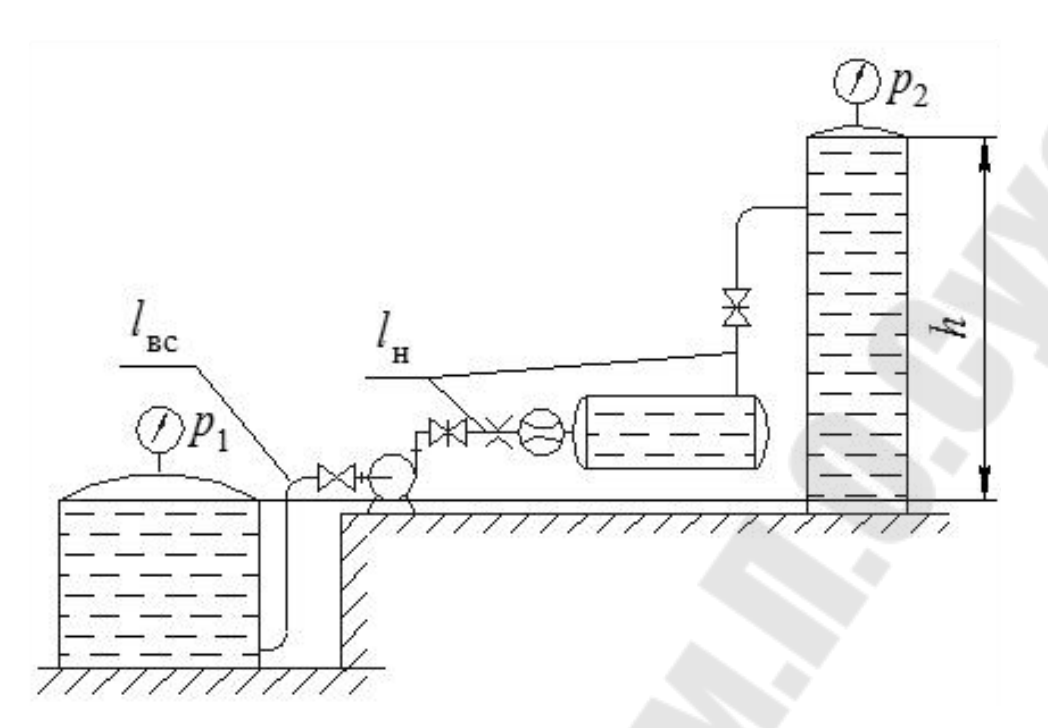

*Схема 5*. Насосная установка

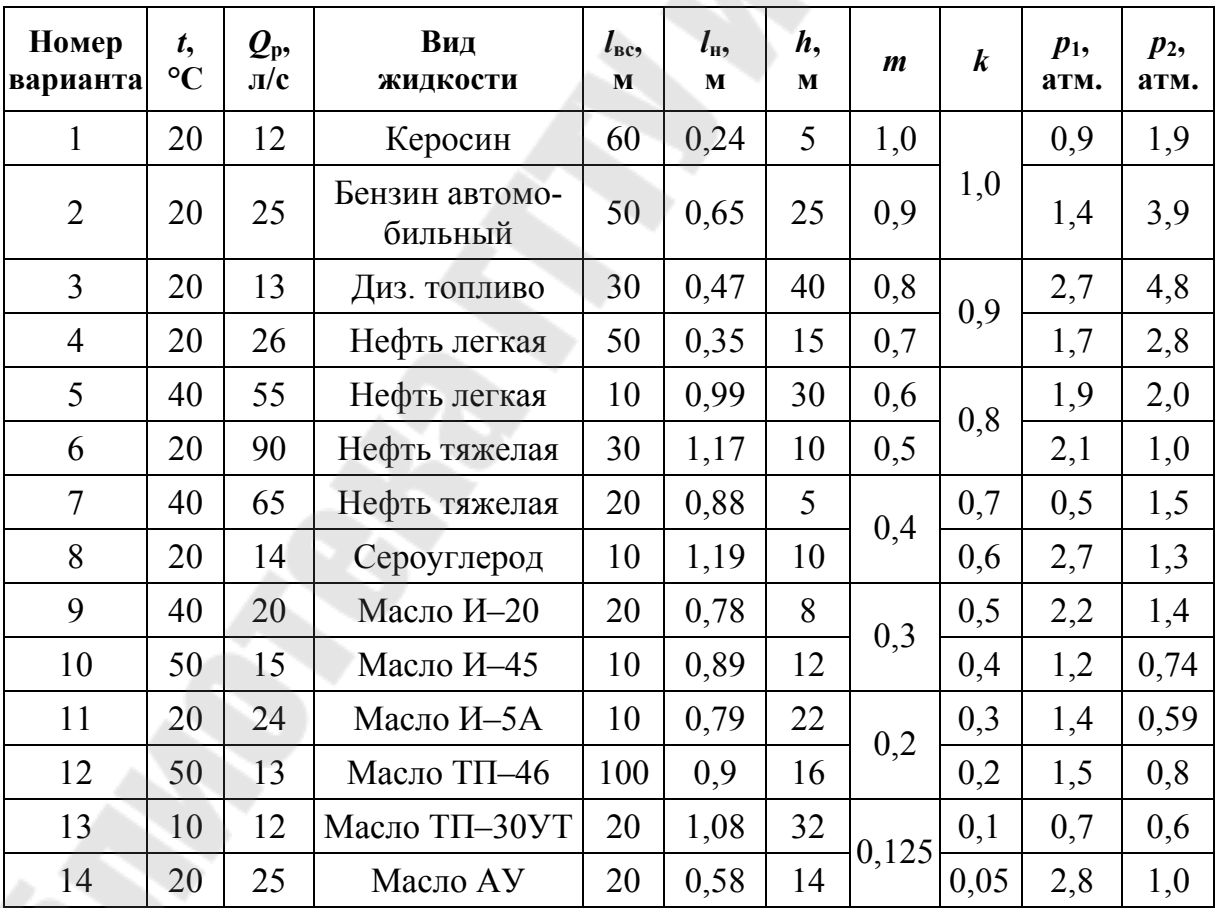

*Обозначения: m = a/d –* степень открытия задвижки;  $k = S_0/S$  – степень сужения трубы при установке дроссельной шайбы (диафрагмы).

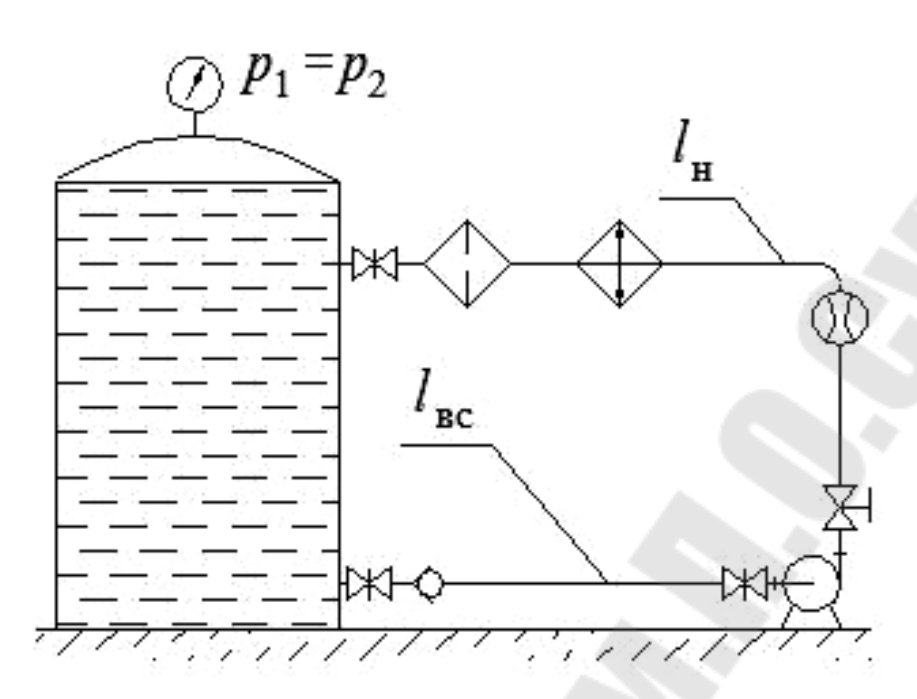

*Схема 6*. Насосная установка

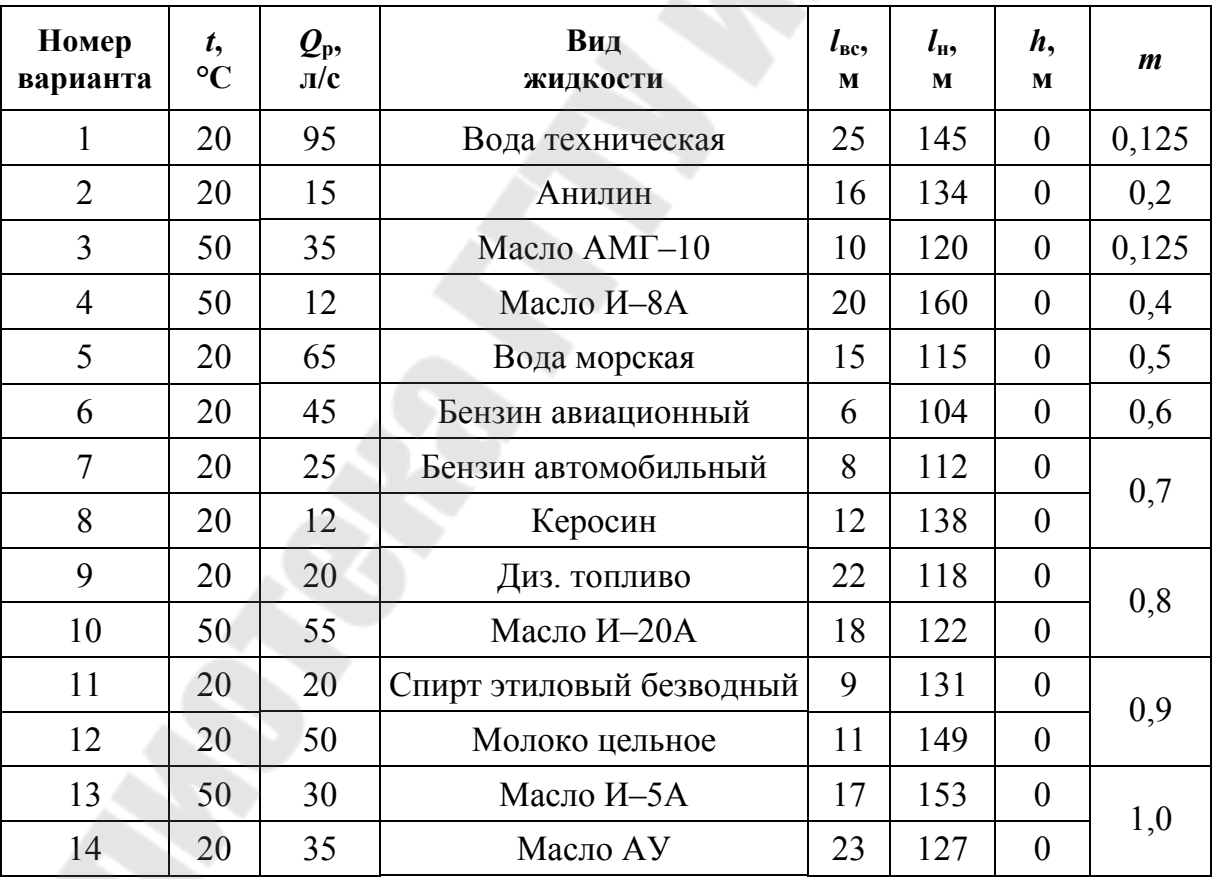

*Обозначения:*  $p_1 = p_2$ ;  $m = a/d$  – степень открытия задвижки.

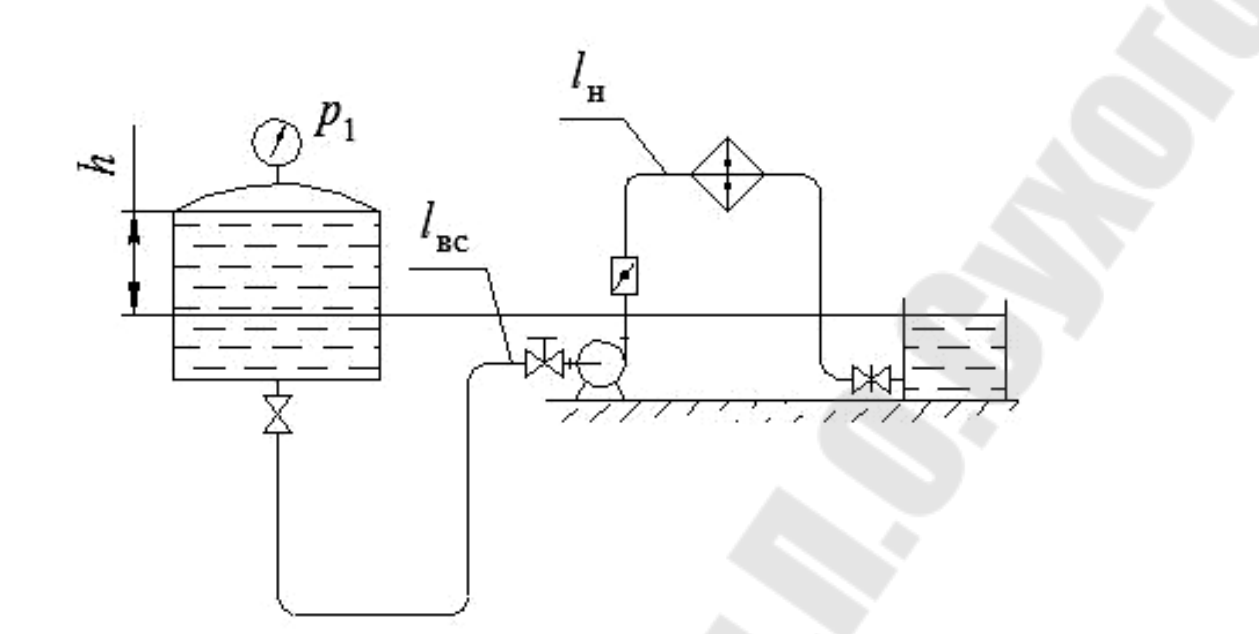

*Схема 7*. Насосная установка

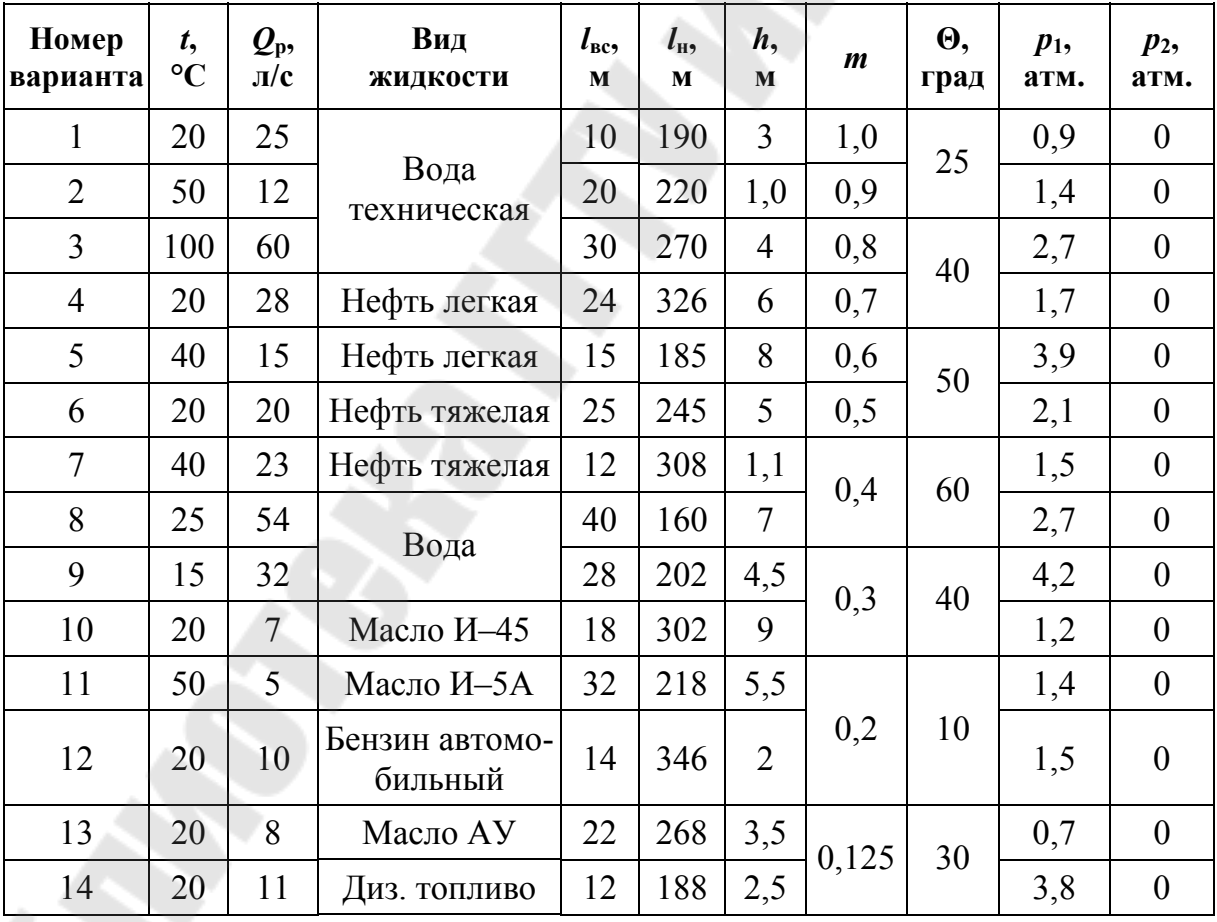

 $O$ бозначения:  $m = a/d - c$ тепень открытия задвижки;  $\Theta$ , град – угол поворота дискового затвора.

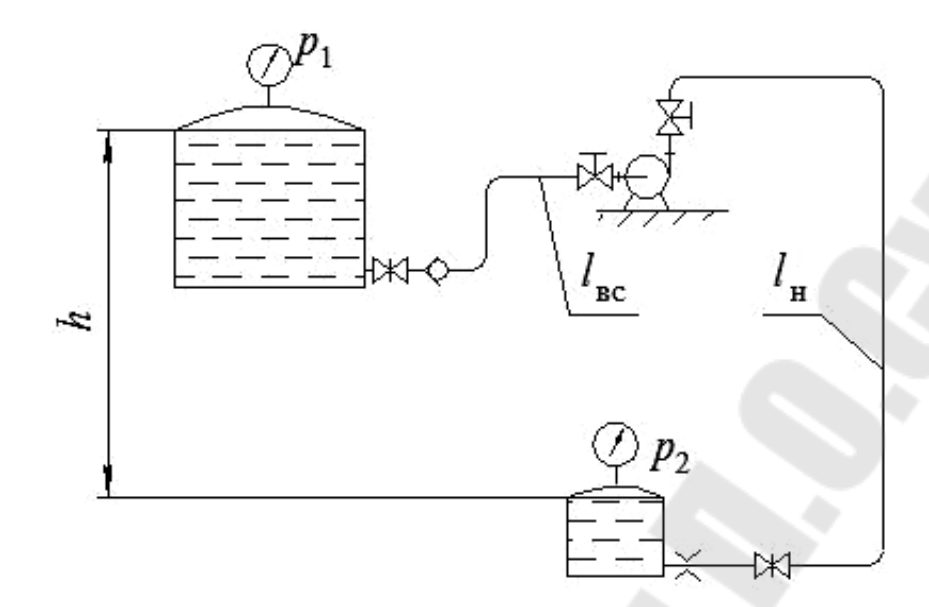

Схема 8. Насосная установка

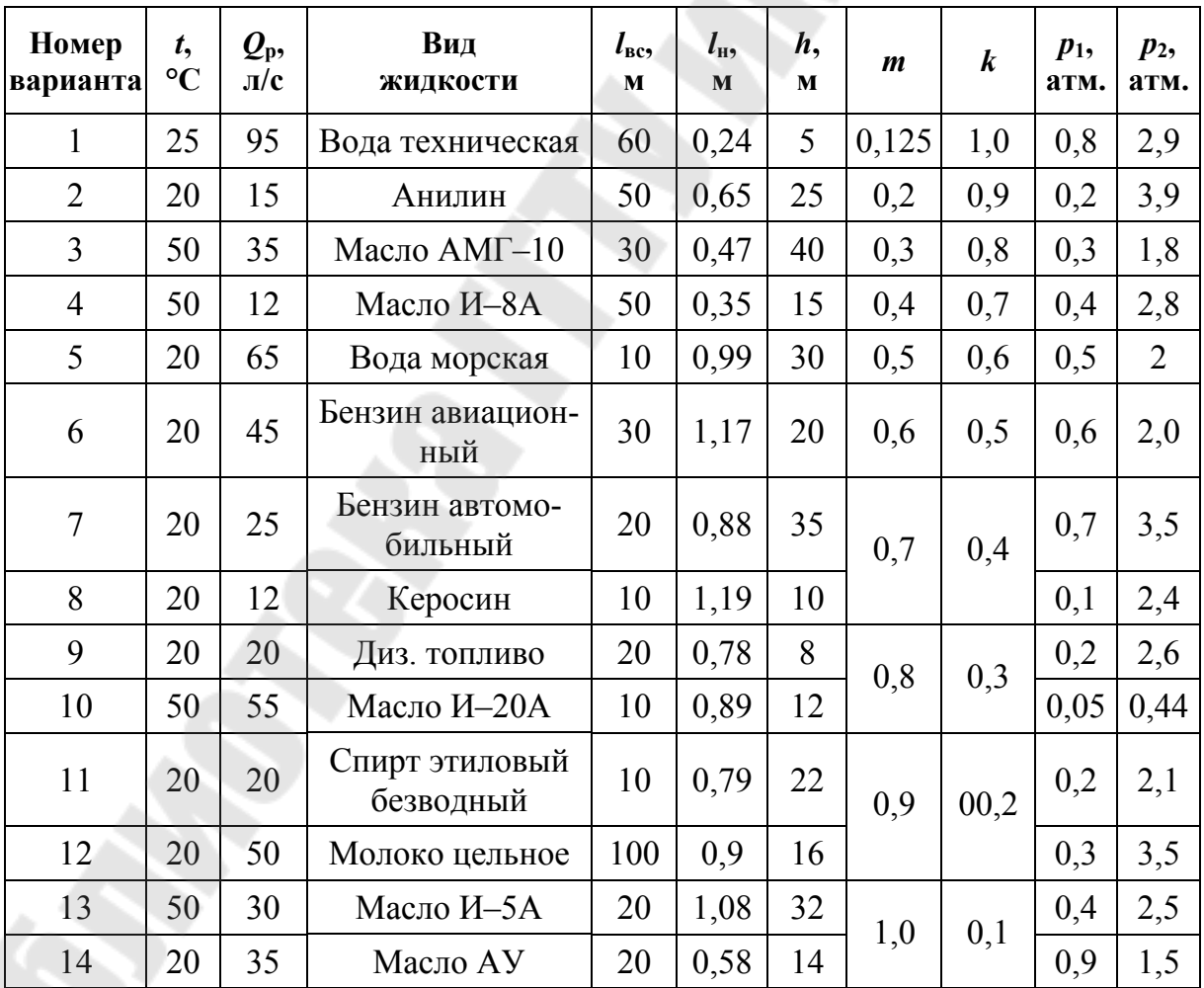

Обозначения:  $m = a/d$  – степень открытия задвижки;  $k = S_0/S$  – степень су-<br>жения трубы при установке дроссельной шайбы (диафрагмы).

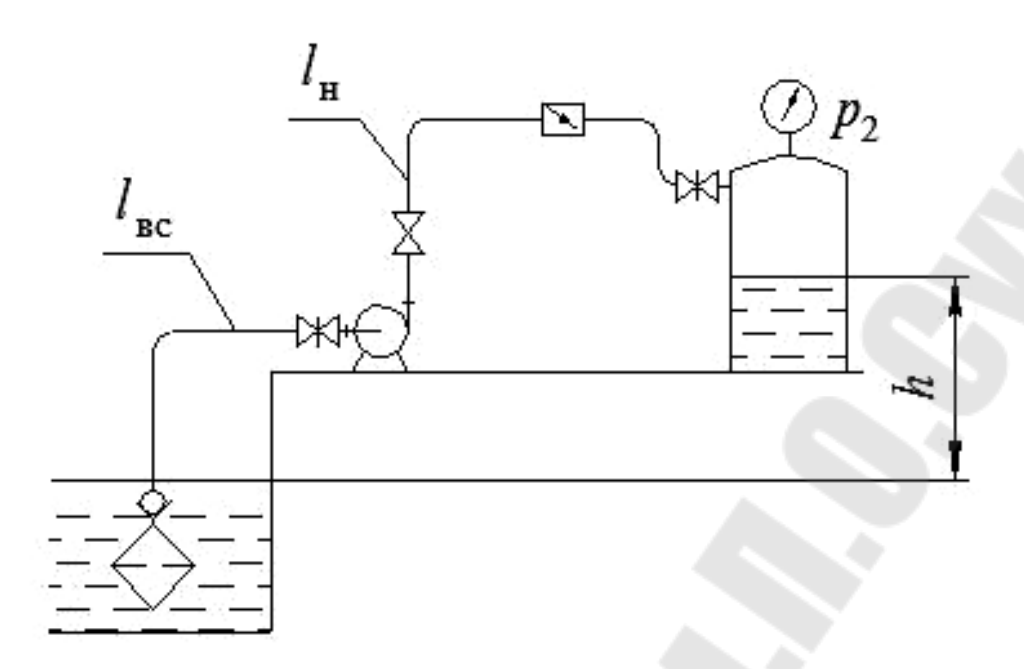

*Схема 9*. Насосная установка

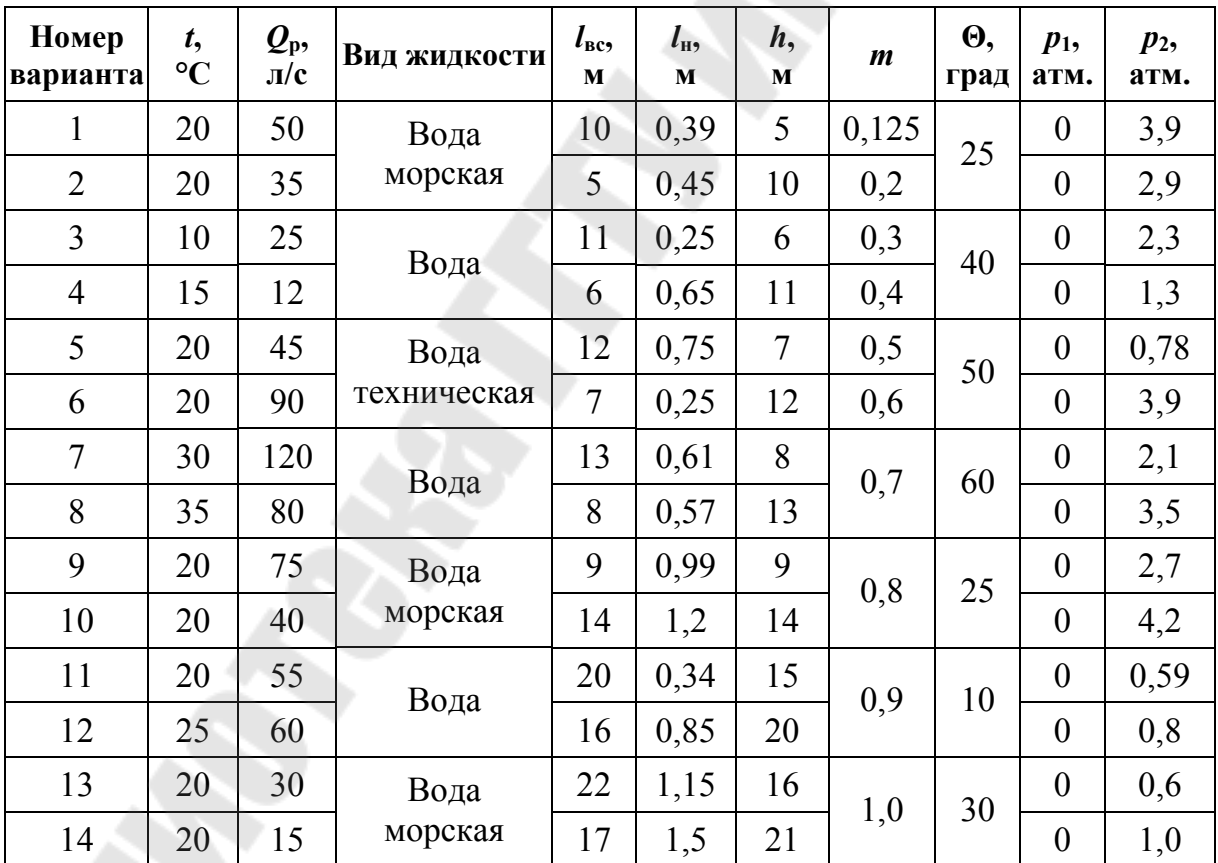

*Обозначения: m = a/d -* степень открытия задвижки;  $\Theta$ , град - угол поворота дискового затвора.

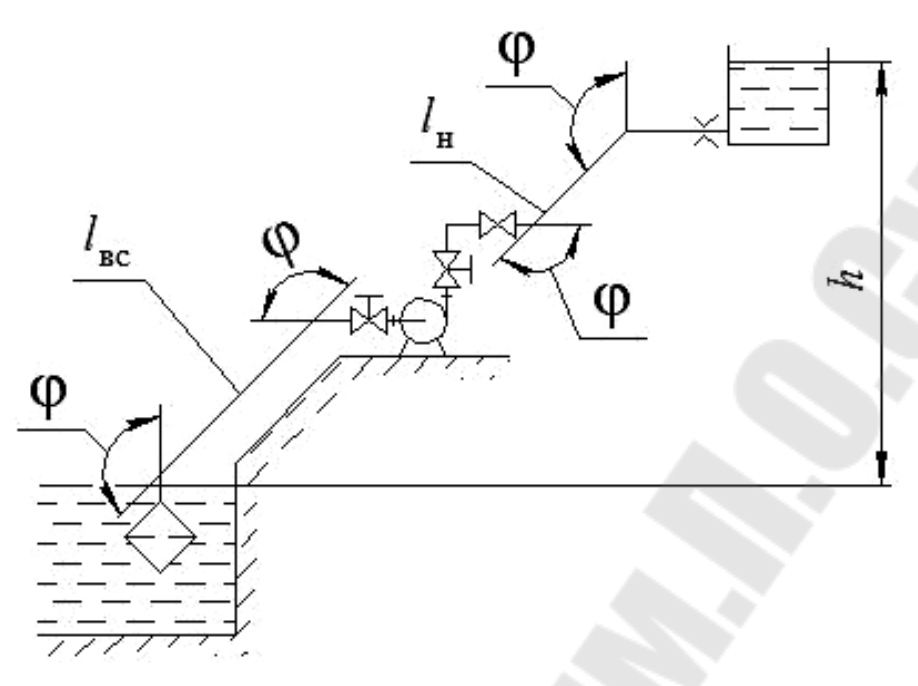

*Схема 10*. Насосная установка

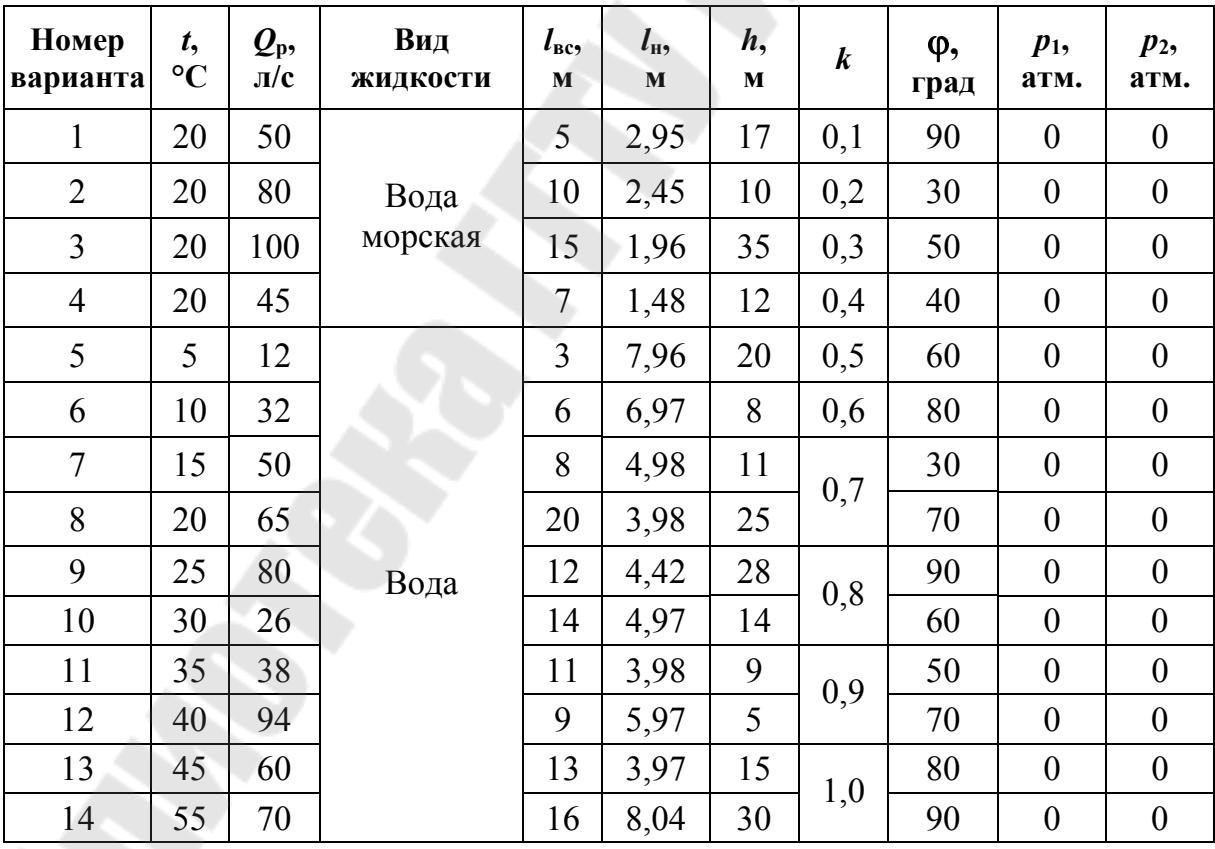

 $O$ бозначения:  $k = S_0/S - c$ тепень сужения трубы при установке дроссельной шайбы (диафрагмы);  $\varphi$ , град – угол резного поворота трубопровода.

# **1. ОСНОВНЫЕ РАСЧЕТНЫЕ ПАРАМЕТРЫ HACOCOB**

Несмотря на многообразие машин для перекачки жидкостей и газов, можно выделить ряд основных параметров, характеризующих их работу: производительность, потребляемая мощность и напор [2].

Производительность (подача, расход) - объем среды, перекачиваемый насосом в единицу времени. Обозначается буквой О и имеет размерность м<sup>3</sup>/ч, л/с и т. д. В величину расхода входит только фактический объем перемещаемой жидкости без учета обратных утечек. Однако в современных насосах, благодаря надежной герметизации трубопроводов и соединений, фактическая производительность совпадает с теоретической. В большинстве случаев подбор насоса идет под конкретную систему трубопроводов, и величина расхода задается заранее.

Подача центробежного насоса может быть рассчитана следующим образом:

$$
Q_{\rm T} = \pi b_{\rm 1} D_{\rm 1} K_{\rm 1} v_{\rm M1} = \pi b_{\rm 2} D_{\rm 2} K_{\rm 2} v_{\rm M2},
$$

где  $D_1$  и  $D_2$  – диаметры рабочего колеса на входе и выходе;  $b_1$  и  $b_2$  – ширина рабочего колеса на входе и выходе;  $K_1 = 0.75{\text -}0.83$  и  $K_2 = 0.9 - 0.95$  – коэффициенты стеснения потока на входе и выходе из рабочего колеса;  $v_{M1}$ ,  $v_{M2}$  – меридиональные скорости (радиальные составляющие абсолютных скоростей) на входе и выходе рабочего колеса.

Для определения действительной подачи насоса необходимо учесть утечки жидкости при помощи объемного КПД. Действительная подача равна:

$$
Q = \pi D_2 b_2 K_2 v_{\rm M2} \eta_{\rm o6},
$$

где  $\eta_{o6}$  – объемный КПД, равен 0,96-0,98 – для крупных насосов; 0,85-0,95 - для средних и малых насосов.

Напор - энергия, сообщаемая насосом перекачиваемой среде, отнесенная к единице массы перекачиваемой среды. Обозначается буквой Н и имеет размерность метры. Стоит уточнить, что напор не является геометрической характеристикой и не является высотой, на которую насос может поднять перекачиваемую среду. Чаще всего напор насоса приравнивается к необходимому напору установки  $H_{\text{norm}}$ .

Потребный напор установки определяется по формуле

$$
H_{\text{norm}} = \frac{p - p_0}{\rho g} + H_{\Gamma} + \Sigma h_{\text{n}},
$$

где р, р<sub>0</sub> – давление в приемном и напорном резервуарах установки;  $H_{\Gamma}$  – геометрический напор установки;  $\Sigma h_{\scriptscriptstyle \rm II}$  – суммарные потери в установке.

Первое из слагаемых формулы расчета напора представляет собой перепад давлений, который должен быть преодолен в процессе перекачивания жидкости (рис. 1.1). Возможны случаи, когда давления  $p$  и  $p_{0}$  совпадают, при этом создаваемый насосом напор будет уходить на поднятие жидкости на определенную высоту и преодоление сопротивления.

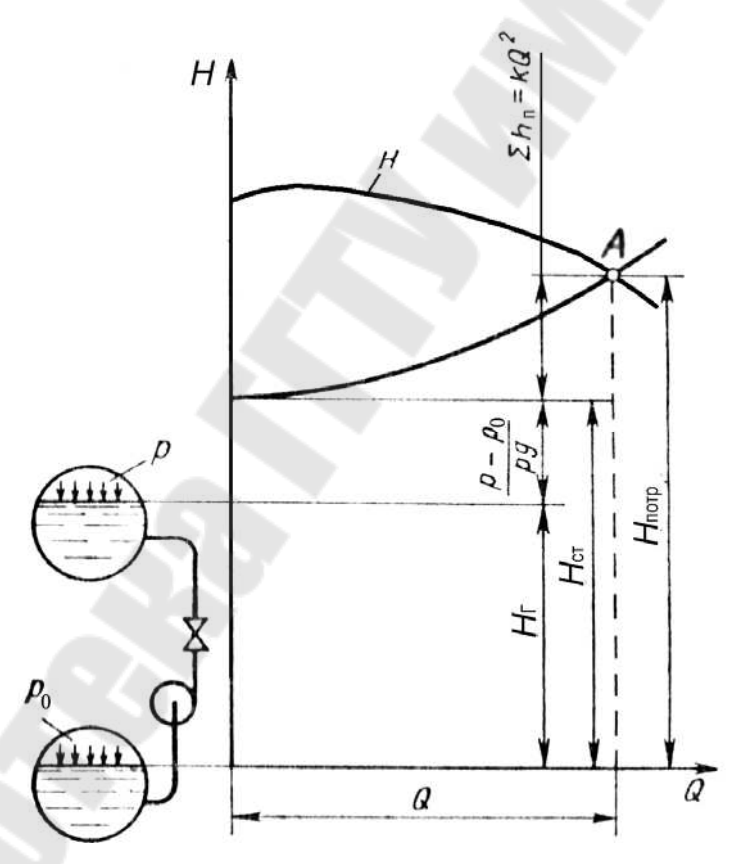

*Рис. 1.1.* Насосная установка и ее характеристика

Второе слагаемое  $H_{\Gamma}$  отражает геометрическую высоту, на которую необходимо поднять перекачиваемую жидкость. Важно отметить, что при определении этой величины не учитывается геометрия напорного трубопровода, который может иметь несколько подъемов и спусков.

Третье слагаемое характеризует снижение создаваемого напора, зависящее от характеристик трубопровода, по которому перекачивается среда. Реальные трубопроводы неизбежно будут оказывать сопротивление току жидкости, на преодоление которого необходимо иметь запас величины напора. Общее сопротивление складывается из потерь на трение в трубопроводе и потерь в местных сопротивлениях, таких как повороты и отводы трубы, вентили, расширения и сужения прохода и т. д., таким образом, потребный напор установки или напор насоса можно определить по формуле

$$
H_{\text{norm}} = \frac{p - p_0}{\rho g} + H_{\Gamma} + \Sigma h_{\text{n}} = H_{\text{cr}} + \Sigma h_{\text{n}} = H_{\text{cr}} + kQ^2,
$$

где *Q* – расход жидкости; *k* – сопротивление трубопровода насосной установки;  $H_{cr}$  – статический напор установки.

*Потребляемая мощность* (мощность на валу) – мощность, потребляемая насосом при работе. Потребляемая мощность отличается от полезной мощности насоса, которая затрачивается непосредственно на сообщение энергии перекачиваемой среде. Часть потребляемой мощности может теряться из-за протечек, трения в подшипниках и т. д. Коэффициент полезного действия определяет соотношение между этими величинами.

*Потребляемая мощность* насоса *N* – это энергия, подводимая к нему от двигателя за единицу времени:

$$
N=M\omega,
$$

где  $M$  – крутящий момент на валу,  $H \cdot \omega$ ;  $\omega$  – угловая скорость рабочего колеса.

*Полезная мощность* насоса *N*<sup>п</sup> – это энергия, приобретенная за единицу времени жидкостью, прошедшей через насос:

$$
N_{\rm n} = \rho g H Q,
$$

где – плотность жидкости.

Мощность насоса больше полезной мощности  $N<sub>n</sub>$  на величину потерь в насосе. Эти потери оцениваются КПД насоса  $\eta$ , который равен отношению полезной мощности к потребляемой:

$$
\eta = N_{\rm n}/N.
$$

# **2. МЕТОДИКА ВЫПОЛНЕНИЯ КУРСОВОЙ РАБОТЫ**

# **2.1. Исходные данные**

Для выполнения гидравлического расчета необходимо знать физические свойства перекачиваемой жидкости, а именно: плотность  $\rho$ , кинематический коэффициент вязкости .

Эти свойства зависят от температуры жидкости. Для их определения используют справочники [3]–[5] и другие, по которым, зная род перекачиваемой жидкости и ее температуру *t*, определяют расчетные значения плотности, вязкости и давления насыщенных паров.

Данные характеристики различных жидкостей приведены в следующих таблицах.

*Таблица 1* 

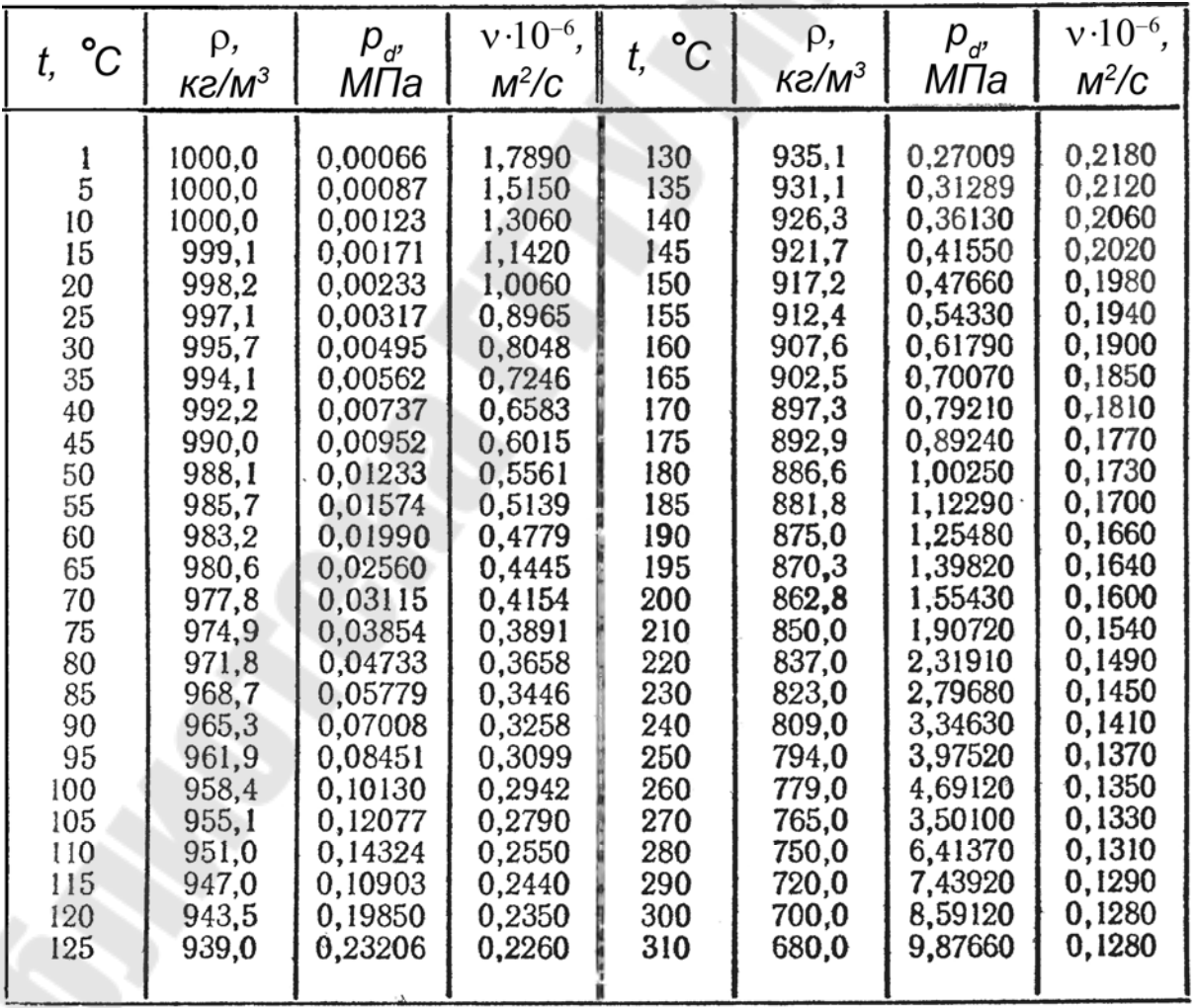

#### **Физические константы воды**

*Таблица 2* 

**Характеристики некоторых жидкостей при давлении 0,1 МПа**

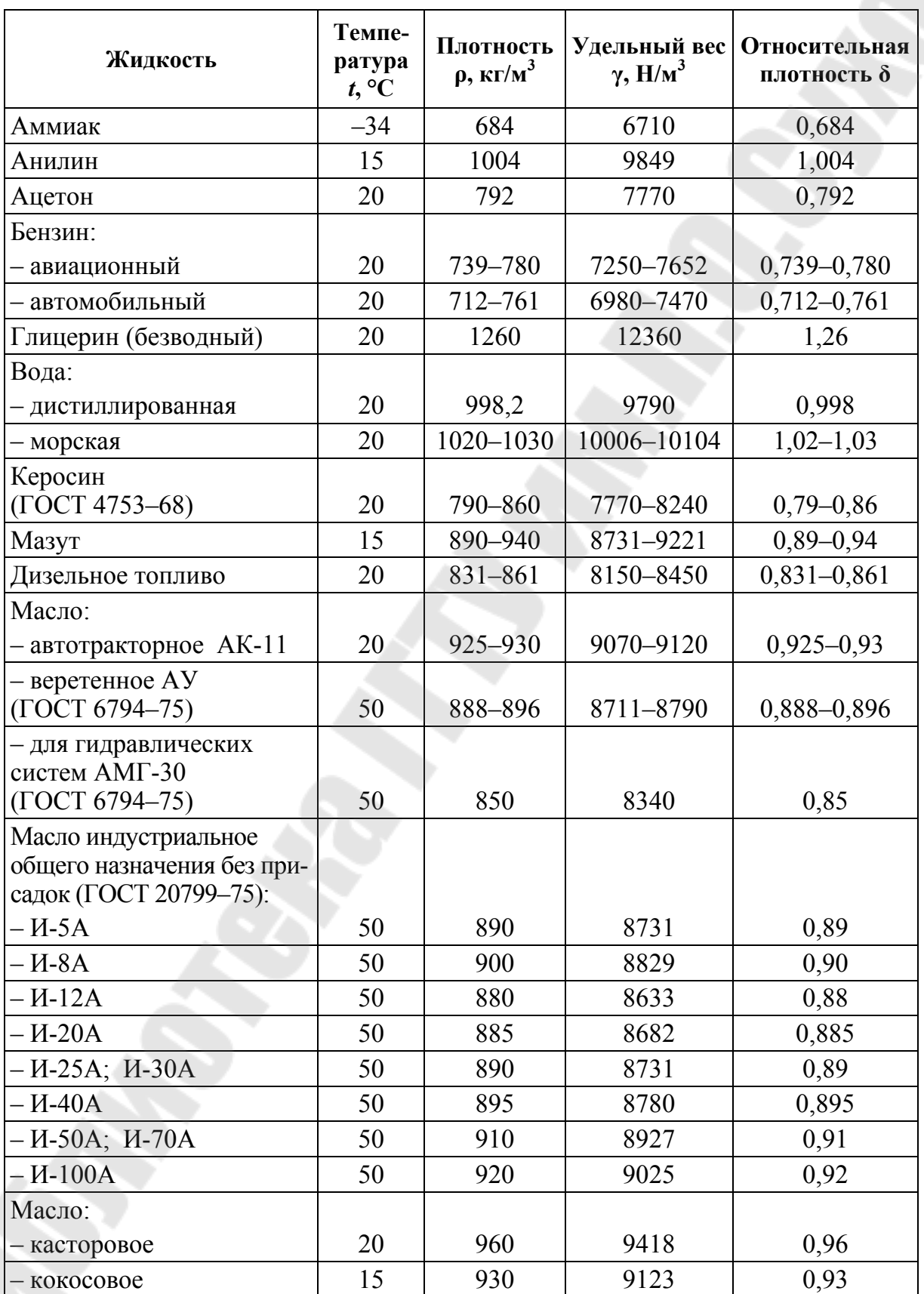

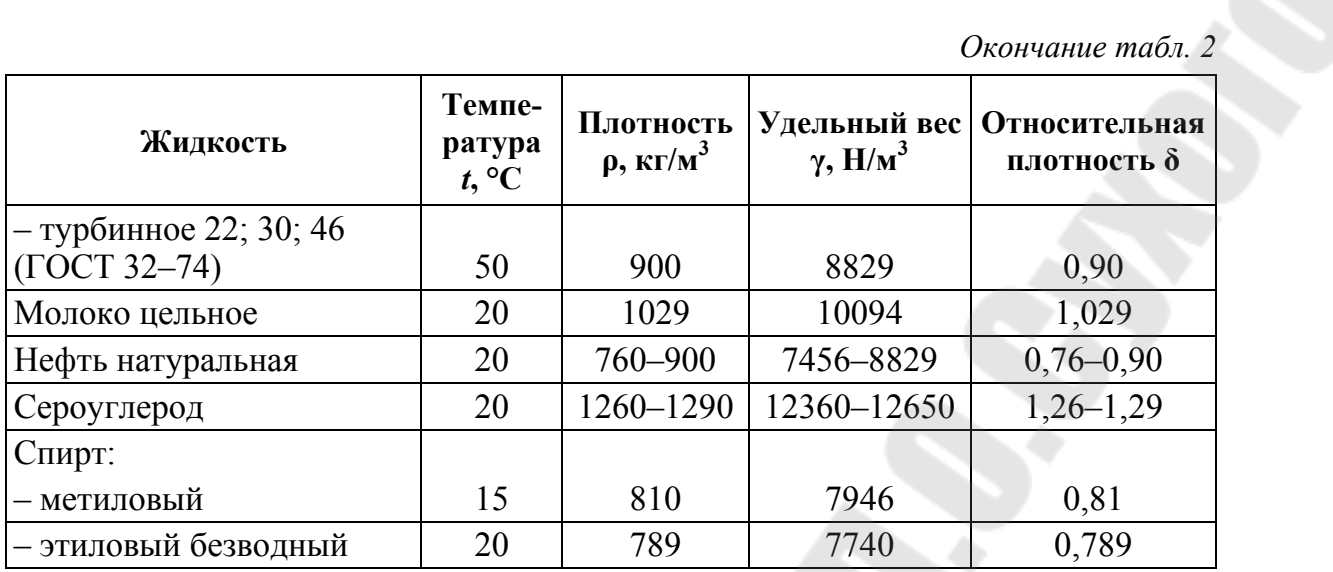

# Кинематическая вязкость некоторых жидкостей

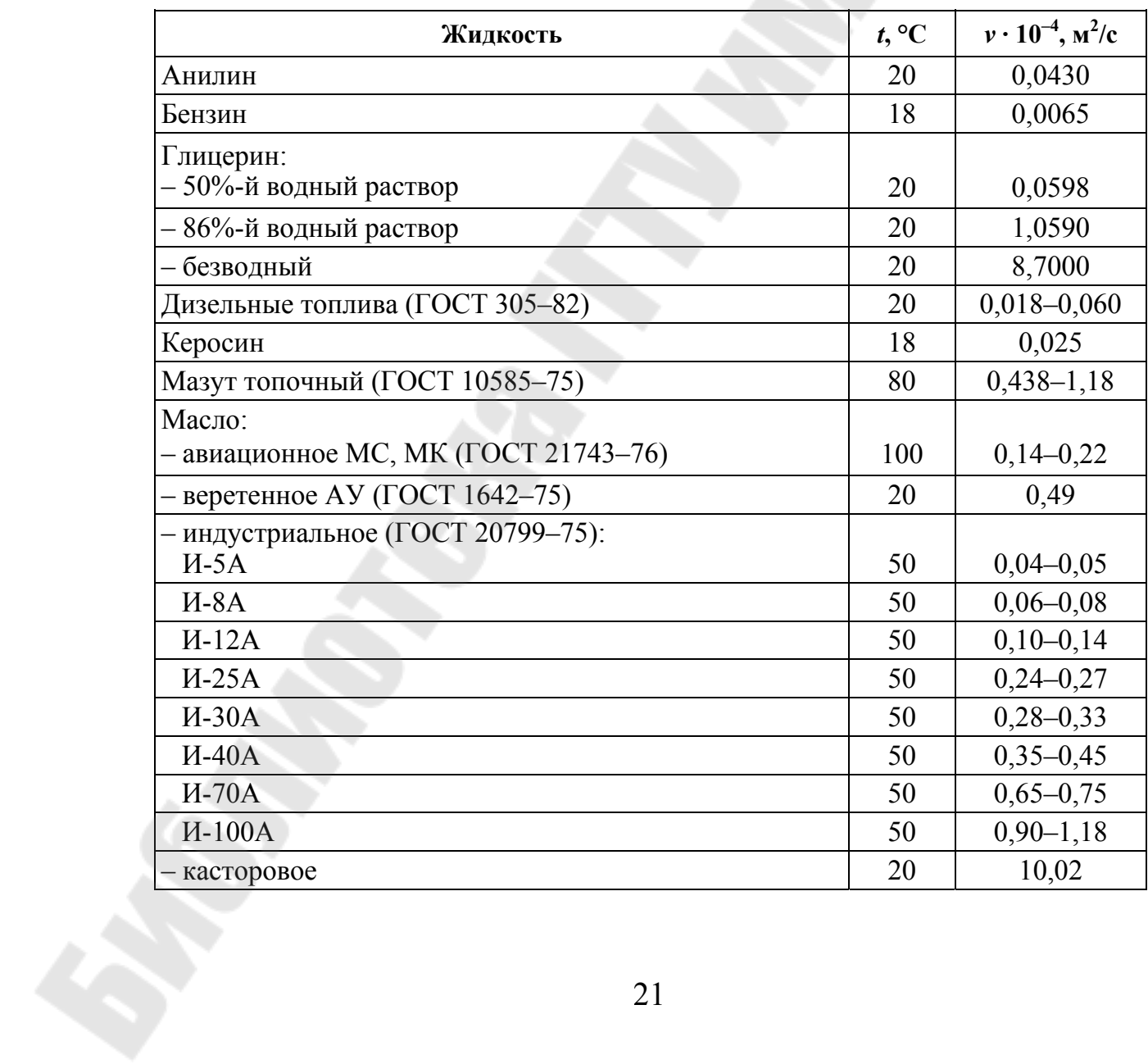

*Окончание табл. 3* 

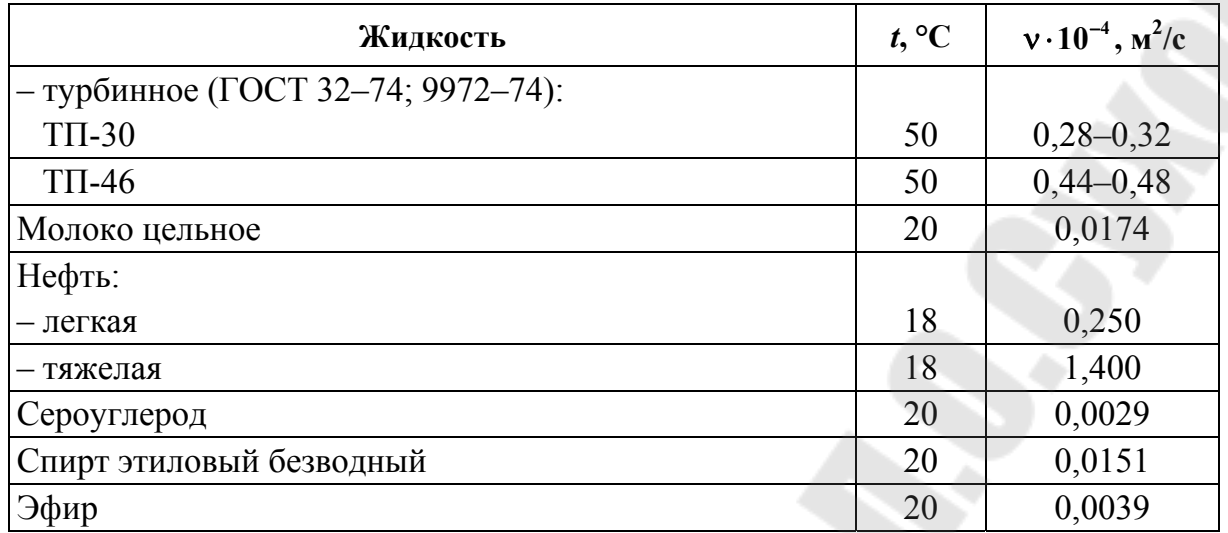

*Таблица 4* 

### **Кинематическая вязкость некоторых масел при разных температурах**

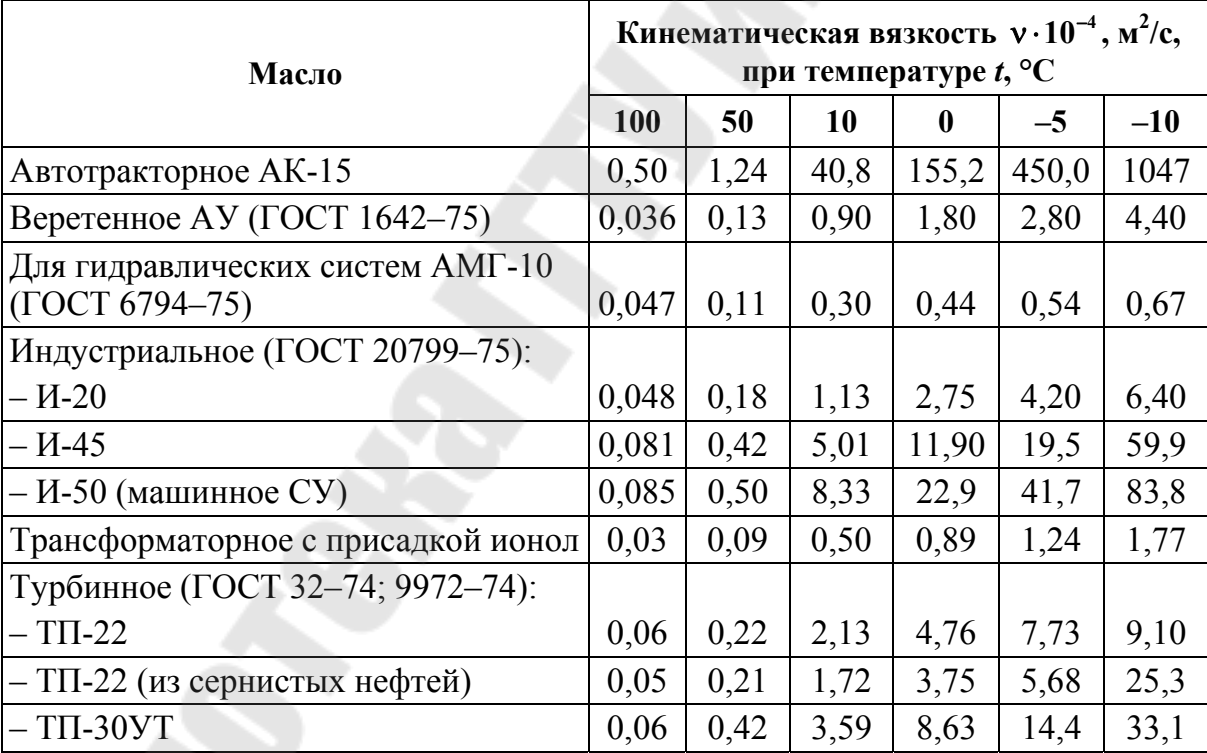

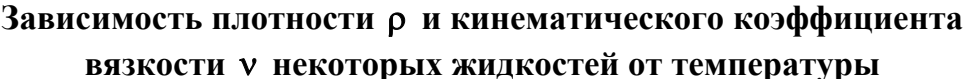

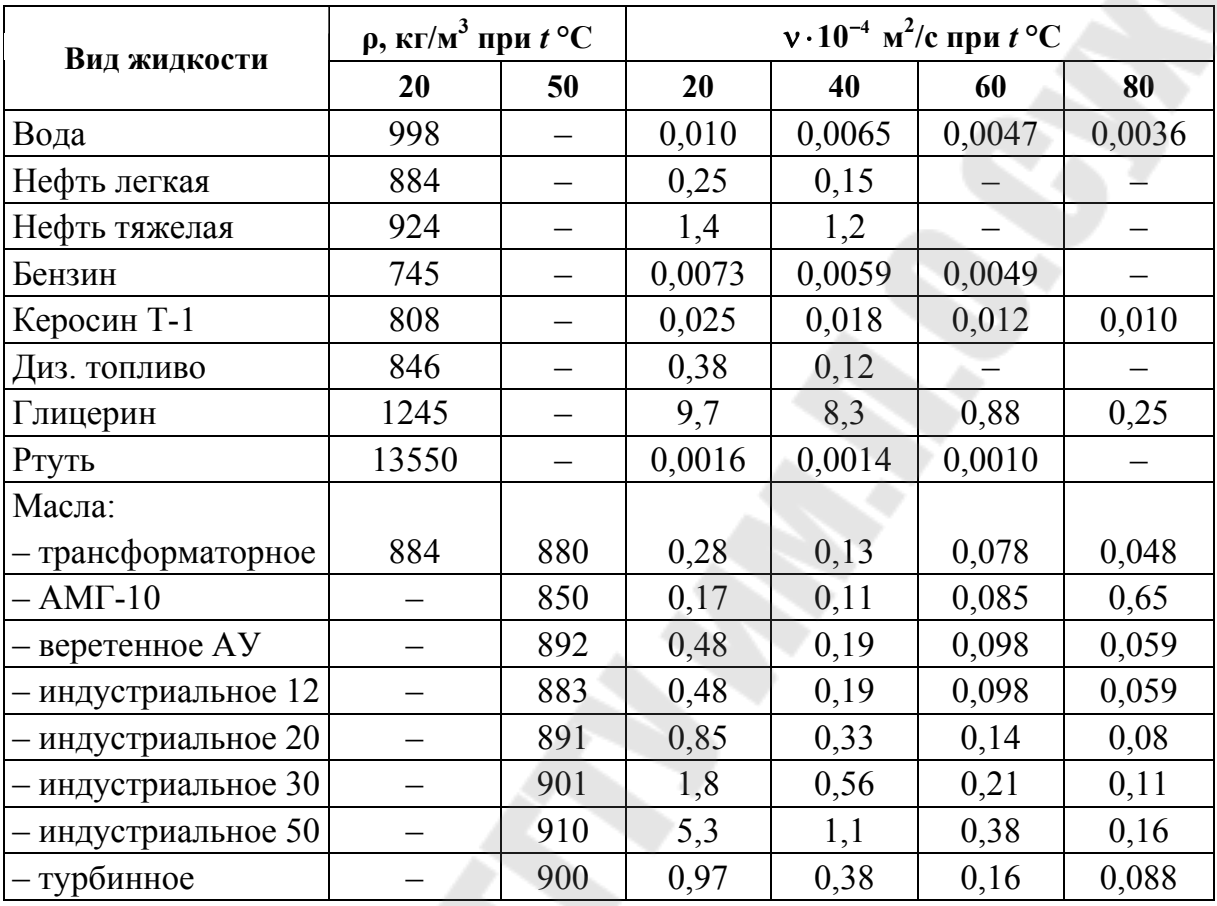

# 2.2. Гидравлический расчет трубопровода

# 2.2.1. Определение диаметров труб всасывающей и нагнетательной линии

В зависимости от рода перекачиваемой жидкости, ее агрессивности по справочнику [6] выбирают материал труб и с учетом средней скорости перекачки определяют диаметр трубопровода.

Рекомендуемые скорости перекачки для трубопроводов НПЗ могут быть выбраны в соответствии с табл. 6.

Таблииа 6

Рекомендуемые скорости движения жидкости в трубопроводе

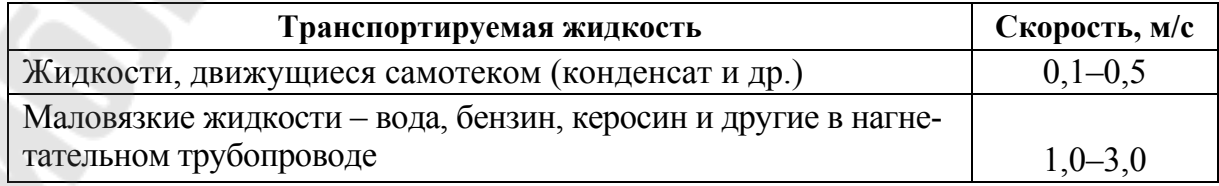

*Окончание табл. 6* 

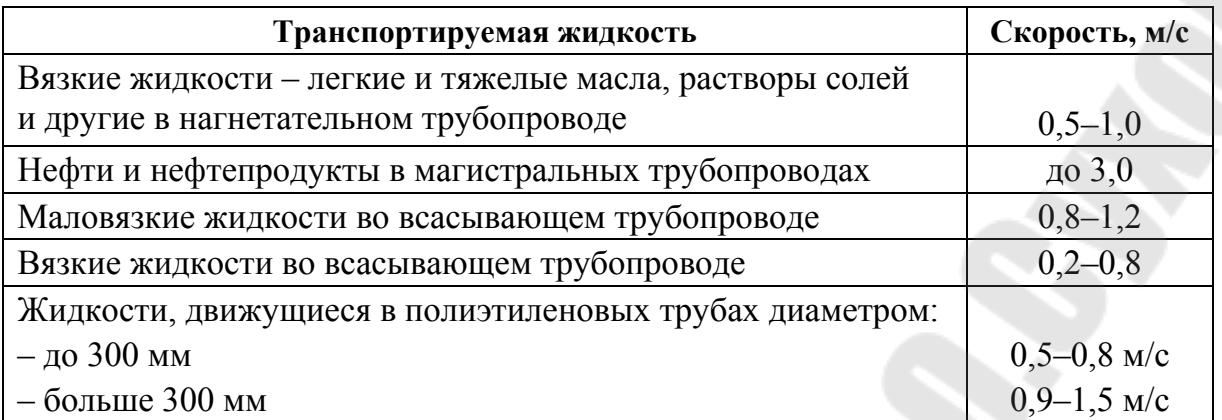

Рассчитать, затем выбрать по справочным данным внутренний расчетный диаметр трубопровода. Диаметр труб определяется заданным расходом *Q*<sup>р</sup> и допустимыми скоростями движения жидкости по трубопроводу (табл. 6):

$$
d = \sqrt{\frac{4Q_{\rm p}}{\pi \nu_{\rm qon}}}, \, \, \text{m}.
$$

Полученные значения диаметров округляют до ближайших расчетных *d*<sup>р</sup> по ГОСТу [6] (табл. 7–12) в соответствии с заданной жидкостью таким образом, чтобы скорости перекачки оставались в рекомендуемых пределах. После этого определяют действительные скорости перекачиваемой жидкости в трубопроводах.

#### **Рекомендации по выбору материала трубы**

Материал труб, из которого выполняется водоотводящая сеть, должен удовлетворять особым требованиям обеспечения долговечной и надежной эксплуатации.

В настоящее время при устройстве трубопроводов гидравлических сетей различного назначения (водоснабжение, отопление, канализация, нефтетранспортирование и т. п.) применяются трубы из следующих конструкционных материалов [7]:

– стальные трубы используют в основном для водоводов и нефтепроводов, в теплосетях и отоплении, в которых внутреннее давление может превышать 10 МПа, а также в условиях, где требуется хорошая сопротивляемость труб динамическим нагрузкам и изгибающим усилиям:

а) водогазопроводные с наружным диаметром от 10 до 160 мм и стальные электросварные с наружным диаметром от 70 до 1600 мм (табл. 7) [6];

б) стальные бесшовные холоднодеформируемые трубы по ГОСТ 8734–75 с наружными диаметрами 5–250 мм (табл. 8) [6] и стальные бесшовные горячекатаные трубы (ГОСТ 8732–78) с наружными диаметрами 25–820 мм (табл. 9) [6];

– металлопластиковые трубы с наружным диаметром от 14 до 110 мм (табл. 10) [8] используют для нефтепроводов, могут применяться как трубы отопления и трубы водоснабжения, для транспортировки самых разнообразных веществ: уксусной кислоты, молока, воды, бензина, дизельного топлива и т. д.;

– чугунные напорные трубы с внутренним условным проходным диаметром от 60 до 1000 мм с антикоррозионным покрытием (табл. 7) [9], используют в основном для водоводов и нефтепроводов при давлении 1,0–2,5 МПа независимо от температуры, отличаются большой прочностью;

– напорные полиэтиленовые трубы изготовляют диаметром до 1200 мм (табл. 11) [10], отличаются коррозионной устойчивостью, гидравлической гладкостью внутренних стенок, также малой прочностью, прочностные свойства снижаются со временем, используют при давлении до 1,6 МПа, не применяются при температуре рабочей жидкости больше 20 °С, в основном применяются для наружных сетей водоснабжения, канализации и газоснабжения, для внутренних систем канализации, водопровода, горячего водоснабжения, водяного отопления, для нефтепроводов, для закрытых оросительных систем, внутрипочвенного полива и т. д.;

– асбестоцементные трубы с условным проходным диаметром от 50 до 500 мм (табл. 12) [11], применяются для газоснабжения, транспортировки технической и питьевой воды (холодной и горячей), вентиляции, мелиорации и т. д.

### **Значения диаметров для водогазопроводных, электросварных и чугунных труб, мм**

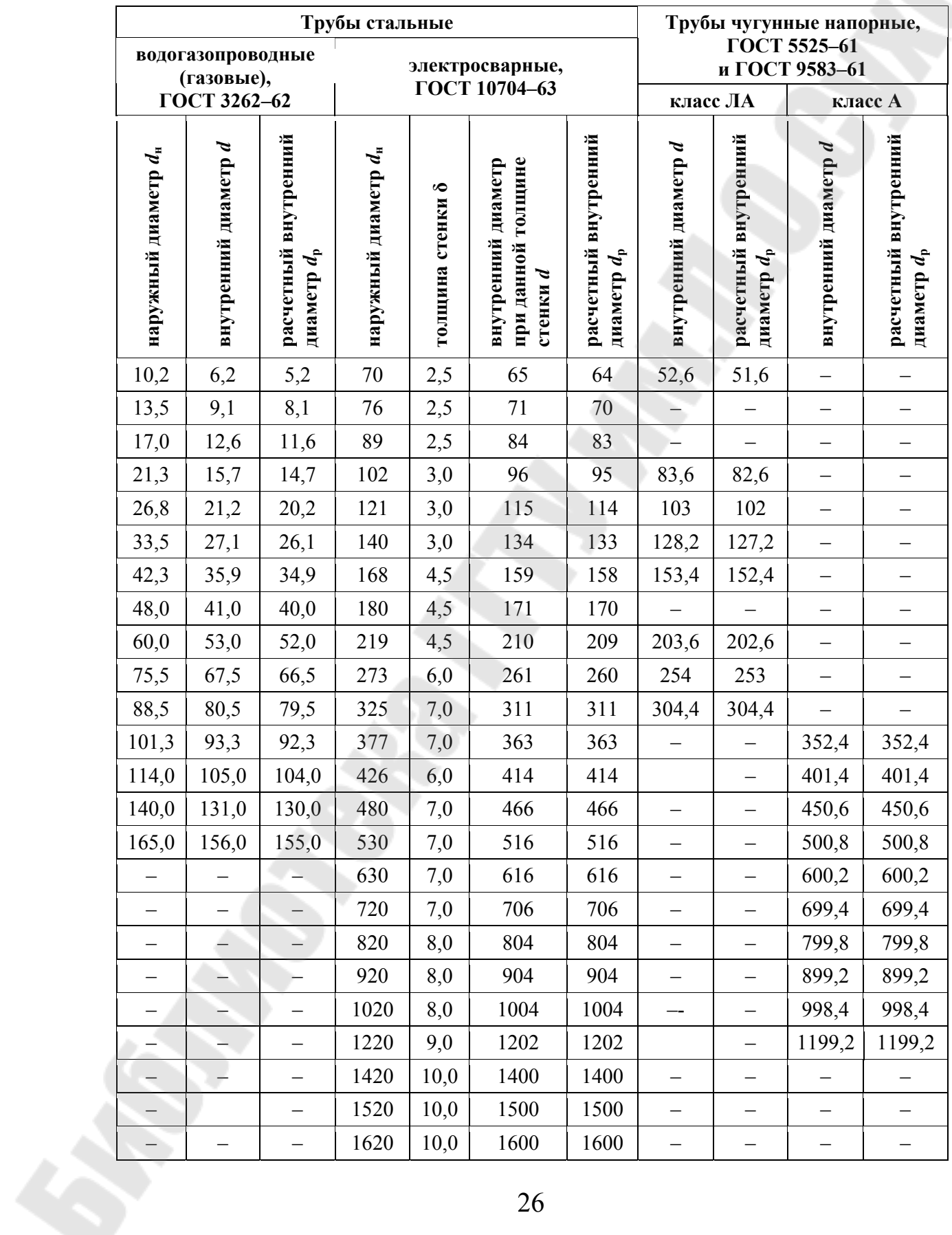

| Наружный<br>Толщина<br>стенки $*^2$<br>диаметр* <sup>1</sup> |             | Наружный<br>диаметр* <sup>1</sup> | Толщина<br>стенки* <sup>2</sup> | Наружный<br>диаметр*1 | Толщина<br>стенки* <sup>2</sup> |  |
|--------------------------------------------------------------|-------------|-----------------------------------|---------------------------------|-----------------------|---------------------------------|--|
| 5                                                            | $0,3-1,5$   | $25 - 28$                         | $0,4-7,0$                       | 140                   | $1,6 - 22$                      |  |
| 6                                                            | $0,3-2,0$   | $30 - 36$                         | $0,4-8,0$                       | 150                   | $1,8-22$                        |  |
| $7 - 9$                                                      | $0,3-2,5$   | 38;40                             | $0,4-9,0$                       | 160                   | $2,0-22$                        |  |
| $10 - 12$                                                    | $0,3-3.5$   | 42                                | $1,0-9,0$                       | 170                   | $2,0 - 24$                      |  |
| $13 - 15$                                                    | $0,3-4,0$   | 45;48                             | $1,0-10$                        | 180                   | $2,0 - 24$                      |  |
| $16 - 19$                                                    | $0,3-5,0$   | $50 - 76$                         | $1,0-12$                        | 190                   | $2,8 - 24$                      |  |
| 20                                                           | $0,3-6,0$   | $80 - 95$                         | $1,2-12$                        | $200 - 220$           | $3,0-24$                        |  |
| $21 - 23$                                                    | $0,4-6,0$   | $100 - 108$                       | $1,5-18$                        | 240; 250              | $4,5 - 24$                      |  |
| 24                                                           | $0,6 - 6.5$ | $110 - 130$                       | $1,5-22$                        |                       |                                 |  |

**Значения наружного диаметра и толщины стенок для стальных бесшовных холоднодеформируемых труб по ГОСТ 8734–75, мм**

\* <sup>1</sup>В указанных пределах брать из ряда: 7; 8; 9; 10; 11; 12; 13; 14; 15; 16; 17; 18; 19; 21: 22; 25; 27; 28; 30; 32; 34; 35; 36; 38; 40; 50; 51; 53; 54; 56; 57; 60; 63; 65; 68; 70; 73; 75; 76; 80; 83; 89; 90; 95; 100; 102; 108; 110; 120; 130; 200; 210; 220 мм.

\* <sup>2</sup>В указанных пределах брать из ряда: 0,3; 0,4; 0,5; 0,6; 0.8; 1,0; 1,2: 1,4; 1,5; 1,6; 1,8; 2,0; 2,2; 2,5; 2,8; 3,0; 3.2; 3,5; 4,0; 4,5; 5,0; 5,5; 6,0; 6,5; 7,0; 7,5; 8,0; 8,5; 9,6; 9,5; 10; 11; 12; 14; 16; 20; 22; 24 мм.

*Таблица 9* 

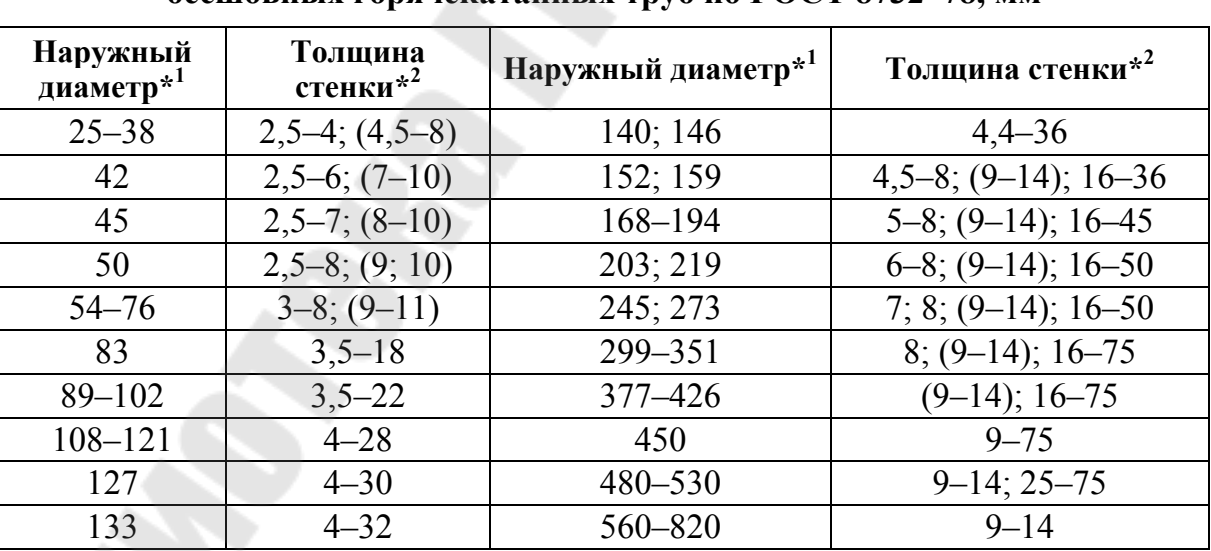

#### **Значения наружного диаметра и толщины стенок для стальных бесшовных горячекатанных труб по ГОСТ 8732–78, мм**

 $*$ <sup>1</sup> Диаметры, указанные в пределах, брать из ряда: 25; 28; 32; 38; 54; 57; 60; 63,5; 68; 70; 73; 76; 89; 95; 102; 108; 114; 121; 180; 299; 325; 351; 377; 402; 426; 480; 500; 530; 560; 600; 630; 720; 820 мм.

 $*^{2}$ Толщины стенок, указанные в пределах, брать из ряда: 2,5; 2,8; 3; 3,5; 4; 4,5; 5; 5,5; 6; 7; 8; 9; 10; 11; 12; 14; 16; 17; 18; 20; 22; 25; 28; 30; 32; 36; 40; 45; 50; 56; 60; 63; 70; 75 мм.

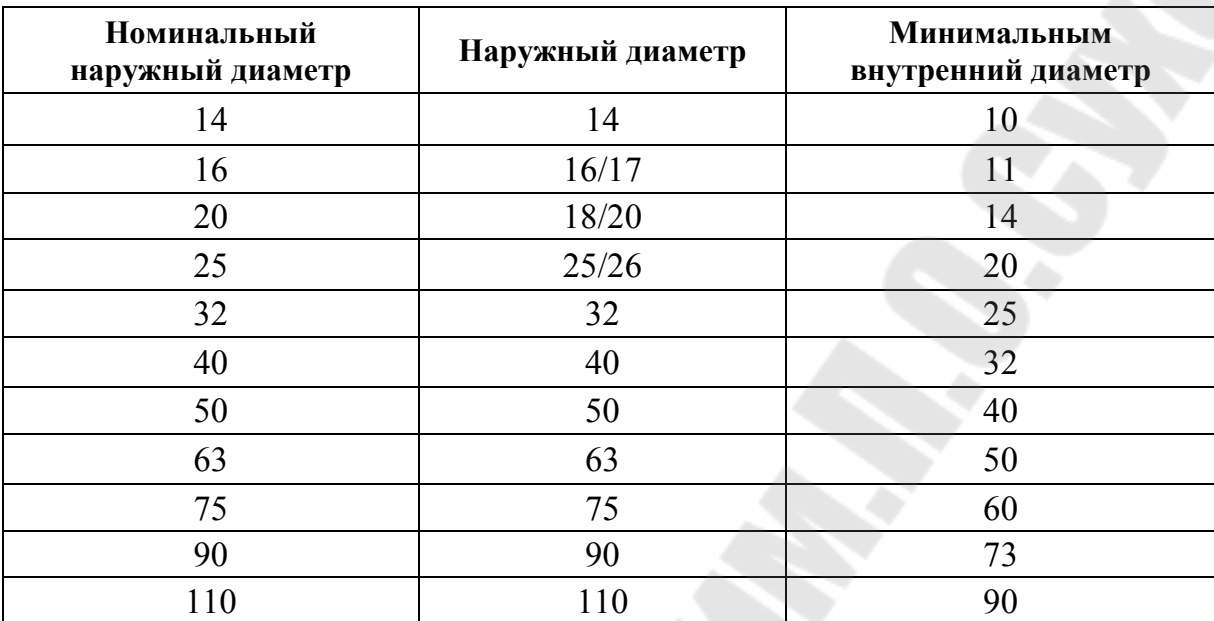

#### **Значения наружного диаметра и толщины стенок для металлопластиковых труб по ГОСТ Р 53630–2009, мм**

*Таблица 11* 

#### **Значения наружного диаметра и толщины стенок для полиэтиленовых труб из полиэтилена ПЭ 100 при максимальном рабочем давлении воды 1,6 МПа при 20 °С по ГОСТ 18599–2001, мм**

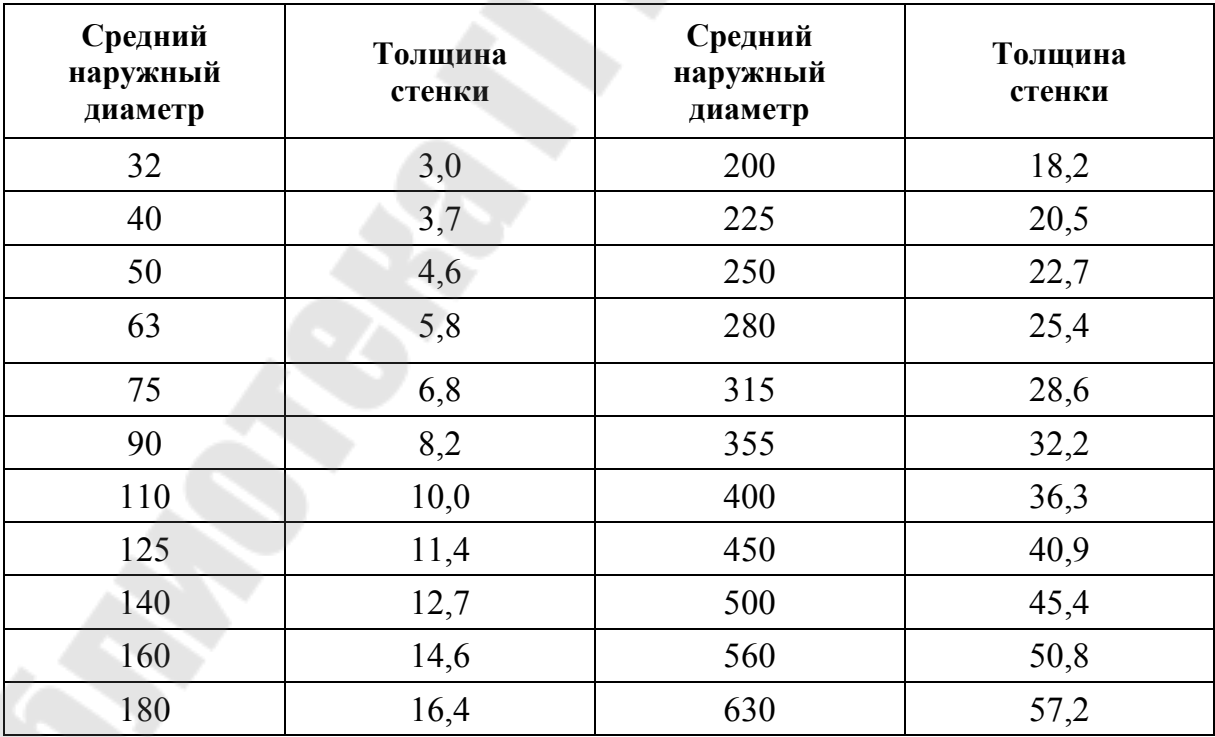

#### **Значения наружного диаметра и толщины стенок для асбестоцементных труб марки ВТ12 при максимальном рабочем давлении воды 1,2 МПа при 20 °С по ГОСТ 539–80**

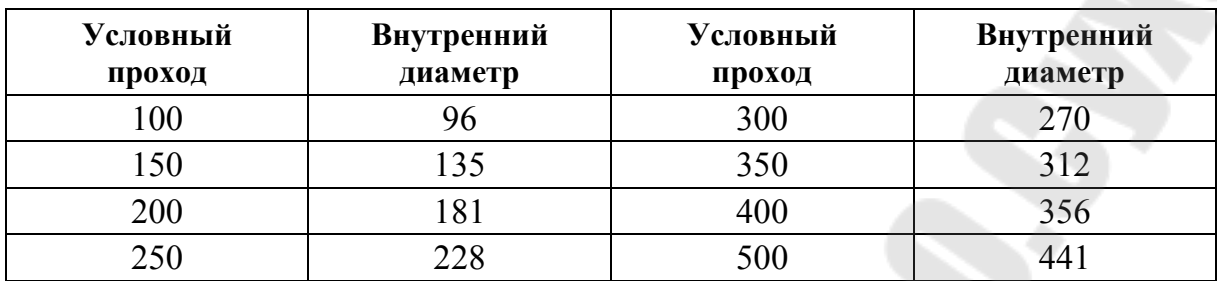

Если в справочных таблицах не указывается расчетный диаметр, то его необходимо определить по наружному диаметру  $d_{\textrm{\tiny H}}$  и принятой толщине стенки  $\delta$  по формуле

$$
d_{\rm p} = d_{\rm H} - 2\delta, \text{ MM}.
$$

Определить скорость движения жидкости по трубопроводу при расчетном значении подачи *Q*<sup>р</sup> и принятом расчетном внутреннем диаметре  $d_p$ :

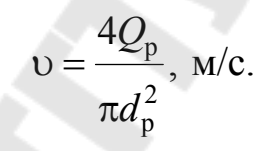

#### *2.2.2. Построение графика потребного напора*

Расчетные уравнения для определения потребного напора можно получить, записав уравнение Бернулли для сечений 1–1 и 2–2 относительно плоскости сравнения 0–0 с учетом источника энергии (напоров насоса *Н*) (рис. 2.1).

Насосная установка (рис. 2.1) состоит из насоса, всасывающего и нагнетательного трубопроводов. Насос перекачивает жидкость из питающей емкости Б1 в приемную емкость Б2, преодолевая гидравлическое сопротивление системы, противодавление  $(p_2-p_1)$  и геометрическую высоту  $H_r = H_B + H_H$ .

Геометрическая высота нагнетания насосной установки  $H_{\rm H}$  определяется расстоянием от оси насоса до максимального уровня жидкости в приемном резервуаре.

Геометрическая высота  $H_{\scriptscriptstyle \text{B}}$  – это превышение оси насоса над минимальным уровнем жидкости в питающей емкости.

В зависимости от варианта задания на проектирование схемы имеют некоторые отличия. Например, жидкость к насосу может подаваться с напором  $(-H_{\rm B})$ . Наличие и характер местных сопротивлений могут быть различными.

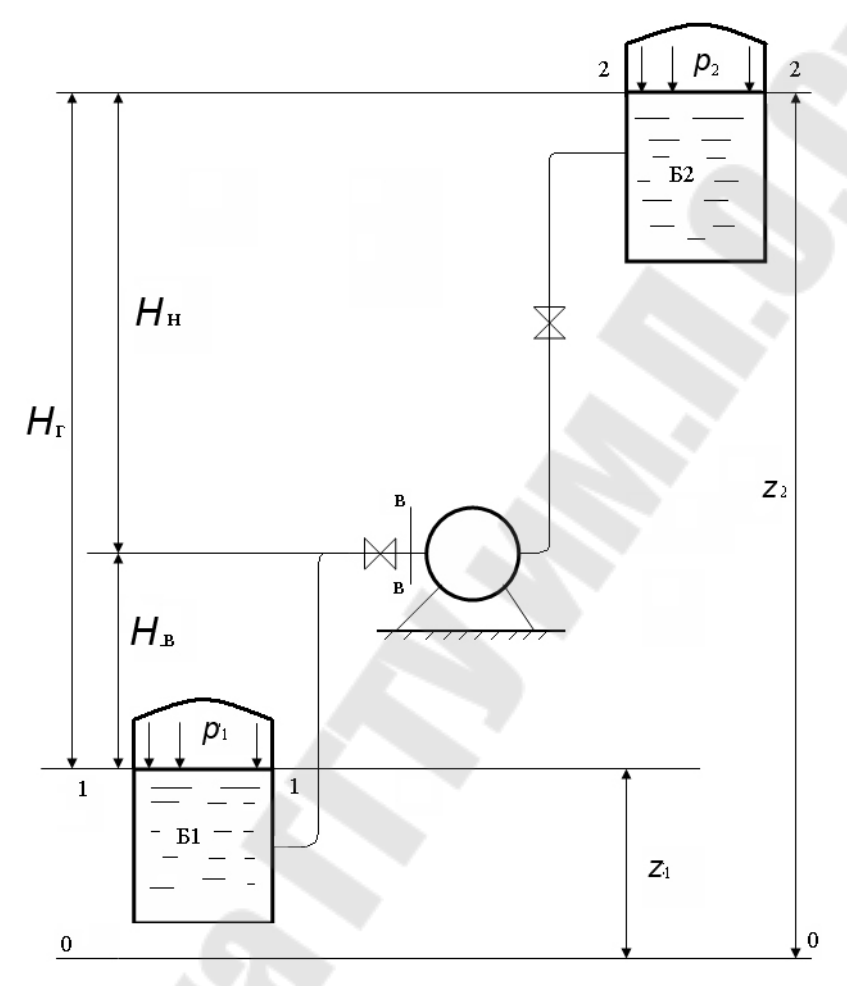

*Рис. 2.1.* Принципиальная схема насосной установки

С учетом обозначений, принятых на рис. 2.1, пренебрегая разностью скоростных напоров (ввиду малости по отношению к напору статическому), получаем потребный напор:

$$
H_{\text{norm}} = H + \frac{p_2 - p_1}{\rho g} + \Sigma h_{\text{n}},
$$

где  $H = H_r$  – разность уровней жидкости в приемном и напорном резервуарах, м;  $p_2$  и  $p_1$  – давление на выходе и на входе в насос, Па;  $\Sigma h_{\text{n}} = \Delta h_{\text{n} \text{Bc}} + \Delta h_{\text{n} \text{H}}$  – суммарные потери напора во всасывающем и напорном трубопроводах, м.

Для определения суммарных потерь напора выполняют гидравлический расчет трубопроводов.

Как правило, диаметр всасывающего трубопровода насоса больше диаметра нагнетательного. Поэтому гидравлический расчет для каждого трубопровода выполняется отдельно. При этом рекомендуется следующий порядок действий:

1. Определить режим течения жидкости в трубопроводе по числу Рейнольдса Re по формуле

$$
\text{Re} = \frac{\text{d}^d_p}{\text{d}^d}
$$

где  $v$  – уточненная средняя скорость движения жидкости, м/с;  $d_{p}$  – принятый расчетный внутренний диаметр, м; – кинематический коэффициент вязкости заданной жидкости,  $\frac{m^2}{c}$ .

2. Определить зону гидравлического сопротивления и по соответствующим формулам коэффициент гидравлического сопротивления $\lambda$ .

В общем случае λ зависит от двух параметров: числа Re и относительной шероховатости  $\frac{R_3}{4}$ . р э *d K* Величину эквивалентной шероховато-

сти *K*<sup>э</sup> можно определить по табл. 13 [5] в зависимости от выбранного трубопровода.

*Таблица 13* 

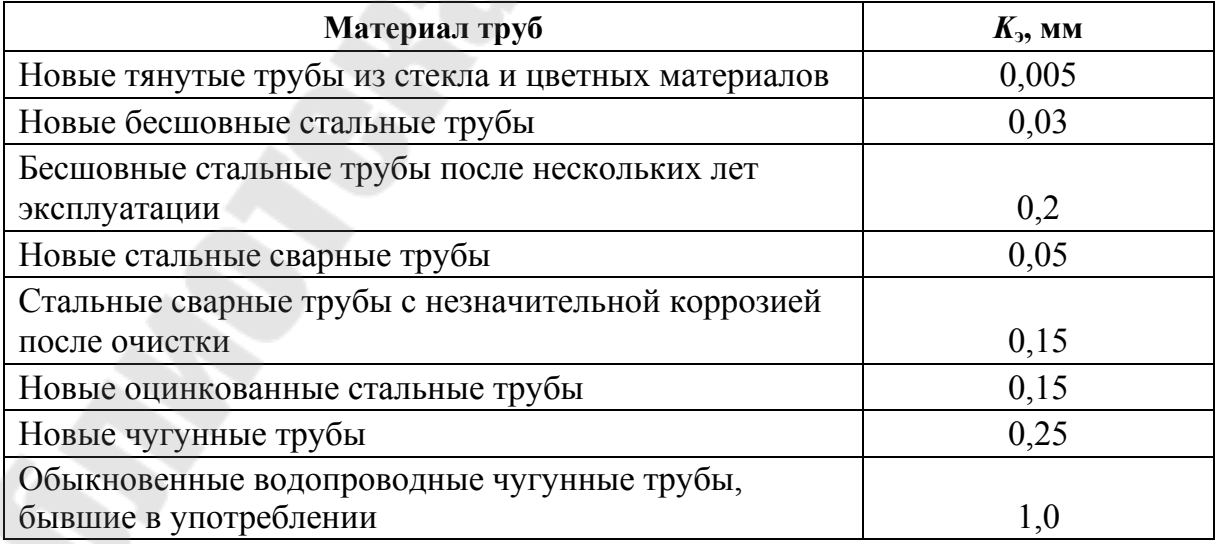

**Значения эквивалентной шероховатости труб**

Окончание табл. 13

| Материал труб                                 | $K_3$ , MM |
|-----------------------------------------------|------------|
| Новые асбестоцементные трубы                  | 0,085      |
| Асбестоцементные трубы, бывшие в эксплуатации | 0,6        |
| Полиэтиленовые трубы с диаметром:             |            |
| $-$ до 200 мм                                 | 0,01       |
| $-$ больше 200 мм                             | 0,05       |

При проектировании трубопроводных сетей рекомендуется коэффициент эквивалентной шероховатости принимать для новых труб (особенно это относится к чугунным трубам). Однако в процессе эксплуатации происходит износ стенок трубопроводов, что приводит к увеличению коэффициента эквивалентной шероховатости, а следовательно, к изменению потерь при движении жидкости, поэтому в расчетах допускается коэффициент эквивалентной шероховатости принимать для труб, бывших в эксплуатации (кроме труб из чугуна).

Определить режим течения жидкости и рассчитать коэффициент гидравлического сопротивления  $\lambda$  по формулам:

а) при ламинарном режиме движения жидкости:

$$
Re<2320;\quad \lambda=\frac{64}{Re}\,;
$$

б) при турбулентном режиме движения жидкости выделяют следующие области:

- область гидравлически гладких труб:

$$
2320 < \text{Re} < \frac{10d_p}{K_3}; \quad \lambda = \frac{0,3164}{\text{Re}^{0,25}};
$$

- доквадратичная область сопротивления:

$$
\frac{10d_p}{K_3} < \text{Re} < \frac{500d_p}{K_3}; \quad \lambda = 0,1 \left( \frac{K_3}{d_p} + \frac{68}{\text{Re}} \right)^{0.25};
$$

- квадратичная область сопротивления:

Re > 
$$
\frac{500d_p}{K_3}
$$
;  $\lambda = \frac{1}{\left(1.74 + 2\lg\frac{d_p}{2K_3}\right)^2}$ .

*Таблица 14* 

|  |  | Ориентировочные значения коэффициентов местных сопротивлени <sup>я</sup> |
|--|--|--------------------------------------------------------------------------|
|  |  |                                                                          |

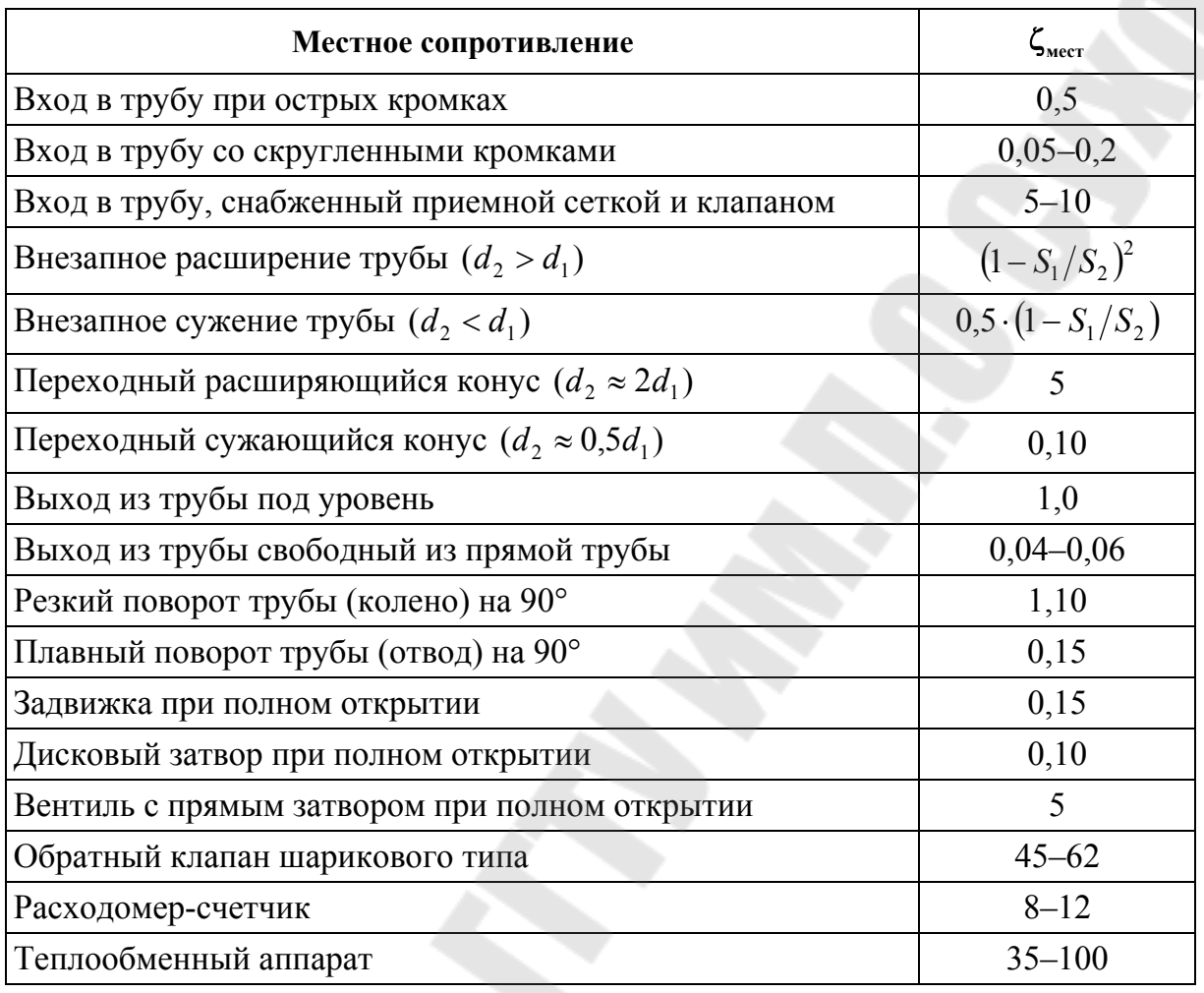

3. Определить коэффициенты местных сопротивлений  $\zeta_{\text{mecr}}$  по табл. 14 [5] и другие в зависимости от вида местных сопротивлений:

а) дисковый затвор на трубе круглого сечения и значения коэффициентов в зависимости от угла поворота затвора.

V Allegra

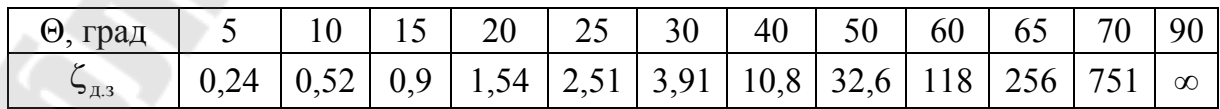

б) вход во всасывающую трубу, снабженный приемной сеткой и приемным клапаном, и значения коэффициентов в зависимости от диаметра трубопровода.

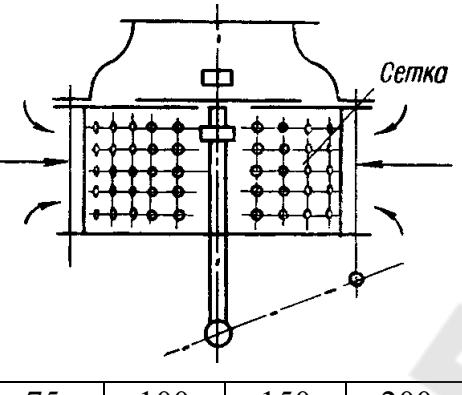

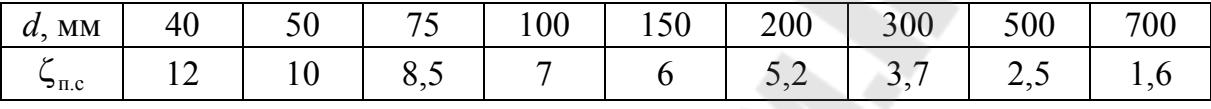

в) диафрагма в трубе постоянного сечения и значения коэффициентов в зависимости от степени сужения трубы  $k = \frac{50}{5}$ . *S S k*

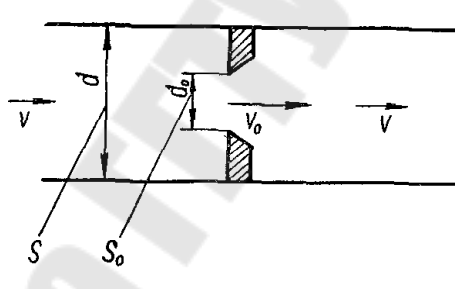

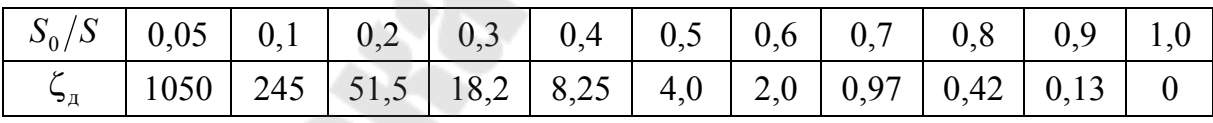

г) простая задвижка на трубе круглого сечения и значения коэффициентов в зависимости от соотношения  $m = \frac{a}{l}$ . *d a m*

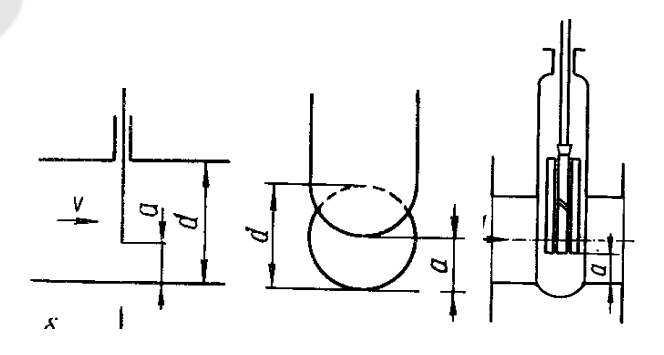

34

|  | $\infty$   97,8   35,0   10,0   4,6   2,06   0,98   0,77   0,17   0,06   0 |  |  |  |  |  |
|--|----------------------------------------------------------------------------|--|--|--|--|--|

д) резкий поворот круглой трубы и значения коэффициентов в зависимости от угла поворота.

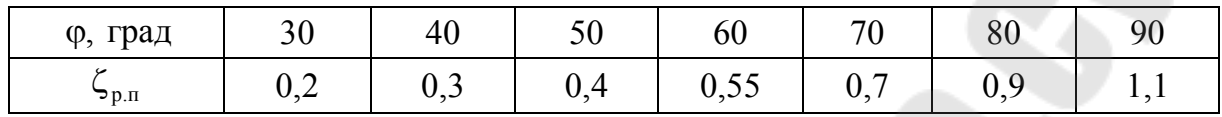

4. Определить потери напора отдельно во всасывающем и напорном трубопроводах как сумму потерь на трение и местные сопротивления по формулам:

$$
\Delta h_{\text{\tiny I.BC}} = \left(\lambda_{\text{\tiny BC}} \frac{l_{\text{\tiny BC}}}{d_{\text{\tiny p.BC}}} + \sum \zeta_{\text{\tiny BC}} \right) \frac{\nu_{\text{\tiny BC}}^2}{2g}, \text{ M};
$$

$$
\Delta h_{\scriptscriptstyle \rm I\hspace{-1pt}I\hspace{-1pt}I} = \left(\lambda_{\scriptscriptstyle \rm I\hspace{-1pt}I}\frac{l_{\scriptscriptstyle \rm I\hspace{-1pt}I}}{d_{\scriptscriptstyle \rm p\hspace{-1pt}I}} + \sum \zeta_{\scriptscriptstyle \rm I\hspace{-1pt}I}\right) \frac{{\upsilon_{\scriptscriptstyle \rm I\hspace{-1pt}I}}^2}{2g}, \ \scriptscriptstyle \rm I\hspace{-1pt}I\hspace{-1pt}I,
$$

где  $l_{\rm H}$  и  $l_{\rm BC}$  – длина нагнетательного и всасывающего трубопровода, м;  $\sum \zeta$  - сумма коэффициентов местных сопротивлений для всасывающего и напорного трубопроводов, соответственно, определяется в зависимости от схемы установки и задания.

Характеристика трубопровода (установки) представляет собой график зависимости потребного напора от расхода жидкости в трубопроводе  $H_{\text{norm}} = f(Q)$  при изменении расхода от  $Q = 0$  до  $Q_{\text{max}}$ . За  $Q_{\text{max}}$ следует принимать увеличенный на 10-15 л/с заданный по условию задачи расход  $Q_p$ . Выбрать в зависимости от  $Q_{\text{max}}$  значение шага  $\Delta Q$ , чтобы при расчете получить около 7-10 точек.

Результаты расчета оформить следующим образом:

1) вид жидкости;

2) плотность  $\rho = \frac{k r}{\Delta^2/c}$ .<br>  $\frac{k r}{\Delta^3}$ , кинематический коэффициент вязкости  $v =$ 

4) длина трубопроводов  $l_{\text{H}} =$  \_\_\_\_\_\_\_\_ м,  $l_{\text{BC}} =$  \_\_\_\_\_\_\_\_ м;

5) допустимая скорость движения жидкости во всасывающем и напорном трубопроводе  $v_{\text{non-}$  вс = \_\_\_\_\_\_ м/с,  $v_{\text{non-} +} =$  \_\_\_\_ м/с;

35

6) внутренний расчетный диаметр трубопровода во всасывающем и напорном трубопроводах  $d_{\text{BC}} =$  \_\_\_\_\_\_\_ м,  $d_{\text{H}} =$  \_\_\_\_\_\_\_ м;

7) вид материала трубопровода;

8) принятый внутренний диаметр трубы во всасывающем и напорном трубопроводах  $d_{p,BC}$  = м,  $d_{p,H}$  = м;

9) коэффициент эквивалентной шероховатости  $K_1$  =  $MM;$ 

10) сумма коэффициентов местных сопротивлений во всасывающем и напорном трубопроводах  $\sum \zeta_{\text{BC}} = \underline{\hspace{1cm}} \sum \zeta_{\text{BC}} = \underline{\hspace{1cm}}$ 

11) остальные расчеты представить в виде табл. 15.

Таблица 15

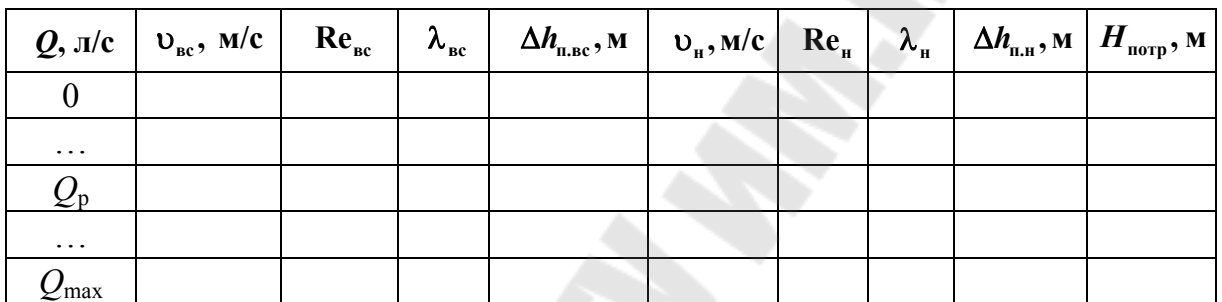

Результаты расчетов характеристики установки

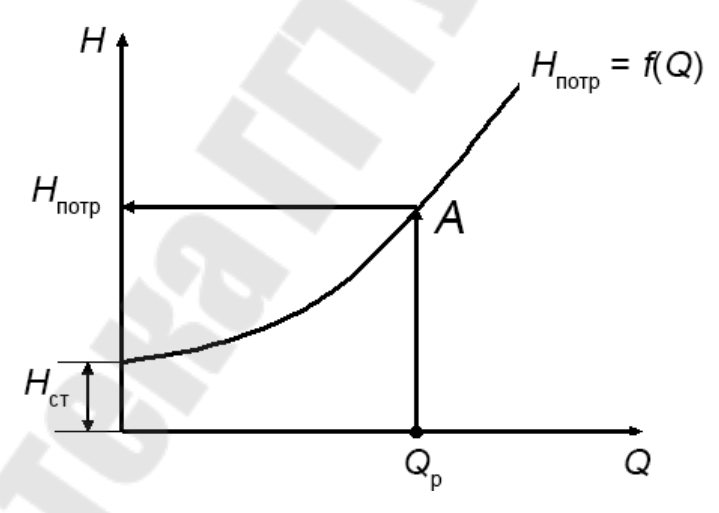

Рис. 2.2. Характеристика трубопровода

Выполнив графические построения в координатах О-Н (на миллиметровой бумаге), отмечают точку  $A$ , т. е. точку, соответствующую проектной подаче  $Q_p$  и потребному напору  $H_{\text{norm}}$  (рис. 2.2). По параметрам режимной точки производят подбор насоса.
#### 2.3. Выбор типоразмера и подбор по каталогу марки насоса

#### 2.3.1. Основные принципы подбора насосов

Выбор насосного оборудования - ответственный этап, от которого будут зависеть как технологические параметры, так и эксплуатационные качества проектируемой установки. При выборе типа насоса можно выделить три группы критериев:

1) технологические и конструктивные требования;

2) характер перекачиваемой среды;

3) основные расчетные параметры.

В некоторых случаях выбор насоса может диктоваться какимилибо строгими требованиями по ряду конструктивных или технологических параметров. Примером определяющих конструктивных требований может служить использование погружных насосов в тех случаях, когда необходимо или единственно возможно расположить насос ниже уровня перекачиваемой жидкости.

Характеристики перекачиваемой среды часто становятся определяющим фактором в выборе насосного оборудования. Различные типы насосов подходят для перекачки самых разнообразных сред, отличающихся по вязкости, токсичности, абразивности и множеству других параметров. Коррозионные свойства перекачиваемой среды определяют материальное исполнение выбираемого насоса, а токсичность - уровень его герметизации.

Требованиям по эксплуатации, предъявляемым различными отраслями, могут удовлетворять несколько типов насосов. В такой ситуации предпочтение отдается тому типу насосов, который наиболее применим при конкретных значениях основных расчетных параметров (производительность, напор и потребляемая мощность). Ниже приведены таблицы, в общих чертах отражающие границы применения наиболее распространенных типов насосов [12].

Только соответствующий всем трем группам критериев насос может гарантировать длительную и надежную эксплуатацию.

При правильном подборе насоса обеспечивается режим работы самого насоса с максимально возможным КПД.

#### *Таблица 16*

#### **Области применения (подбора) насосов по создаваемому напору**

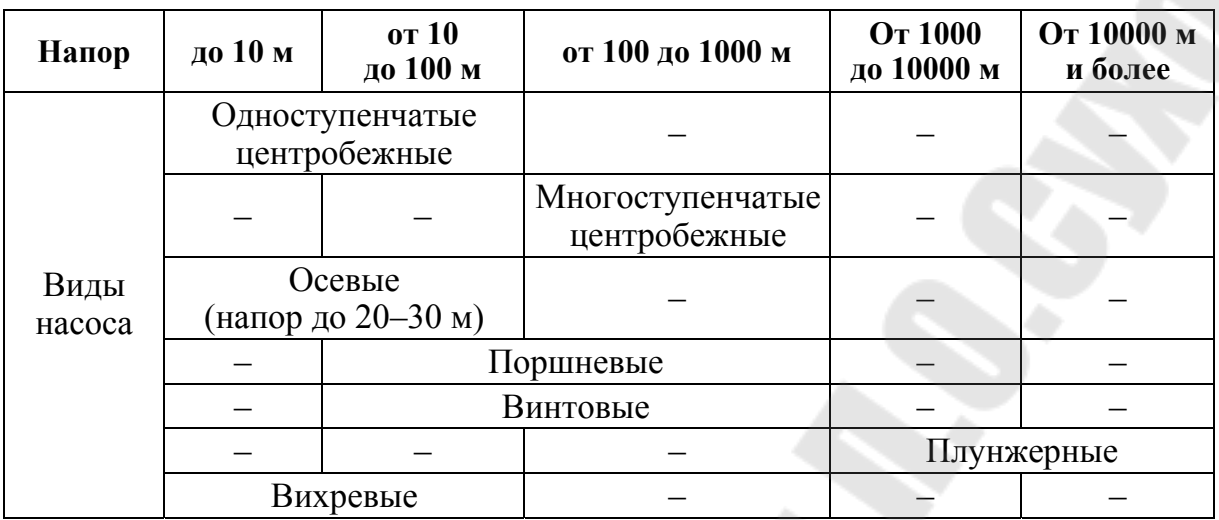

*Таблица 17* 

#### **Области применения (подбора) насосов по производительности**

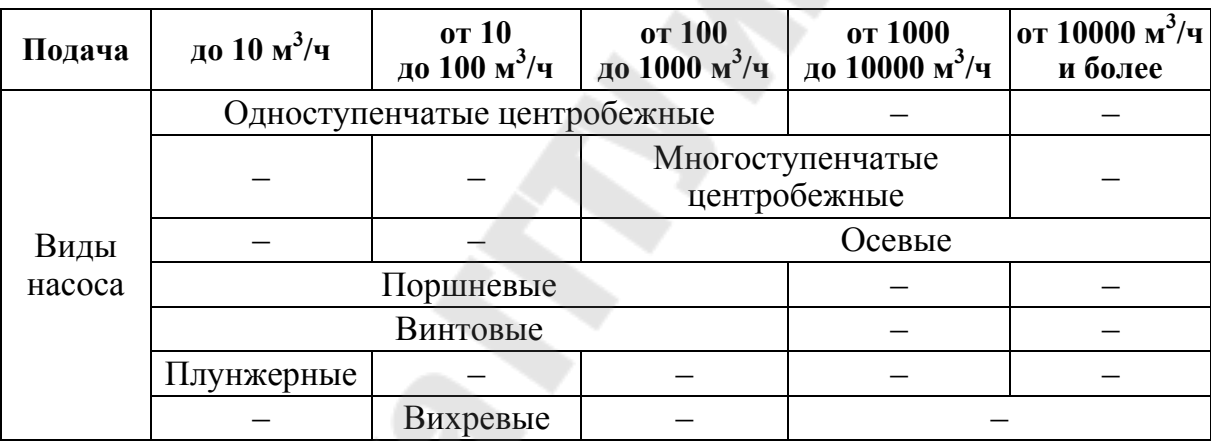

При выборе типа насоса необходимо учитывать:

– характер перекачиваемого продукта (его вязкость, летучесть, огнеопасность, токсичность, химическую агрессивность);

- наличие в нем взвешенных твердых частиц и т. д.;
- температурный режим;
- надежность и экономичность работы насоса в данных условиях;
- удобство и безопасность обслуживания.

Например, центробежные насосы целесообразно применять для перекачки сравнительно маловязких жидкостей. Центробежные насосы экономичны при перекачке больших количеств жидкости при относительно низких напорах. Они лучше, чем какие-либо другие, приспособлены для перекачки суспензий и загрязненных жидкостей. Они просты в эксплуатации, компактны и дешевле других типов такой же мощности.

Кроме того, центробежные насосы быстроходны, что позволяет соединять их непосредственно с электродвигателями без редуктора. Существенным преимуществом центробежных насосов является их саморегулируемость.

Основными исходными данными для подбора насосов служат требуемая суммарная подача и напор, по которым находится оптимальный вариант насосного оборудования (типоразмеры, количество).

После выбора типа насоса по заданным *Q* и *Н* по каталогу ([18]–[23] или др.) подбирается марка насоса. Для выбора марки насоса удобны сводные графики (рис. 2.3), на которых нанесены рабочие поля отдельных насосов.

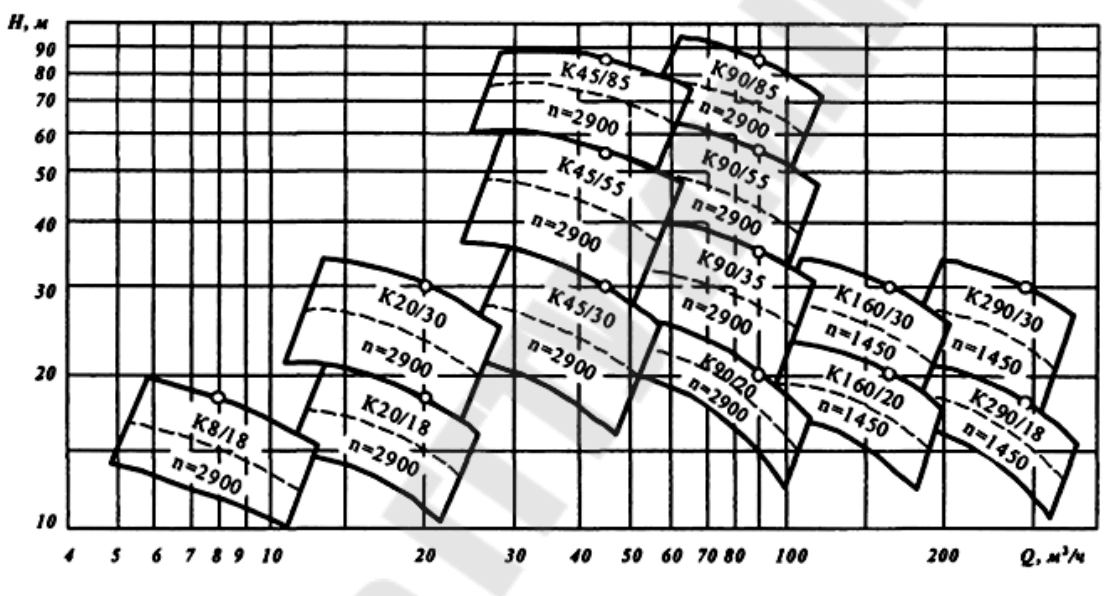

*Рис. 2.3.* Сводный график полей консольных насосов

На рис. 1.1 справа изображена характеристика насосной установки с насосом, слева – схема установки. Уровень в приемном резервуаре совмещен с осью *Q*. Характеристика насосной установки представляет собой суммарную характеристику трубопроводов  $\sum h_{\text{n}} = kQ^2$ , смещенную вдоль оси напоров на величину статического напора *Н*ст.

Имея характеристику установки и напорные характеристики насосов, можно приступать к подбору насоса для установки.

Насос данной установки работает на таком режиме, при котором энергия, потребляемая при движении жидкости по трубопроводам установки (*Н*потр), равна энергии, сообщаемой жидкости насосом (*Н*н). Определение рабочего режима насосной установки производится совмещением на одном графике (рис. 1.1) в одинаковых масштабах характеристики насоса с характеристикой насосной установки. Равен-

39

ство напоров получается для режима, определяемого точкой А пересечения характеристик, которая называется рабочей точкой.

Насос выгодно эксплуатировать только в области высоких КПД и малых кавитационных запасов, поэтому используется не вся характеристика насоса, а только ее часть. Желательно, чтобы отклонения КПД насоса, выбранного для заданного режима работы (положение рабочей точки А), составляли не более 5-7 %.

Для каждого вида насосов предусматривается выпуск определенного ряда типоразмеров, соответствующих требуемому диапазону параметров, который и представляет собой номенклатуру насосов. Номенклатуры насосов в форме сводных полей *О*–*Н* (рис. 2.3), на которых показаны области всех предусмотренных типоразмеров насосов данного вида, приводятся в соответствующих каталогах и справочниках, где обычно даются их характеристики и необходимые размеры насосов.

При отсутствии насоса с необходимыми характеристиками устанавливают два и более меньших по параметрам насосов последовательно или параллельно.

Рабочее поле центробежного насоса (рис. 2.4) ограничивается рабочими участками характеристик  $Q-H$  при максимальном  $(AB)$ и минимальном (CD) диаметре рабочего колеса. Насос надо подбирать таким образом, чтобы заданные  $Q_{p}$  и  $H_{p}$  находились в пределах рабочего поля насоса.

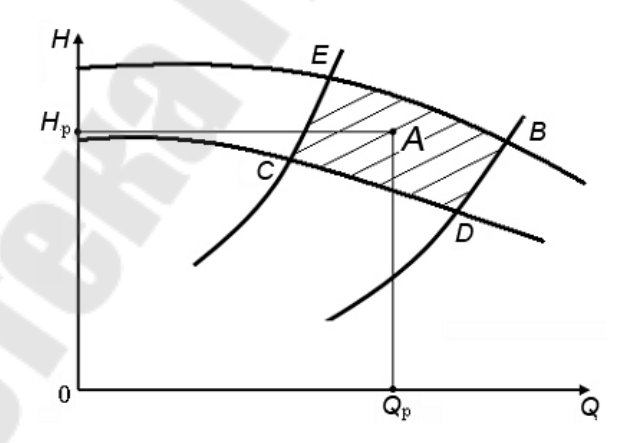

Рис. 2.4. Рабочее поле центробежного насоса

Если режимная точка попадет на поля нескольких насосов, то нужно выбрать тот насос, для которого данный режим ближе к оптимальному (при наибольшем диаметре рабочего колеса и максимальном КПД).

Если рабочая точка не попадет ни в одно из рабочих полей центробежных насосов, то выбирают *несколько совместно работающих насосов*. При этом соединяют их последовательно, если рабочая точка ложится выше рабочего поля, и параллельно, если она оказывается правее. Количество потребных насосов определяется в процессе построения кривой потребного напора и суммарной характеристики насосов.

Параметры рабочей точки при этом должны быть:

$$
Q_{\rm H} \geq Q_{\rm p} \cdot H_{\rm H} \geq H_{\rm p}.
$$

Рекомендуется при подборе насоса (насосов) использовать сводный график центробежных насосов нормального ряда для нефтей и нефтепродуктов.

#### *2.3.2. Определение рабочей точки*

Характеристику выбранного центробежного насоса необходимо перечертить из каталога на миллиметровую бумагу. На характеристику нанести график потребного напора и отметить режимную точку *А* (рис. 2.5).

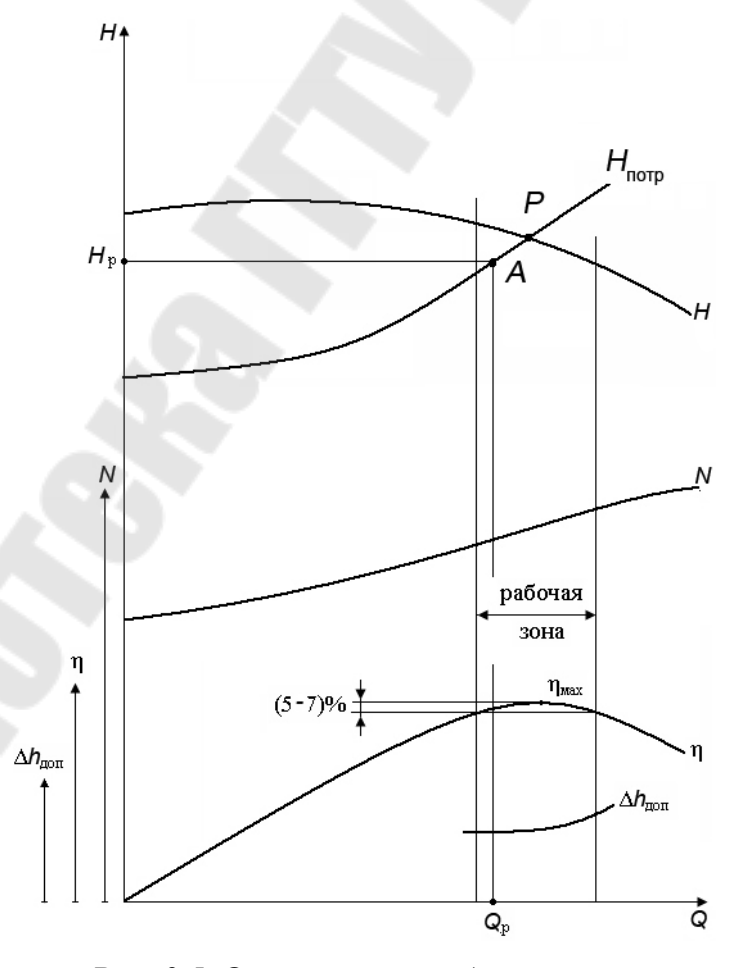

*Рис. 2.5.* Определение рабочей точки

Считается, что насос подобран правильно, если режимной точке  $A$  с подачей  $Q_p$  соответствует значение  $\eta_p$ , отличающееся от  $\eta_{max}$  не более чем на 5*–*7 %.

При подборе насоса следует учитывать, что для насосов, имеющих характеристику *Q–Н* с перегибом, работа на сеть может быть неустойчивой и сопровождаться явлением помпажа [13].

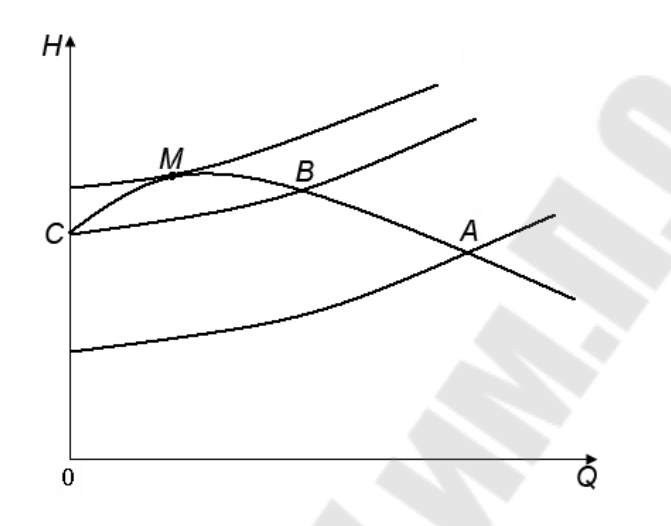

*Рис. 2.6.* Характеристика насоса и сети

Участок *СМВ* (рис. 2.6) является участком неустойчивой работы насоса. Поэтому необходимо, чтобы при работе насоса режимная точка *А* всегда лежала правее точки *В*. При переменных режимах работы следует применять насосы со стабильными характеристиками (без перегиба).

#### *2.3.3. Регулирование работы центробежного насоса обточкой рабочего колеса*

Если режимная точка *А* не совпадает с точкой пересечения характеристик насоса и трубопровода – точкой *Р* (рис. 2.5), то работу насоса регулируют. Методы регулирования могут быть различными:

– воздействие на установку (дросселирование и байпасирование);

– воздействие на привод (изменение частоты вращения вала насоса);

– воздействие на насос (изменение размеров рабочих колес: сменные роторы, обточка колес) и др.

Регулирование подачи насоса путем изменения диаметра (обточки) рабочего колеса находит все большее применение. Оно простое и достаточно экономичное. Несмотря на то что при обточке рабочего колеса на выходе геометрическое подобие нарушается, существуют режимы, для которых остаются справедливыми формулы, аналогичные формулам подобия:

$$
\frac{Q_2}{Q_1} = \frac{D_2}{D'_2} \quad \text{if} \quad \frac{H_2}{H_1} = \left(\frac{D_2}{D'_2}\right)^2.
$$

Точка *1* на рис. 2.7 соответствует режимной точке *А*. Точка *2* находится на пересечении напорной характеристики насоса с параболой обточки:

$$
H_{\rm o6} = CQ^2,
$$

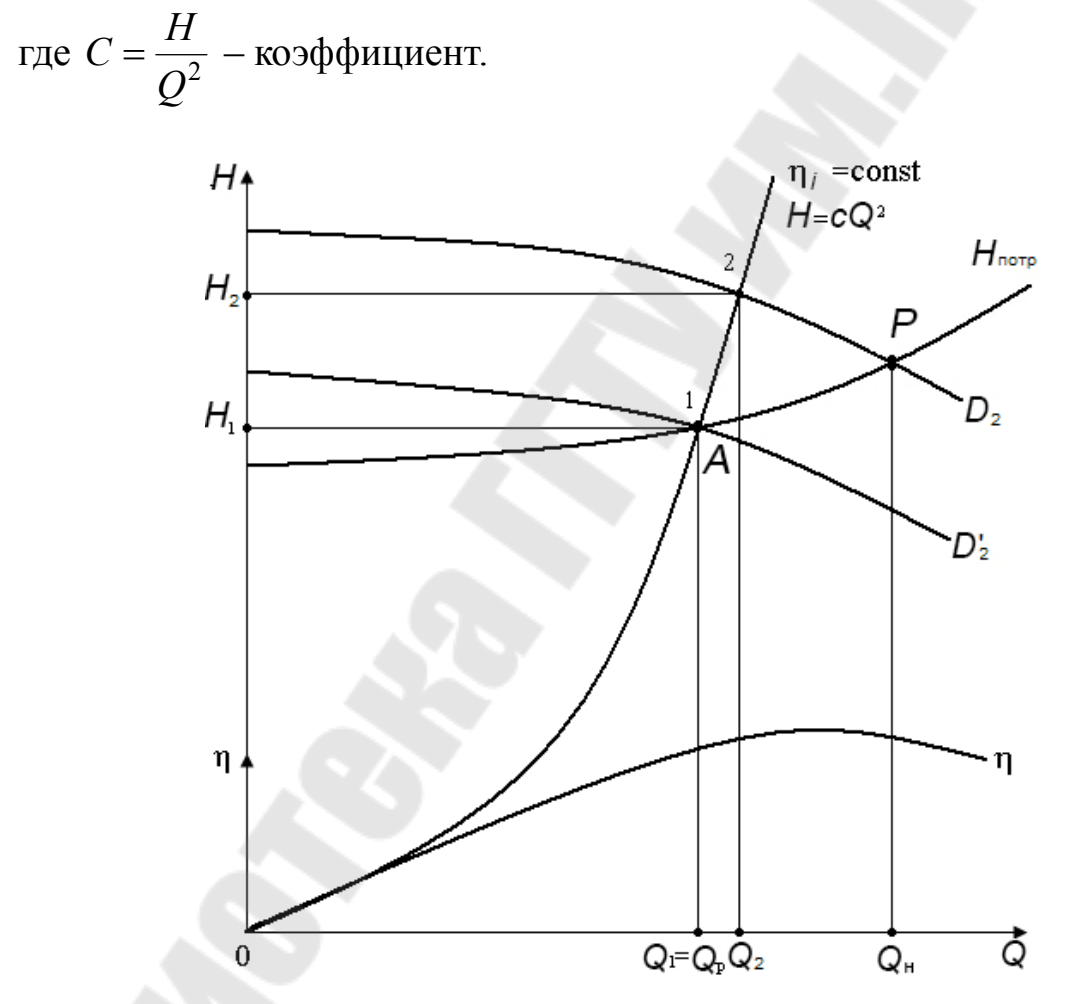

*Рис. 2.7.* Регулирование насоса методом обточки рабочего колеса

Определив коэффициент *С*, по параметрам режимной точки *1* строят параболу обточки, получая при этом на пересечении с характеристикой насоса точку *2* с параметрами, удовлетворяющими формулам подобия.

При пересчете характеристики насоса на другой диаметр следует придерживаться следующего порядка:

1. Определить по построенным характеристикам насоса и установки координаты точек А и Р.

2. По координатам точки  $A(Q_1, H_1)$  определить коэффициент  $C$ .

3. Задаваясь рядом значений подачи от 0 до  $Q_{\mu}$ , построить параболу обточек  $H = CO^2$ .

4. Определить координаты точки 2 (рис. 2.7) и по формулам подобия, зная  $Q_1$ ,  $H_1$  и  $Q_2$ ,  $H_2$ , определить диаметр обточенного рабочего колеса  $D'_2$  (исходный диаметр указывается в технических характеристиках насоса).

5. Используя формулы подобия и полученный диаметр обточенного рабочего колеса, определить коэффициенты изменения подачи и напора насоса:

$$
a = \frac{D'_2}{D_2}
$$
  $b = \left(\frac{D'_2}{D_2}\right)^2$ .

6. Задаваясь значениями подачи, определить по исходной напорной характеристике насоса значения напора и, используя полученные коэффициенты, определить значения подачи и напора при обточенном рабочем колесе по формулам:

$$
a=\frac{Q'}{Q} \quad \text{if} \quad b=\frac{H'}{H}.
$$

Результаты расчета оформить следующим образом: Значения подачи и напора  $Q_1 =$  \_\_\_\_\_\_\_\_\_ л/с;  $H_1 =$  \_\_\_\_\_\_\_\_\_\_\_ м. Коэффициент  $C =$ Значения подачи и напора  $Q_2 =$   $\Box$  л/с;  $H_2 =$   $\Box$  м.<br>Диаметр колеса после обточки  $D'_2 =$   $\Box$  м. Коэффициенты пересчета  $a =$  \_\_\_\_;  $b =$ 

7. Построить характеристику насоса при обточенном рабочем колесе (графики выполнять на одном рисунке), заполняя табл. 18.

Таблица 18

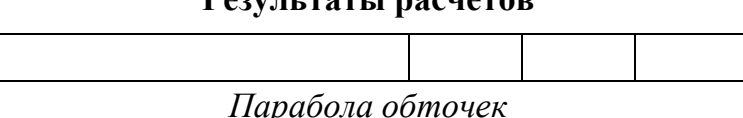

 $\overline{\phantom{a}}$ 

#### DANUTI TATI I NOCHATO

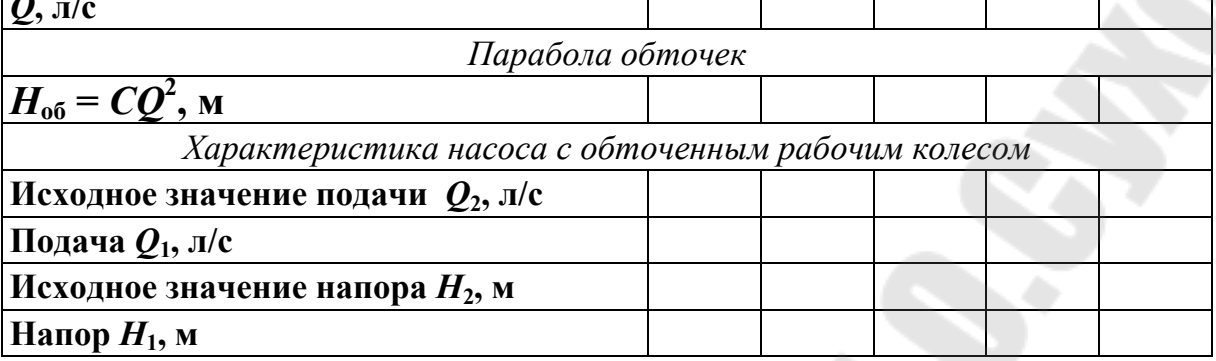

#### 2.3.4. Параллельное подключение насосов

В системах, где имеют место большие изменения расхода и при этом требуется поддерживать постоянное давление, могут быть подключены параллельно два или более насосов. Это часто используется в больших системах водоснабжения или в больших циркуляционных системах, например, в системах центрального отопления и в системах централизованного теплоснабжения [13].

Параллельное подключение насосов также используется, когда требуется выполнять регулирование или нужен вспомогательный или резервный насос. При использовании насосов имеется возможность регулировать подключение одного или нескольких насосов одновременно. Поэтому в нагнетательном трубопроводе всегда устанавливается перекидная заслонка, чтобы предотвратить противоток через неработающий насос.

Параллельно подключенными насосами также можно считать сдвоенные насосы, когда два насоса заключены в одном корпусе, в котором установлены один или несколько обратных клапанов для предотвращения противотока через насосы.

Характеристика системы с параллельным подключением насосов получается с помощью сложения отдельных характеристик всех насосов по горизонтальной оси (рис. 2.8).

Путем использования в системах двух или большего количества параллельно подключенных насосов можно добиться больших эксплуатационных преимуществ, так как работа насоса с максимальным расходом обычно требуется в ограниченные периоды. Один большой насос в этом случае будет работать с меньшим КПД.

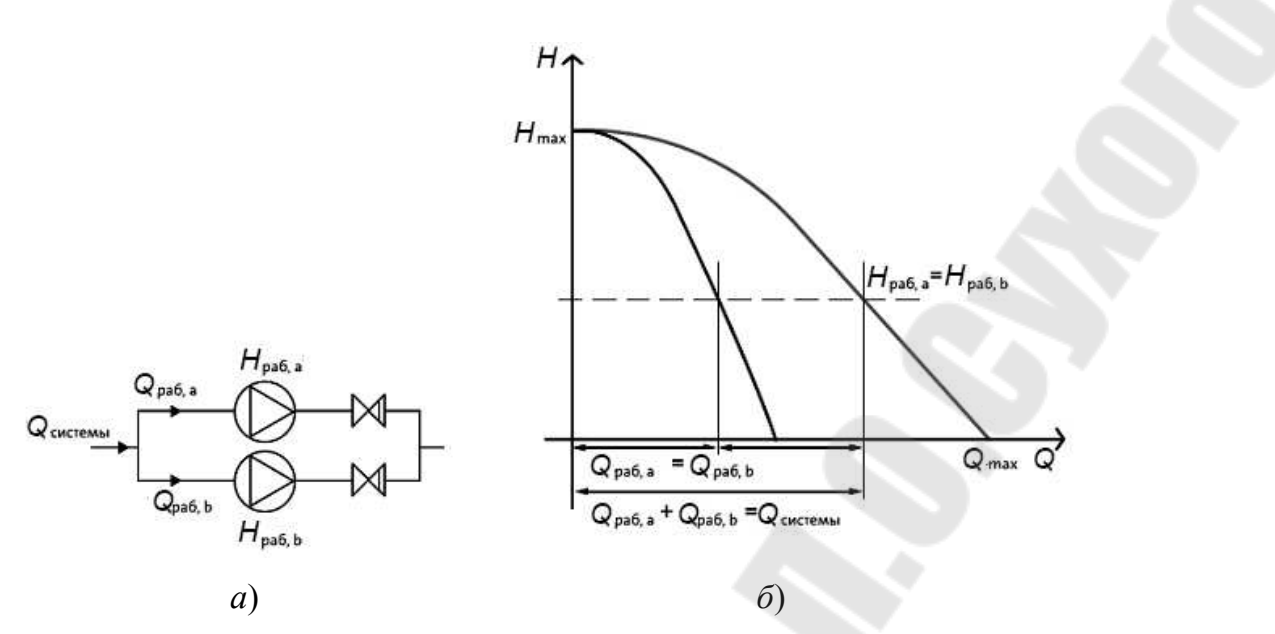

*Рис. 2.8.* Параллельно подключенные насосы: *а* – схема подключения; *б* – построение характеристики

Если необходимо постоянно перекачивать большие расходы жидкости, то целесообразнее применять насосы с двусторонним входом.

#### *2.3.5. Последовательное подключение насосов*

Центробежные насосы редко подключаются последовательно, но многоступенчатый насос можно считать несколькими подключенными последовательно одноступенчатыми насосами. Однако при этом отдельные ступени многоступенчатых насосов нельзя отключить.

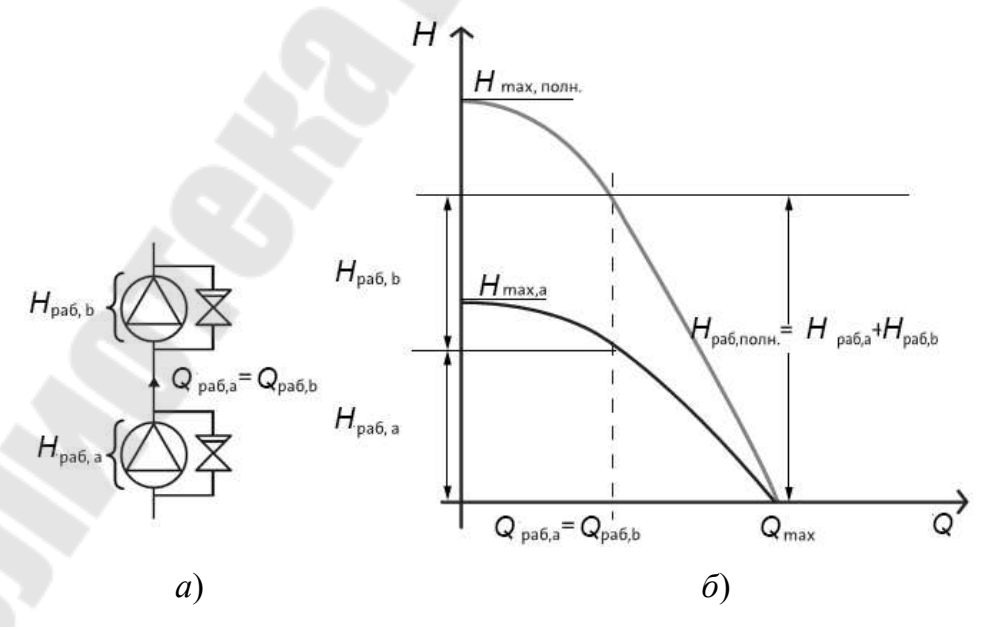

*Рис. 2.9.* Последовательно подключенные насосы: *а* – схема подключения; *б* – построение характеристики

Если один из насосов при последовательном подключении не работает, он вызывает значительное сопротивление в системе. Чтобы этого избежать, необходимо установить байпас с обратным клапаном (рис. 2.9). Напор при заданном расходе для последовательно подключенных насосов находится с помощью сложения напоров отдельных насосов по вертикальной оси, как показано на рис. 2.9.

#### **2.4. Расчет рабочего колеса центробежного насоса**

Рабочее колесо является основным элементом насоса и в значительной мере определяет его конструкцию.

Движение жидкости в каналах рабочего колеса центробежного насоса имеет весьма сложный характер и является неустановившимся трехмерным. Поэтому делают допущения, упрощающие характер движения жидкости. При исследовании силового взаимодействия рабочего колеса с потоком жидкости распространенным допущением является осреднение по сечению параметров потока. Движение жидкости в рабочем колесе принимают одномерным. При отсутствии модельных рабочих органов наиболее доступным и наименее трудоемким является расчет центробежного рабочего колеса по струйной теории Эйлера (предполагающей схему рабочего колеса с бесконечным числом  $(z = \infty)$  бесконечно тонких  $(z \rightarrow 0)$  лопастей). В этом случае течение по всей области рабочего колеса становится осесимметричным (все частицы жидкости, находящиеся на одной окружности, имеют одинаковые относительные скорости *w*, которые наклонены к этой окружности под одним и тем же углом. Относительная скорость *w* направлена по касательной к поверхности лопасти в рассматриваемой точке).

Расчет центробежного рабочего колеса состоит из следующих основных этапов [15]:

– описание устройства и принципа действия аналога (насоса, подобранного для параметров установки), используя справочную литературу или каталоги фирм-производителей;

– определение дополнительных исходных данных для расчета;

- определение основных геометрических параметров;
- проектирование меридионального сечения;

– профилирование лопасти (расчет поверхности лопасти).

Задание: при известных значениях подачи *Q*, напора *H*, вида перекачиваемой жидкости, числа оборотов вращения рабочего колеса *n* и общего  $\eta_{\text{off}}$  КПД необходимо произвести расчет геометрии рабочего колеса на входе и на выходе из насоса. По рассчитанным параметрам необходимо произвести профилирование лопасти рабочего колеса.

*Исходные данные* для расчета:

1. Подача насоса *Q*р (заданная для установки), напор насоса *H* (потребный напор, определенный для установки), частота вращения *n* (определенная по техническим характеристикам насоса), число ступеней *i* (в случае применения многоступенчатого насоса).

2. Тип рабочего колеса: однопоточное  $(\alpha = 1)$  или двухпоточное  $(\alpha = 2)$  (т. е. с односторонним или двусторонним входом).

3. Плотность перекачиваемой жидкости  $\rho$ , кг/м<sup>3</sup>.

4. Напор одной ступени насоса  $H_i = \frac{H}{i}$ , *i H*  $H_i = \frac{H}{i}$ , м (для многоступенчатых насосов).

Подача  $Q = \frac{Q_p}{q}$ ,  $\alpha$  $=$ *Q*  $Q = \frac{\mathcal{L}_{\rm p}}{\gamma}$ ,  $M^3/c$ .

### *2.4.1. Определение дополнительных исходных данных для расчета рабочего колеса*

Расчет ведется в следующем порядке:

1. Определить коэффициент быстроходности по формуле

$$
n_s = 3,65n \frac{\sqrt{Q}}{H^{3/4}}, \text{ o}6./\text{MH},
$$

где *n* – заданное число оборотов рабочего колеса, об./мин.

По величине коэффициента  $n_s$  и данным табл. 19 определяем тип рабочего колеса (тихоходное, нормальное, быстроходное).

2. Определить приведенный диаметр на входе  $D_{1n}$  в рабочее колесо по эмпирической формуле (без учета стеснения потока втулкой):

$$
D_{1\pi} = K_{\text{bx}} \sqrt[3]{\frac{Q}{n}}, \text{ m},
$$

где *K*вх = 3,5–7 – коэффициент входной воронки рабочего колеса:

– для одноступенчатых насосов и первой ступени многоступенчатых насосов  $K_{\text{B}x} = 4,0-4,5;$ 

– для промежуточных ступеней многоступенчатых насосов  $K_{\text{BX}} = 3,5-4,0;$ 

– при малых размерах рабочего колеса ( $D_1$  < 70 мм)  $K_{\text{bx}}$  = 4,5–5,0.

Таблица 19

| Параметры<br>рабочих<br>колес                     | <b>Насосы</b>           |                                     |                   |               |                             |
|---------------------------------------------------|-------------------------|-------------------------------------|-------------------|---------------|-----------------------------|
|                                                   | Центробежные            |                                     |                   | Диаго-        |                             |
|                                                   | тихоход-<br>ные         | нормаль-<br>ные                     | быстроход-<br>ные | нальные       | Осевые                      |
| Удельная час-<br>тота                             |                         |                                     |                   |               |                             |
| вращения, $n_v$                                   | $11 - 22$               | $22 - 41$                           | $41 - 82$         | $82 - 164$    | 164-328                     |
| Коэффициент<br>быстроходно-<br>CH, n <sub>S</sub> | $40 - 80$               | $80 - 150$                          | 150-300           | 300-600       | $600 - 1200$                |
| Сечение<br>рабочего<br>колеса                     | $b_2$<br>$\mathbb{Z}^o$ | $\mathcal{D}_{\mathbf{Z}}^{\prime}$ | $\overline{q}$    |               | $\mathcal{C}_{\mathcal{O}}$ |
| Соотношение<br>размеров $D_2/D_0$                 | $\approx$ 2,5           | $\approx$ 2,0                       | $\approx 1.5$     | $\approx 1,2$ | $\approx 0.8$               |

Параметры и профили межлопастного канала насосов

3. Определить гидравлический КПД по формуле Ломакина

$$
\eta_{\rm r} = 1 - \frac{0,42}{\left( \lg (D_{1\pi} 10^3) - 0,172 \right)^2}
$$

4. Определить объемный КПД по формуле

$$
\eta_{o} = \frac{1}{1 + 0.68 n_{s}^{-0.66}},
$$

где  $n_s$  – расчетный коэффициент быстроходности, об./мин.

5. Определить механический КПД насоса по формуле

$$
\eta_{\text{mex}} = \frac{\eta_{\text{mex},\text{BH}}}{0.97 - 0.99},
$$

где п<sub>мех.вн</sub> - внешний механический КПД (меньшие значения принимаются для малых мощностей):

$$
\eta_{\text{Mex,BH}} = \frac{1}{1 + 820 n_s^{-2}}.
$$

6. Определить общий (полный) КПД по формуле

$$
\eta=\eta_{\text{max}}\eta_o\eta_r.
$$

Полученные значения КПД целесообразно сравнить со статистическими данными. На рис. 2.10 приведена зависимость  $\eta = f(n_s, D_{1n})$  [16].

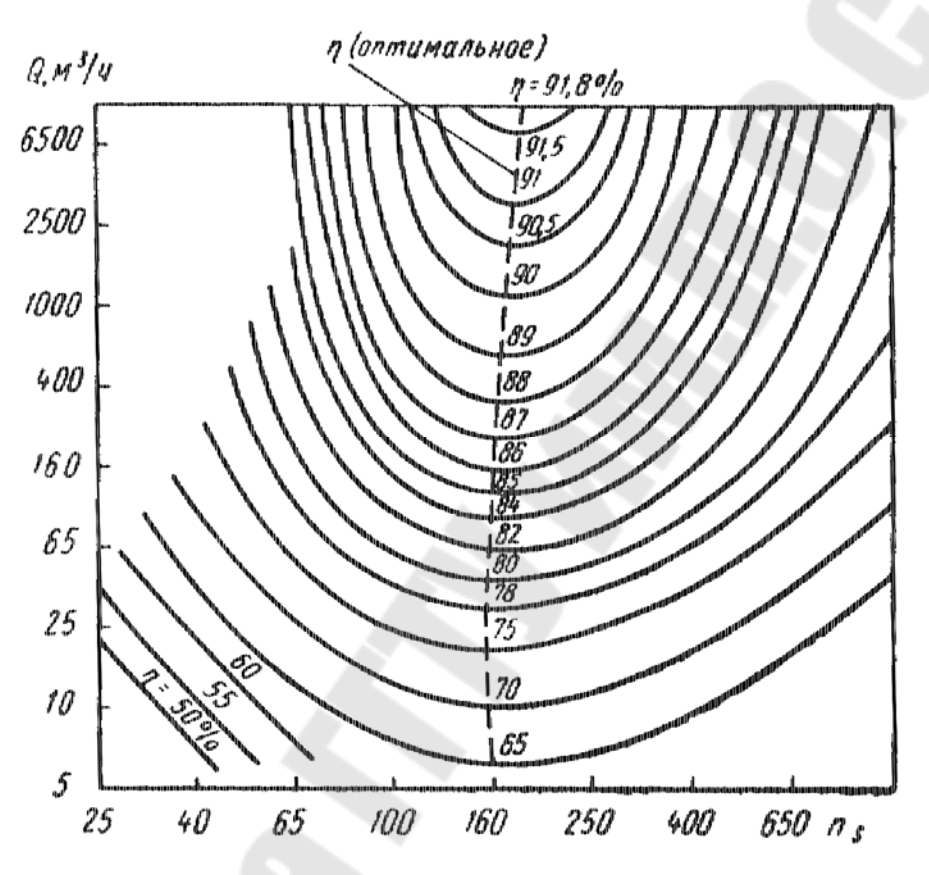

*Рис. 2.10.* Зависимость КПД от коэффициента быстроходности и подачи

7. Определить мощность на валу рабочего колеса по формуле

$$
N = \frac{\rho g Q_p H}{\eta}, \text{Br},
$$

где  $g = 9.81 \text{ m/c}^2$  – ускорение свободного падения.

8. Определить крутящий момент на валу насоса по формуле

$$
M=\frac{N}{\omega},\ \mathrm{H}\cdot\mathrm{M},
$$

где 60  $2\pi n$  $\omega = \frac{2\pi n}{60}$  – угловая скорость вращения рабочего колеса, с<sup>-1</sup>.

9. Определить диаметр вала из расчета на чистое кручение по пониженному допускаемому напряжению без учета влияния изгиба:

$$
d_{\rm B} = \sqrt[3]{\frac{16M}{\pi[\tau]}} {\rm M}.
$$

Заниженное допускаемое напряжение на кручение [т] для одноступенчатых насосов принимают [17]:

– для консольных насосов  $(\alpha = 1)$   $[\tau] = 15-20$  МПа;

– для насосов с двусторонним входом  $(\alpha = 2)$   $[\tau] = 25$  MПа.

Для многоступенчатых насосов диаметр вала под рабочим колесом окончательно определяется после расчета ротора насоса на критическую частоту вращения.

Полученный результат расчета диаметра вала  $d_{\text{\tiny B}}$  округляют до ближайшего большего значения из стандартного ряда: 10; 10,5; 11; 11,5; 12; 13; 14; 15; 16; 17; 18; 19; 20; 21; 22; 24; 25; 26; 28; 30; 32; 33; 34; 36; 38; 40; 42; 45; 48; 50; 52; 55; 60; 63; 65; 70; 75; 80; 85; 90; 95; 100; 105; 110; 120; 125; 130 и далее через 10 мм.

10. Определить диаметр и длину втулки (ступицы) рабочего колеса по формулам:

$$
d_{\text{cr}} = (1,2-1,4)d_{\text{B}}
$$
, M;  $l_{\text{cr}} = (1-1,5)d_{\text{cr}}$ , M,

где  $d_{\text{\tiny B}}$  – принятый диаметр вала из стандартного ряда.

#### *2.4.2. Определение основных геометрических и кинематических параметров на входе в рабочее колесо*

1. Определить расход через колесо с учетом утечек  $q_{k}$  (рис. 2.11, 6), которые учитываются объемным КПД, по формуле

$$
Q'=Q/\eta_{o}.
$$

2. Определить абсолютную скорость  $v'_0$ , которая зависит от заданного числа оборотов *n*, об./мин, и подачи через колесо  $Q'$ , м<sup>3</sup>/с, по эмпирической формуле

$$
\mathbf{v}'_0 = \alpha_0 \sqrt[3]{Q'n^2},
$$

где  $\alpha_0 = 0.06$  – эмпирический коэффициент.

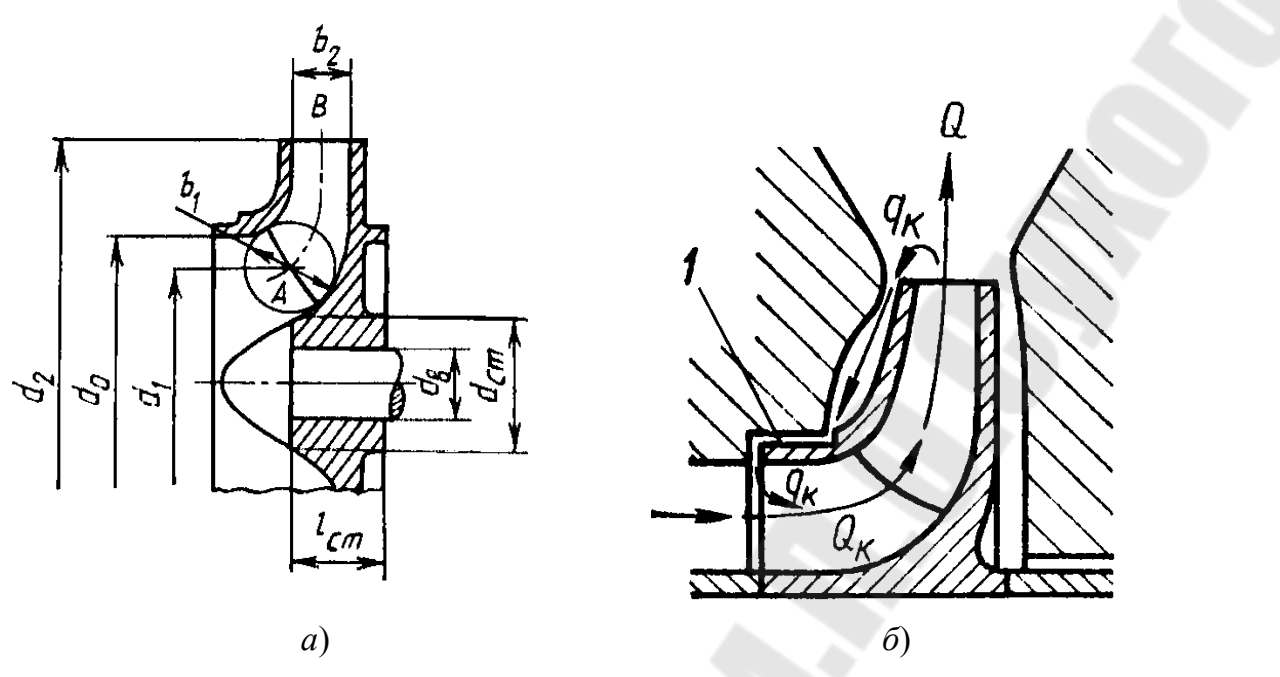

*Рис. 2.11*. Меридиональное сечение рабочего колеса: *а* – проставление размеров; *б* – утечки через уплотнения рабочего колеса

3. Определить диаметр входной воронки рабочего колеса (рис. 2.11, *а*) по формуле

$$
D'_0 = \sqrt{\frac{4Q'}{\pi v'_0} + d_{\text{cr}}^2}, \text{ M}.
$$

Полученные значения  $D'_0$  необходимо округлить до ближайшего большего стандартного значения и получить  $D_0$ , м.

4. Уточнить величину абсолютной скорости  $v_0$  на входе по формуле

$$
v_0 = \frac{4Q'}{\pi(D_0^2 - d_{cr}^2)},
$$
 m/c.

5. Определить диаметр входа в рабочее колесо (рис. 2.11, *а*). В общем случае этот диаметр определяется по формуле, в зависимости от типа насоса (табл. 19):

– для тихоходных центробежных насосов  $D_1 = 1, 0D_0$ , м;

- для нормальных центробежных насосов  $D_1 = 0.9D_0$ , м;
- для быстроходных центробежных насосов  $D_1 = 0,8D_0$ , м.

6. Определить окружную скорость потока жидкости на входе в рабочее колесо:

$$
u_1 = \frac{\pi n D_1}{60}
$$
, m/c.

7. Определить меридиональную скорость на входе в рабочее колесо при условии, что поток входит в межлопастные каналы без закрутки, но с учетом стеснения:

$$
\mathbf{U}_{\mathrm{M1}} = \mathbf{U}_0 K_1, \ \mathbf{M}/\mathbf{C},
$$

где *K*<sup>1</sup> 1,1–1,3 – коэффициент стеснения на входе в первом приближении в промышленных центробежных насосах [15].

8. Определить ширину рабочего канала на входе по формуле

$$
b_{\rm l} = \frac{Q'}{\pi D_{\rm l} \nu_{\rm M1}}, \, \text{m}.
$$

9. Определить угол, под которым поток жидкости входит в межлопастные каналы рабочего колеса. В общем случае определяется по формуле

$$
\beta_1 = \arctg \frac{\upsilon_{\text{M1}}}{u_1 - \upsilon_{\text{u1}}},
$$

где  $v_{u1}$  – окружная составляющая абсолютной скорости:  $v_{u1}$ = 0 – в центробежных одноступенчатых консольных насосах;  $(Q')^2$ 1  $3/(\Omega')^2$ 1 0,12 *D*  $Q'$ <sup> $\geq n$ </sup> *u*  $\overline{\phantom{a}}$  $v_{ul} = \frac{0.12 \sqrt{Q} \pi}{D}$  – в центробежных насосах с двусторонним входом, благодаря полуспиральному подводу, поток входит в рабочее колесо

с некоторой начальной циркуляцией, поэтому  $v_{u1} \neq 0$ .

Реальный угол лопасти на входе получают с учетом значения угла атаки  $\delta = 3-10^{\circ}$  (с целью уменьшения гидравлических потерь в области рабочего колеса и улучшения его кавитационных качеств):

$$
\beta_{1\pi} = \beta_1 + \delta.
$$

Значение угла лопасти на входе должно находиться в пределах 15–30°, иначе нужно заново пересчитать диаметр  $D_1$ , выбрав другой коэффициент, или изменить угол атаки.

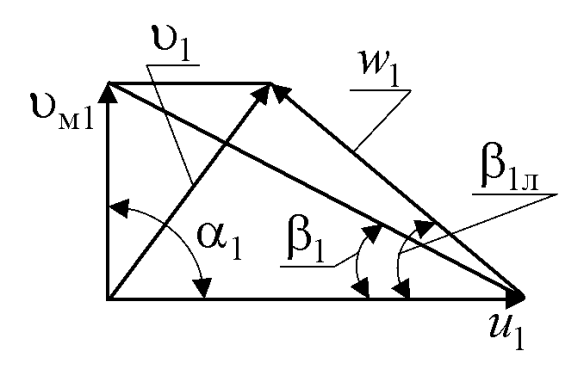

*Рис. 2.12.* Треугольник скоростей на входе в рабочее колесо

10. Построить треугольник скоростей на входе (рис. 2.12), принимая, что поток входит радиально в рабочую полость, т. е. угол  $\alpha_1 = 90^\circ$  (для того чтобы обеспечить безударный вход жидкости на рабочее колесо), для проверки предыдущих расчетов и определения относительной и абсолютной скоростей на входе в рабочее колесо.

#### *2.4.3. Определение основных геометрических и кинематических параметров на выходе из рабочего колеса*

Расчет ведется в следующем порядке:

1. Определить теоретический напор насоса по формуле

$$
H_{\rm T} = \frac{H}{K_z \eta_{\rm r}}, \, \text{m},
$$

где  $K_z \approx 0.8$  – коэффициент, учитывающий неравномерность распределения относительной скорости между лопастями ([15, c. 56).

2. Задаться углом лопасти на выходе из рабочего колеса.

Угол установки лопасти на выходе из рабочего колеса  $\beta_2$  определяет конструктивный тип рабочего колеса и является одним из наиболее значимых геометрических параметров, который влияет на гидравлические качества каналов рабочего колеса, на напор ступени насоса и форму его напорной характеристики.

При выборе оптимального значения угла из условия минимальных гидравлических потерь необходимо учитывать его взаимосвязь с коэффициентом быстроходности *n*<sub>s</sub> [15]–[17]:

- при *n*<sub>s</sub> от 40 до 100 угол  $\beta_{2n} = 25-30^{\circ}$ ;
- при  $n_s$  от 100 до 200 угол  $\beta_{2n} = 20-25^{\circ}$ ;
- при  $n_s$  от 200 до 300 угол  $\beta_{2n} = 15-20^{\circ}$ .

Среднестатистическое значение оптимального выходного угла находится в пределах 22–23° вне зависимости от значения коэффициента быстроходности *n*<sub>s</sub>.

3. Определить окружную скорость потока на выходе по формуле

$$
u_2 = \frac{v_{\rm M2} \text{ctg} \beta_{2\pi}}{2} + \sqrt{\left(\frac{v_{\rm M2} \text{ctg} \beta_{2\pi}}{2}\right)^2 + H_{\rm T} g}, \text{ M/c},
$$

где  $v_{M2} = v_0 K_2$  – меридиональная скорость, м/с, на выходе из рабочего колеса в первом приближении при условии, что площади живых сечений на входе в рабочее колесо и выходе из него равны;  $K_2 = 1,05-1,1$ коэффициент стеснения на выходе из рабочего колеса [15].

4. Определить выходной диаметр рабочего колеса по формуле

$$
D_2 = \frac{u_2 60}{\pi n}, \text{ M}.
$$

5. Определить ширину межлопастного канала по формуле

$$
b_2 = \frac{Q'}{\pi D_2 \mathbf{v}_{\mathbf{M}2}}, \mathbf{M}.
$$

6. Определить число лопастей рабочего колеса.

При выборе оптимального количества лопастей рабочего колеса необходимо руководствоваться следующими положениями: с одной стороны, желательно иметь большое количество лопастей, чтобы создать более равномерное распределение скоростей в каналах, а также уменьшить перепад давления на одну лопасть, с другой стороны, большое количество лопастей увеличивает площадь трения жидкости о стенки каналов, а также коэффициент стеснения, что вызывает увеличение относительной скорости и дополнительные гидравлические потери.

Число лопастей можно определить по эмпирической формуле вне зависимости от размера насоса и  $n_s$ :

$$
z = 6,5\frac{D_2 + D_1}{D_2 - D_1}\sin\frac{\beta_{1\pi} + \beta_{2\pi}}{2}.
$$

Полученное значение *z* округляем до ближайшего целого значения. Большинство выпускаемых в настоящее время центробежных насосов различных размеров и  $n<sub>s</sub>$  с высокими технико-экономичес-

кими показателями имеют  $z = 5-8$ . Современные питательные, конденсатные, шахтные, нефтяные и другие многоступенчатые насосы с  $n_s$  ≤150 имеют *z* = 6–7. Для центробежных насосов с  $n_s$  ≥150 и  $D_2 \le 1000$  мм получены высокие результаты с  $z = 6-7$ . При уменьшении размеров колеса  $D_2$  < 120 мм оптимальное число лопастей снижается до *z* 5–6. В насосах для перекачивания взвесей оптимальное число лопастей  $z = 2$  [15], [17].

7. Уточнить угол лопасти на выходе из рабочего колеса по округленному числу лопастей по формуле

$$
\beta_{2\pi} = 2 \arcsin \frac{z(D_2 - D_1)}{6,5(D_2 + D_1)} - \beta_{1\pi}.
$$

8. Уточнить значения  $u_2$ ,  $D_2$ ,  $b_2$  по уточненному углу лопасти на выходе из рабочего колеса  $\beta_{2n}$ .

9. Задаться толщиной лопасти на входе  $\delta_1$  и выходе  $\delta_2$ .

Толщину лопасти выбирают минимальной из технологических соображений (в зависимости от материала рабочего колеса, его размеров и технологических литейных возможностей предприятия-изготовителя). Ориентировочно можно принять толщину лопасти на входе в рабочее колесо  $\delta_1 = 3 - 10$  мм при  $D_2 = 150 - 300$  мм. Толщина лопасти на выходе из рабочего колеса  $\delta_2 = \delta_1$ , к середине длины лопасть плавно утолщается.

10. Уточнить значения коэффициентов стеснения потока лопастями на входе в рабочее колесо и выходе из него по формулам:

$$
K_1' = \frac{1}{1 - \frac{z\delta_1}{\pi D_1 \sin \beta_{1\pi}}}; \quad K_2' = \frac{1}{1 - \frac{z\delta_2}{\pi D_2 \sin \beta_{2\pi}}}.
$$

Расчет повторяют при отклонении более 5 % от принятых значений, т. е. должны быть обеспечены условия:

$$
\frac{|K_1'-K_1|100}{K_1} \le 5 \text{ %}, \quad \frac{|K_2'-K_2|100}{K_2} \le 5 \text{ %}.
$$

Если это условие не выполняется, то делают второе приближение, задаваясь  $K_1'' = K_1'$  и  $K_2'' = K_2'$ , после чего повторяют весь расчет.

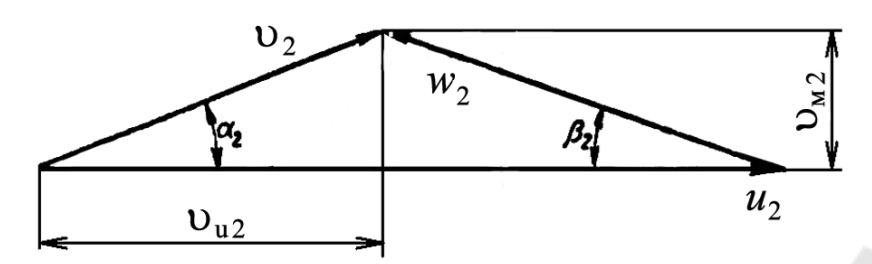

*Рис. 2.13*. Треугольник скоростей на выходе из рабочего колеса

11. Построить треугольник скоростей на выходе из рабочего колеса (рис. 2.13) для определения относительной и абсолютной скоростей на выходе, а также окружной составляющей абсолютной скорости.

#### *2.4.4. Проектирование меридионального сечения рабочего колеса*

Профилирование канала в меридиональном сечении ведется таким образом, чтобы получить плавное изменение меридиональной скорости от входа в рабочее колесо к выходу.

Профилирование лопастей насоса представляет продолжение геометрического расчета его рабочей части в поперечном сечении. Для упрощения выполнения профилирования необходимо задаться цилиндрической формой лопасти.

Наиболее распространенным методом профилирования цилиндрических лопастей является метод профилирования по точкам. Данный метод делится на два этапа. На первом находится очертание средней линии лопасти, на втором очерчивают линии поверхностей лопасти в плоскости профиля.

Методика профилирования цилиндрических лопастей по точкам следующая:

1. Разбить область между входным и выходным радиусами рабочего колеса на *k* частей и найти изменение радиуса:

$$
\Delta R = \frac{R_2 - R_1}{k}, \text{ M}.
$$

2. Определить изменение меридиональной скорости по длине от входной до выходной кромок (с поправкой на стеснение потока лопастями) по формуле

$$
\Delta v_{\rm M} = \frac{v_{\rm M2} - v_{\rm M1}}{k}, \text{ M/c}.
$$

3. Определить изменение рабочего угла по длине от входной до выходной кромок по формуле

$$
\Delta \beta_{\pi} = \frac{\beta_{2\pi} - \beta_{1\pi}}{k}, \text{ градус.}
$$

4. Определить угол охвата лопасти  $\theta$ , заполняя табл. 20.

*Таблица 20* 

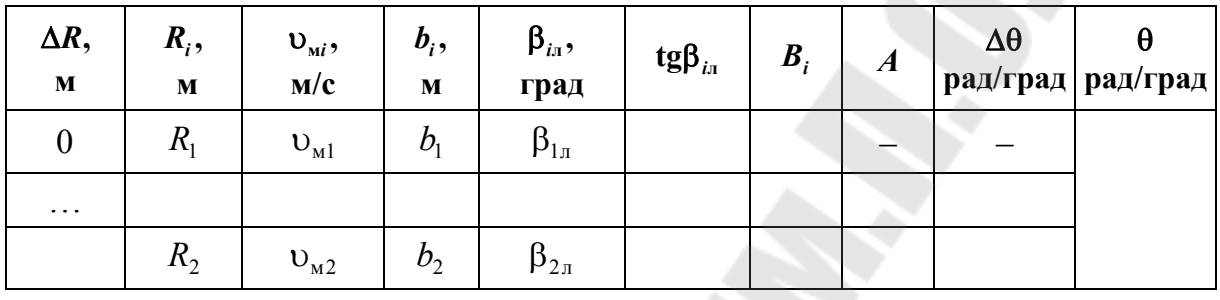

**Результаты расчета при профилировании лопасти**

Расчет производить с помощью следующих формул:

а) ширина рабочего канала  $b_i = \frac{Q}{2}$ ,  $i = \frac{1}{2\pi R_i \nu_{\text{mi}}}$ *Q b*  $\pi R_i$  $\overline{\phantom{a}}$  $=\frac{Q}{2 \cdot R}, M;$ 

$$
B = \frac{1}{R_i \text{tg} \beta_{i\text{n}}};
$$
  
\n
$$
A = \frac{B_i + B_{i+1}}{2};
$$

г) угол лопасти между соседними точками  $\Delta\theta = A\Delta R$ ;

д) угол охвата лопасти  $\theta = \sum \Delta \theta$ .

5. Построить меридиональное сечение в следующем порядке:

– намечают «на глаз» контуры крайних линий тока (рис. 2.14, *а*);

– наносят среднюю линию меридионального сечения, которая представляет собой геометрическое место центров вписанных окружностей (рис. 2.14, *б*). Центры описанных окружностей располагаются на промежуточных радиусах  $R_i$  и имеют диаметр, соответствующий промежуточной ширине рабочего канала  $b_i$ ;

– наклон стенок на выходе  $\gamma_1 = \gamma_2 = 0$ –5°. Возможны случаи, когда  $\gamma_1 \neq \gamma_2$ , тогда обычно  $\gamma_1 > 5^\circ$ , а  $\gamma_2 = 0$  (рис. 2.14, *а*);

– дополнительное увеличение входной кромки ведомого диска обычно принимают  $l_1 = 0$  или  $l_1 = 0,05D_0$  (рис. 2.14, *а*), чтобы не возникала опасность отрыва потока от передней стенки;

– обычно желаемая форма меридионального сечения достигается конструктивно (желательно выполнять плавно обтекаемые поверхности) за счет изменения размера *А*', радиусов  $R_{01}$ ,  $R_{02}$ ,  $R_{\pi}$  и углов  $\gamma_1$  и  $\gamma_2$ (рис. 2.14, *а*);

– форма меридионального сечения, показанная на рис. 2.14, соответствует рабочему колесу со сквозным валом.

После расчета и заполнения табл. 20 необходимо построить среднюю линию лопасти, как показано на рис. 2.15.

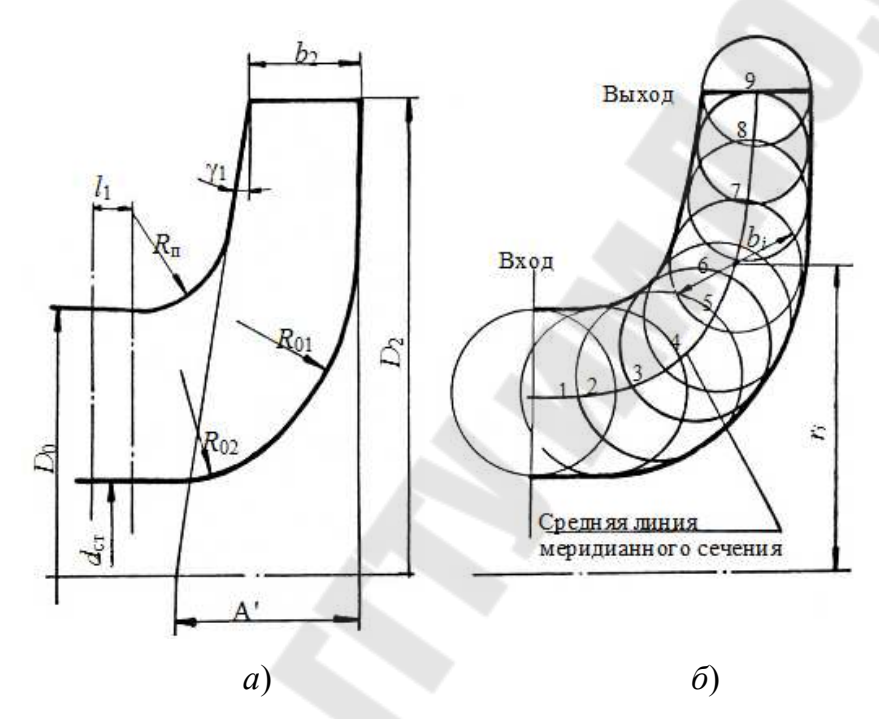

*Рис. 2.14.* К построению меридионального сечения

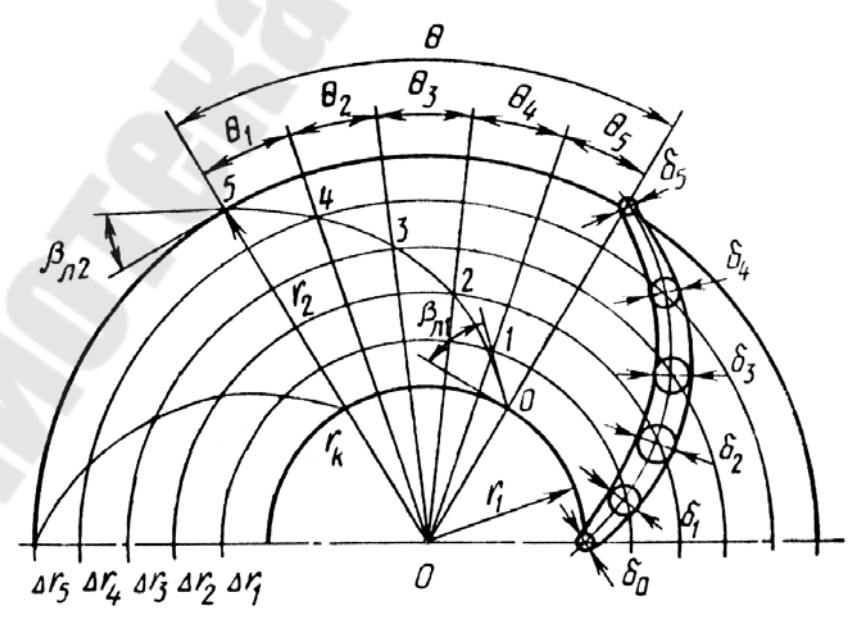

*Рис. 2.15.* Построение средней линии лопасти

Окончательный результат профилирования лопастей представляют на рабочем чертеже. Пример его оформления приведен на рис. 2.16.

При построении:

– толщину лопасти  $\delta$  принимаем, начиная от минимального значения  $\delta_1 = 3$  мм, и плавно увеличиваем к середине лопасти, желательно с шагом 2 мм;

– толщину ведущего диска (на выходе рабочего колеса) и ведомого диска по всей длине принимаем, задаваясь значением *s* = 5–10 мм, исходя из размеров рабочего колеса;

– при выполнении чертежа необходимо вместо обозначения размеров проставить реальные значения, полученные при расчете;

– допускается выполнять чертеж на форматах А3 или А2, в зависимости от размеров рабочего колеса и выбранного масштаба (рекомендую масштаб 1 : 1, чтобы избежать ошибок при построении);

– на рис. 2.16 изображено рабочее колесо тихоходного насоса.

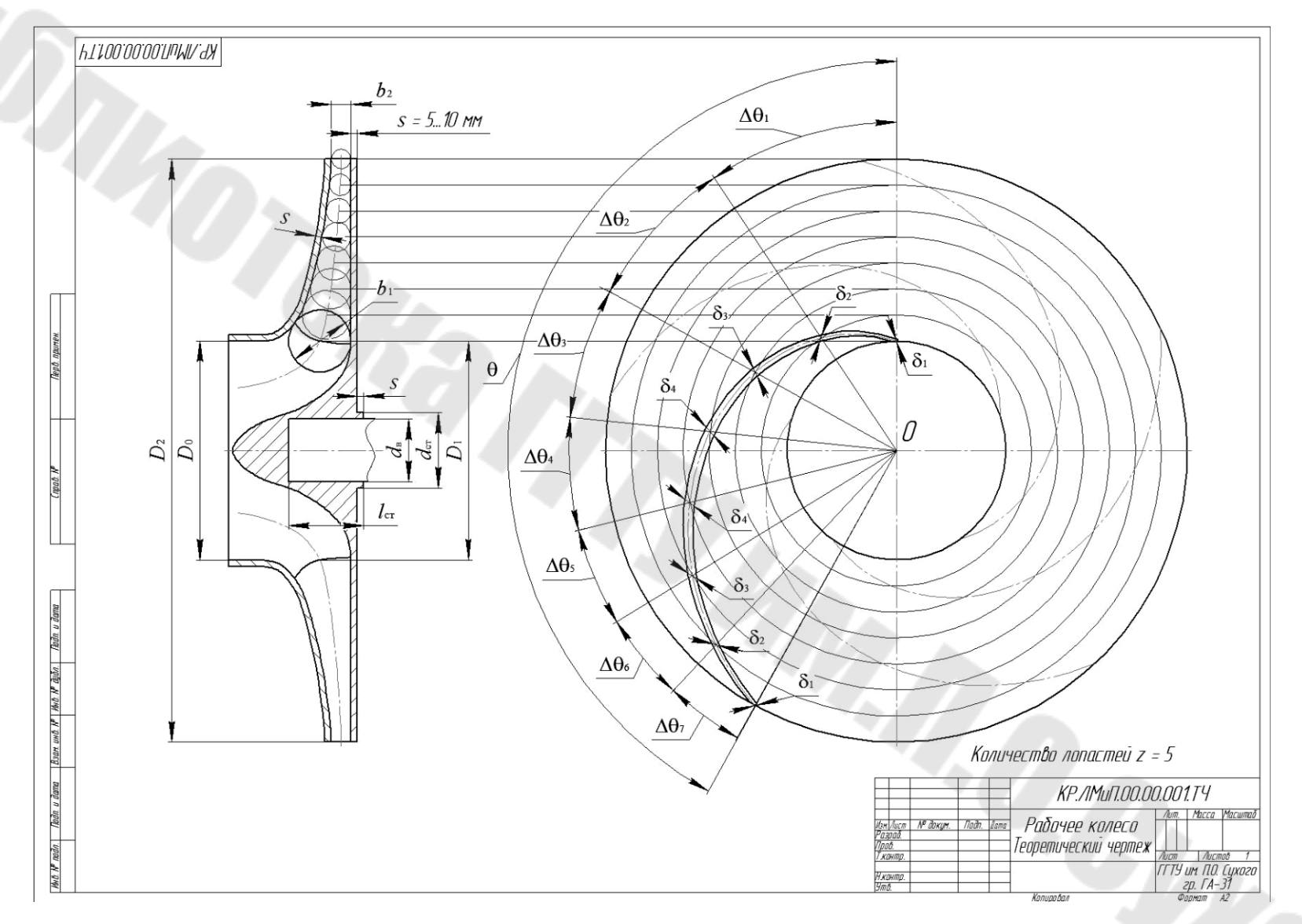

*Рис. 2.16*. Пример выполнения чертежа рабочего колеса

61

#### **Литература**

1. Андреевец, Ю. А. Методические указания по оформлению курсовых и дипломных проектов специальности 1–36 01 07 «Гидропневмосистемы мобильных и технологических машин» дневной и заочной форм обучения / Ю. А. Андреевец, Л. И. Шульга. – Гомель : ГГТУ им. П. О. Сухого, 2009. – 30 с.

2. Андреевец, Ю. А. Электронный курс по дисциплине «Лопастные машины и передачи» / Ю. А. Андреевец. – Гомель : ГГТУ им. П. О. Сухого, 2015. – Режим доступа: http://www.edu.gstu.by/ course/view.php?id=82.

3. Товарные нефтепродукты, свойства и применение : справочник / под ред. В. М. Школьникова. – М. : Химия, 1978. – 700 с.

4. Глазырина, В. М. Необходимые для транспорта свойства газов, нефтей и нефтепродуктов и их определение / В. М. Глазырина, П. И. Тугунов. – Уфа : УГНТУ, 1991. – 90 с.

5. Справочное пособие по гидравлике, гидромашинам и гидроприводам / Я. М. Вильнер [и др.]. – Минск : Выш. шк., 1986.

6. Анурьев, В. И. Справочник конструктора-машиностроителя : в 3 т. / В. И. Анурьев. – М. : Машиностроение, 2001. – Т. 3. – 864 с.

7. Каддо, М. Б. Трубы для локальных систем (Сравнительный анализ) / М. Б. Каддо // Строит. материалы, оборудование, технологии XXI в. – 2001. – № 2 (25) и 3 (26).

8. Трубы напорные многослойные для систем водоснабжения и отопления. Общие технические условия : ГОСТ Р 53630–2009. Введ. 2009–12–15. – М. : Стандартинформ, 2010.

9. Трубы чугунные напорные, изготовленные методами центробежного и полунепрерывного литья. Технические условия : ГОСТ 9385–75. Введ. 1999–02–26. – М. : ИПК «Изд-во стандартов», 1999.

10. Трубы напорные из полиэтилена. Диаметры труб и другие характеристики : ГОСТ 18599–2001. Введ. 2003–01–01. – М. : МТК «Пленки, трубы, фитинги, листы и другие изделия из пластмасс», 2003.

11. Трубы и муфты асбестоцементные напорные. Технические условия : ГОСТ 539–80. Введ. 1982–01–01. – М. : ИПК «Изд–во стандартов», 1982.

12. Режим доступа: http://www.ence–pumps.ru/podbor\_raschet\_ nasosov.php#technological\_and\_design\_requirements.

13. Артемьева, Т. В. Гидравлика, гидромашины и гидроприводы / Т. В. Артемьева ; ред. С. П. Стесина. – М. : Академия, 2005. – 336 с.

14. GRUNDFOS. Исследования и технологии.

15. Кабанов, В. И. Гидропневмоавтоматика и гидропривод мобильных машин. Лопастные машины и гидромеханические передачи : учеб. пособие для вузов / под ред. В. В. Гуськова. – Минск : Выш. шк., 1989. – 183 с.

16. Малюшенко, В. В. Энергетические насосы : справ. пособие / В. В. Малюшенко, А. К. Михайлов. – М. : Энергоиздат, 1981. – 200 с.

17. Михайлов, А. К. Лопастные насосы / А. К. Михайлов, В. В. Малюшенко. – М. : Машиностроение, 1977. – 288 с.

18. Химические электронасосные центробежные агрегаты. Серия Х.

19. Каталог насосов фирмы «GRUNDFOS». Консольные и моноблочные насосы.

20. Продукция фирмы «DAB PUMP S.p.A.». – Режим доступа: http://www.dabpump.ru/.

21. Насосы центробежные типа СМ.

22. Центробежные насосы. Каталог-справочник.

23. Андрианов, Д. Н. Центробежные насосы : практ. рук-во по курсу «Гидропривод и гидроавтоматика» для студентов машиностроит. специальностей : в 2 ч. Ч. 2 / Д. Н. Андрианов, Л. И. Шульга. – Гомель : ГГТУ им. П. О. Сухого, 2006. – 48 с.

## **ПРИЛОЖЕНИЯ**

# **Приложение 1**

*Таблица П.1.1* 

# **Преобразование единиц**

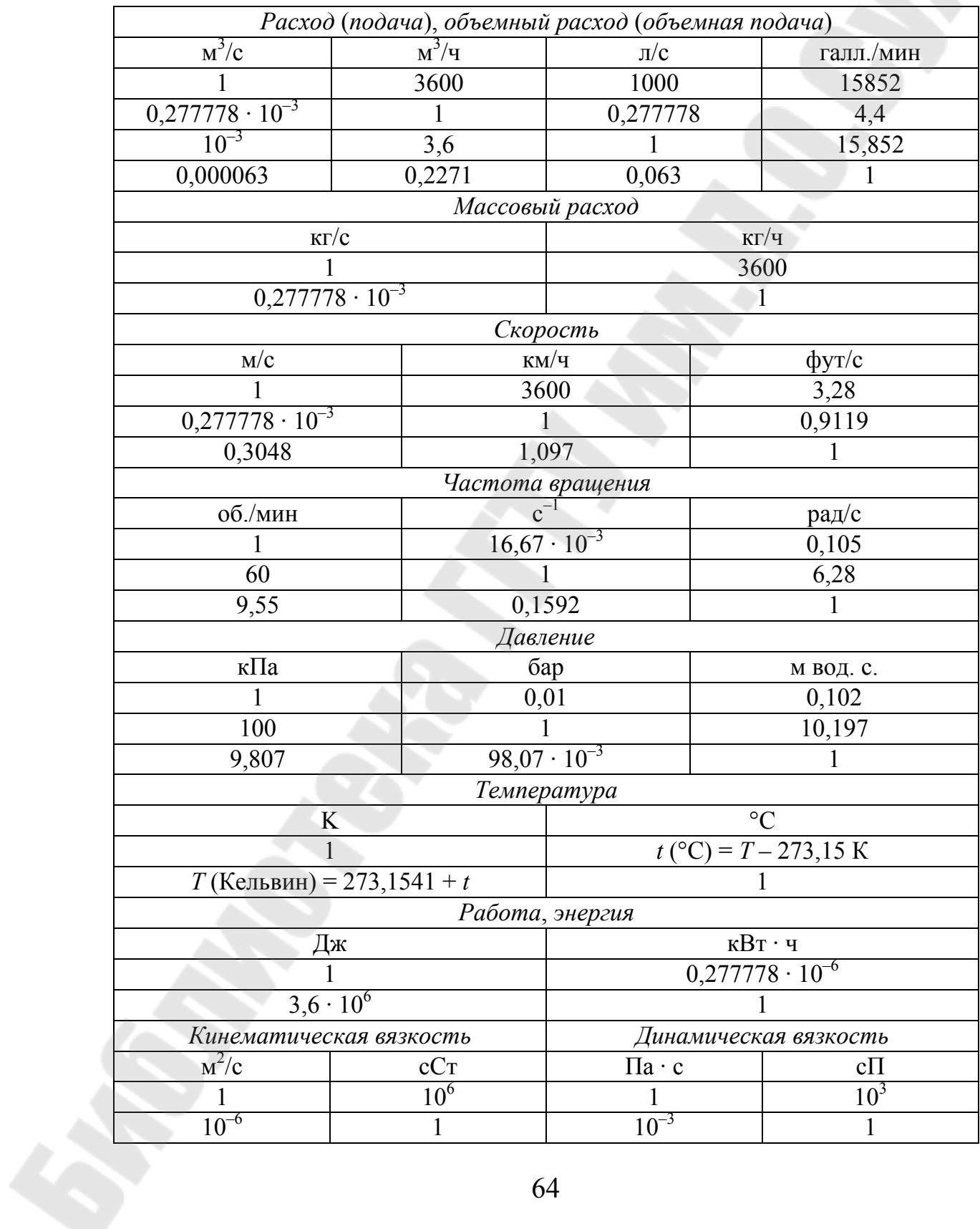

## **Приложение 2**

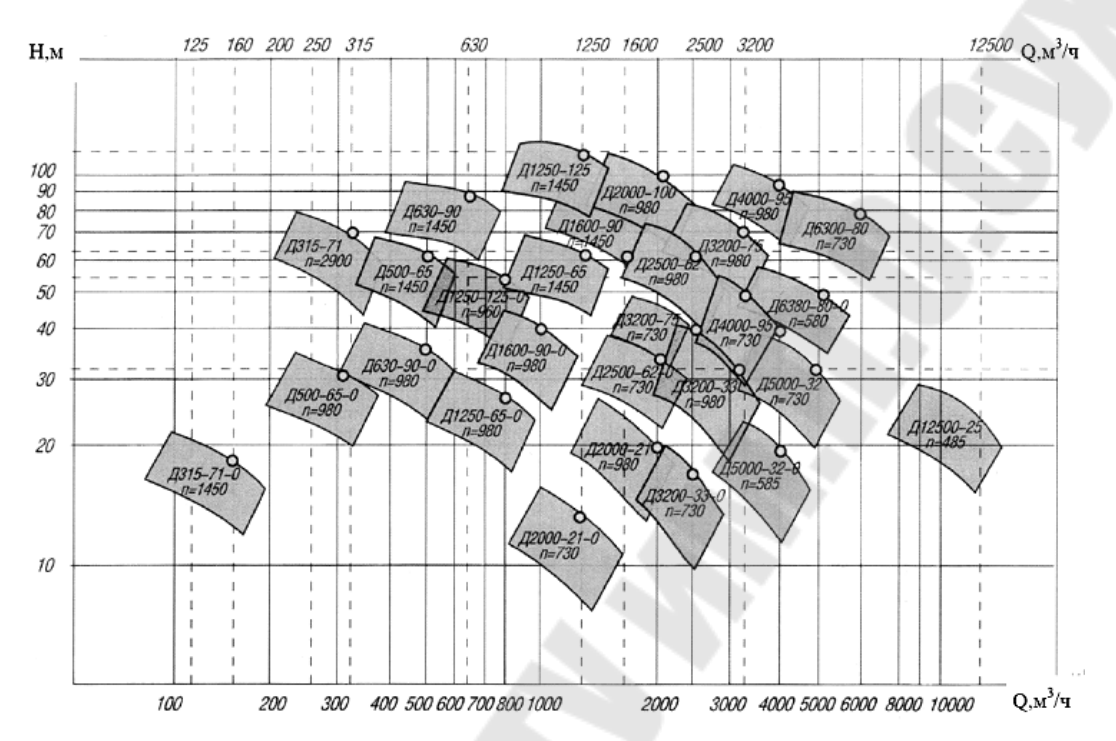

#### **Сводные графики полей некоторых центробежных насосов**

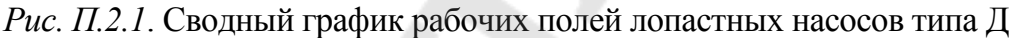

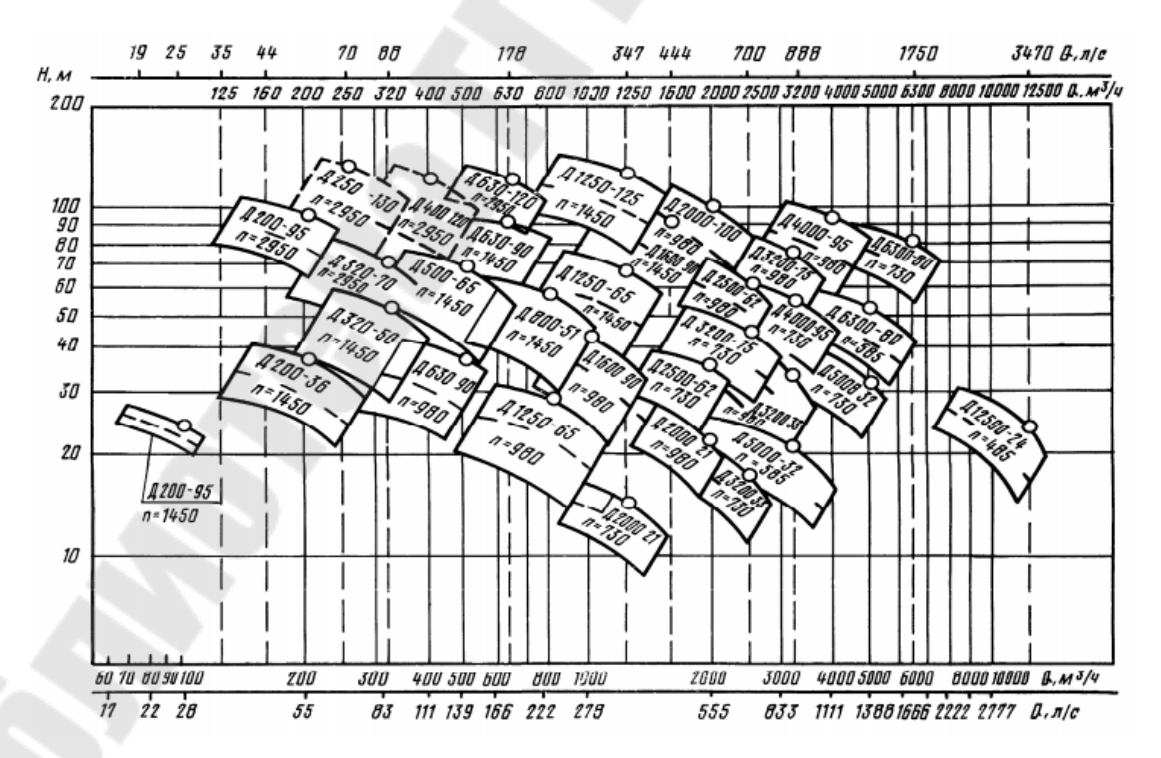

*Рис. П.2.2.* Сводный график рабочих полей лопастных насосов типа Д

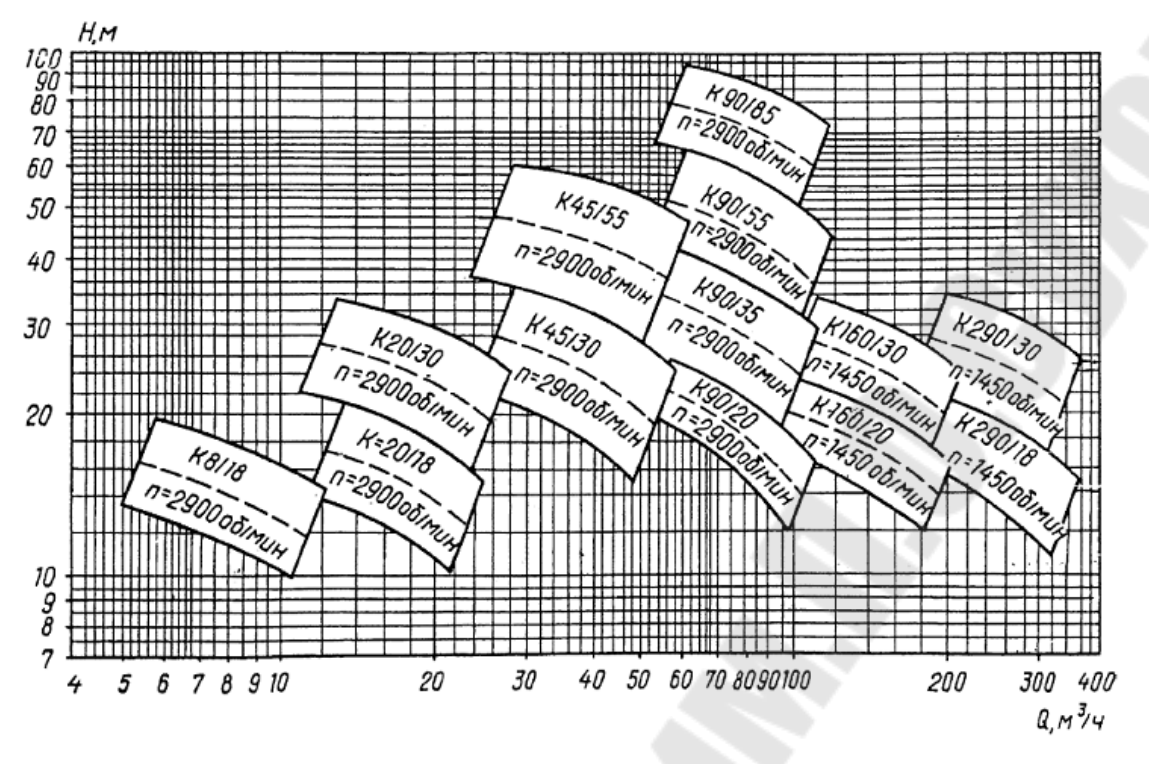

*Рис. П.2.3.* Сводный график рабочих полей лопастных насосов типа К

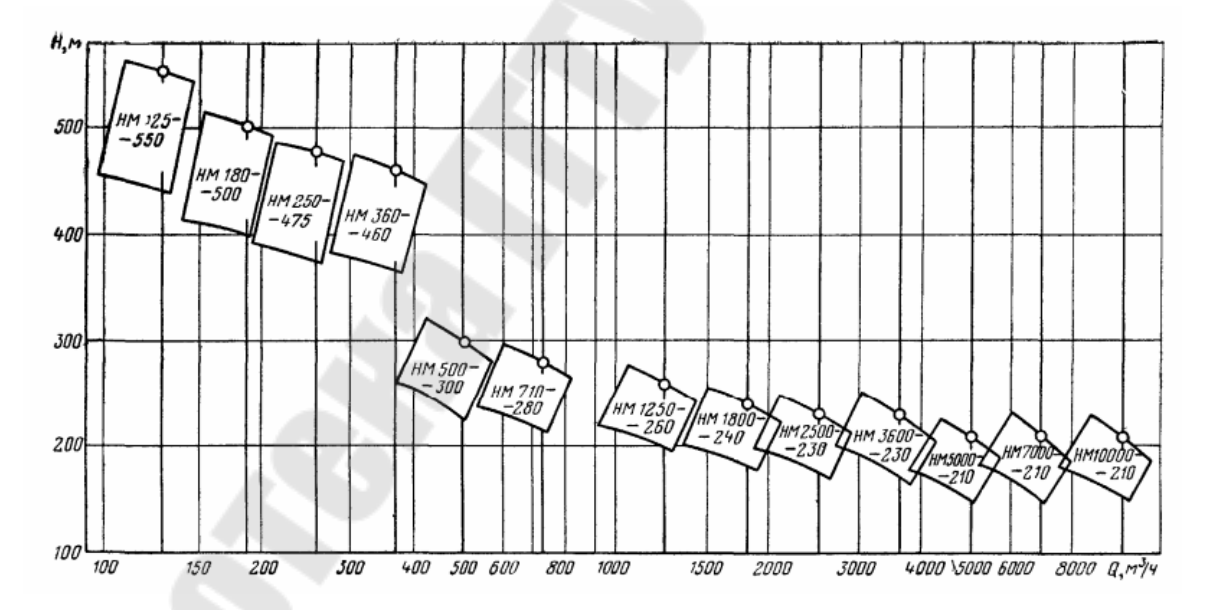

*Рис. П.2.4.* Сводный график рабочих полей нефтяных магистральных центробежных насосов

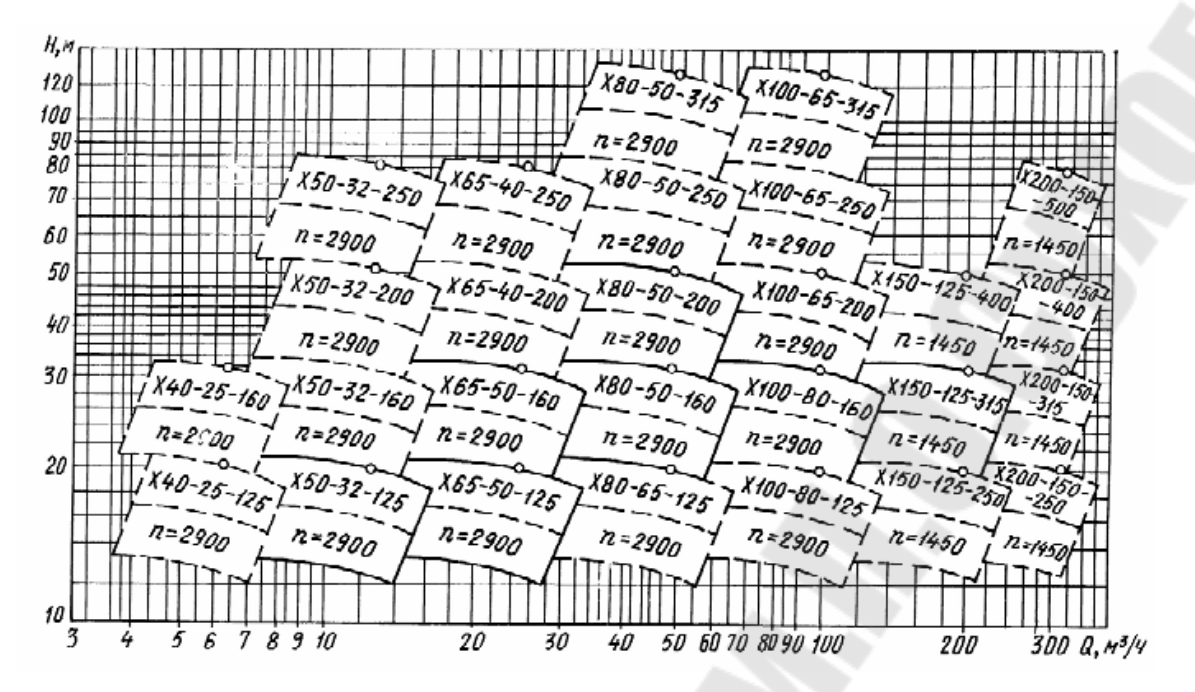

*Рис. П.2.5.* Сводный график рабочих полей лопастных насосов типа Х

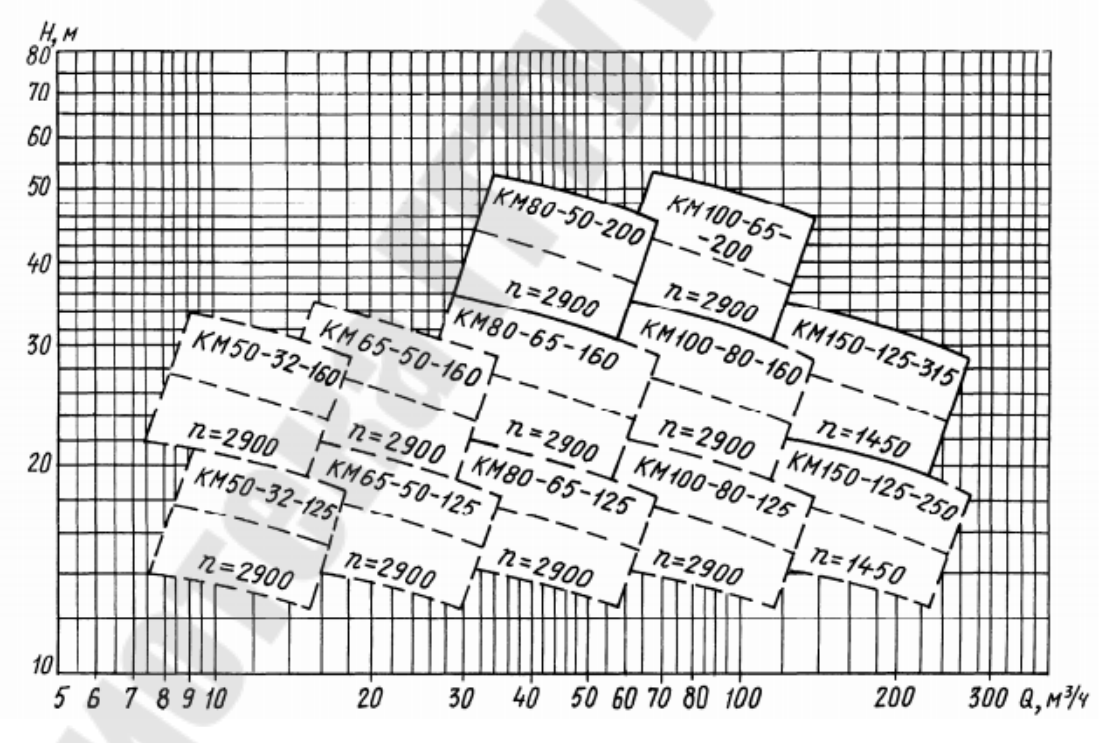

*Рис. П.2.6.* Сводный график рабочих полей лопастных насосов типа КМ

# **Приложение 3**

*Таблица П.3.1* 

## **Таблица взаимозаменяемости насосов**

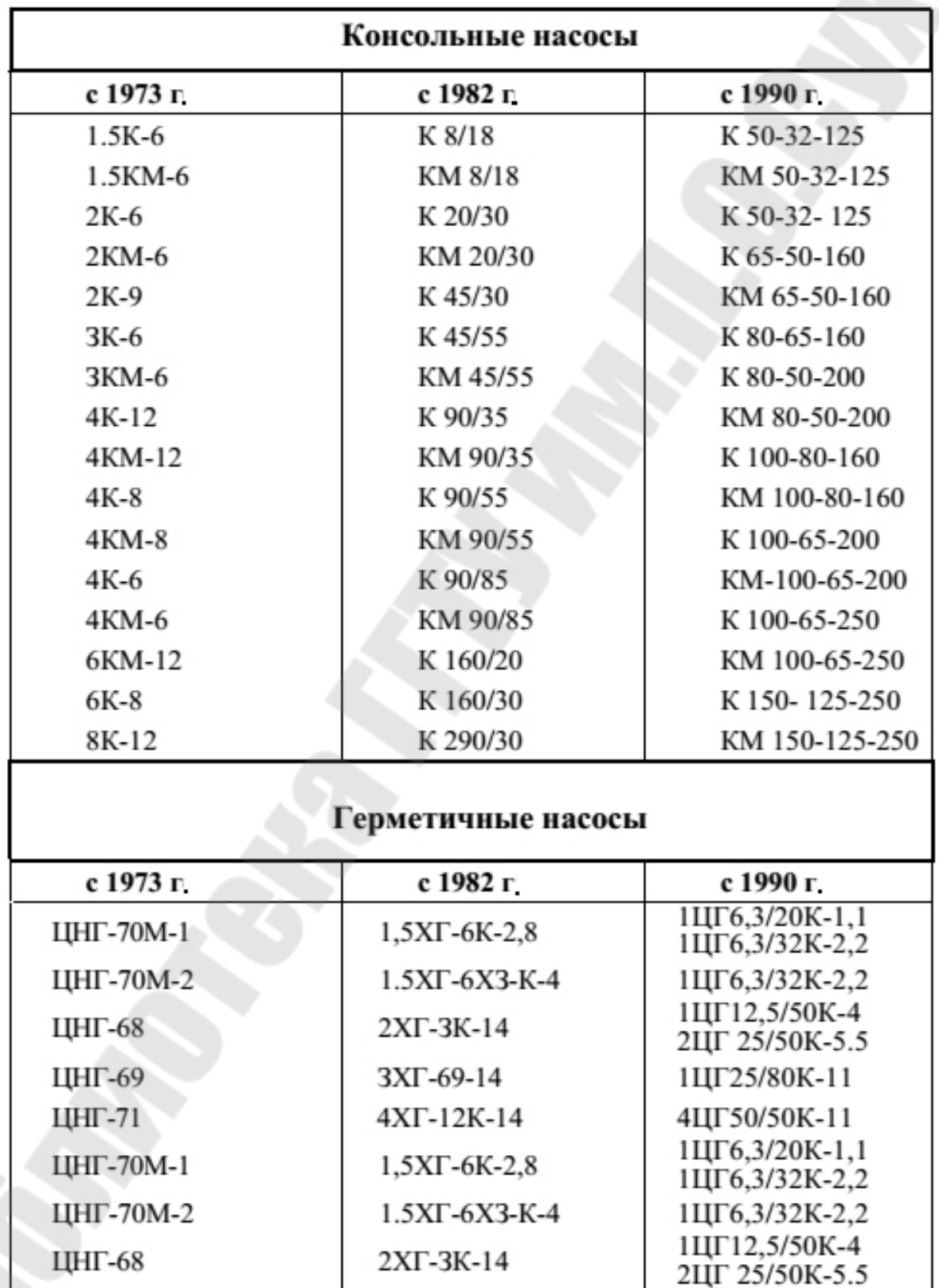

*Продолжение табл. П.3.1* 

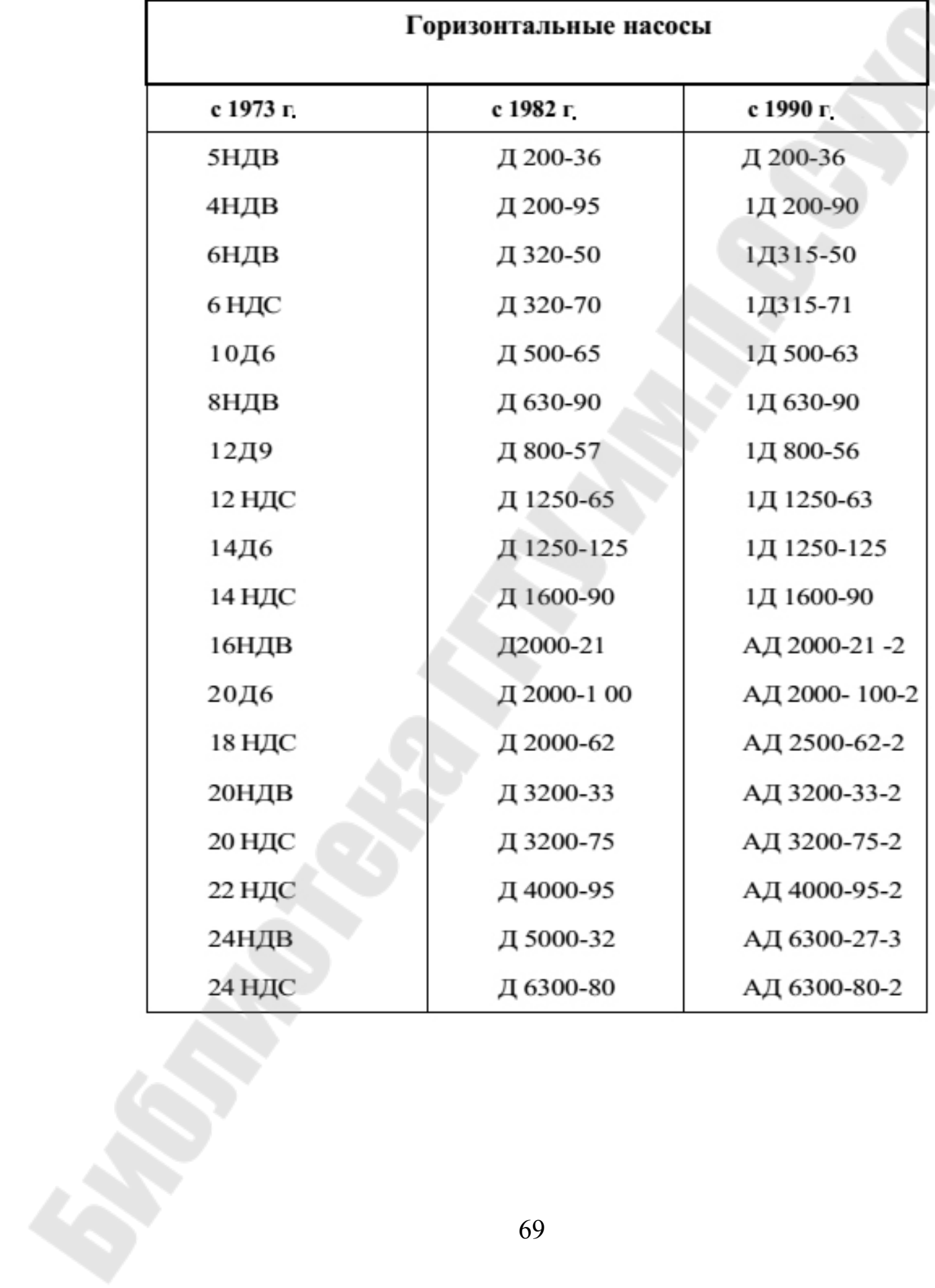

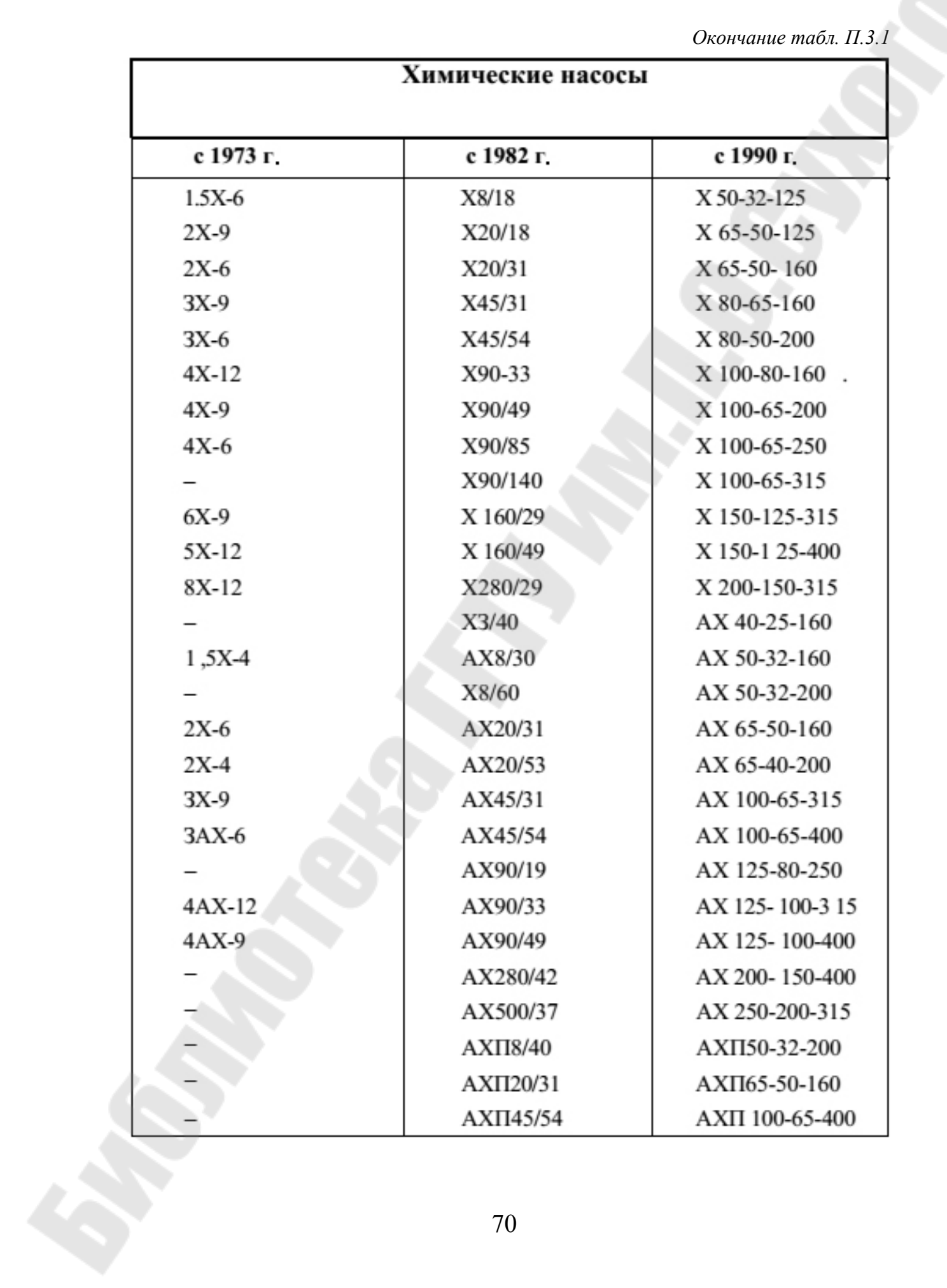

# Содержание

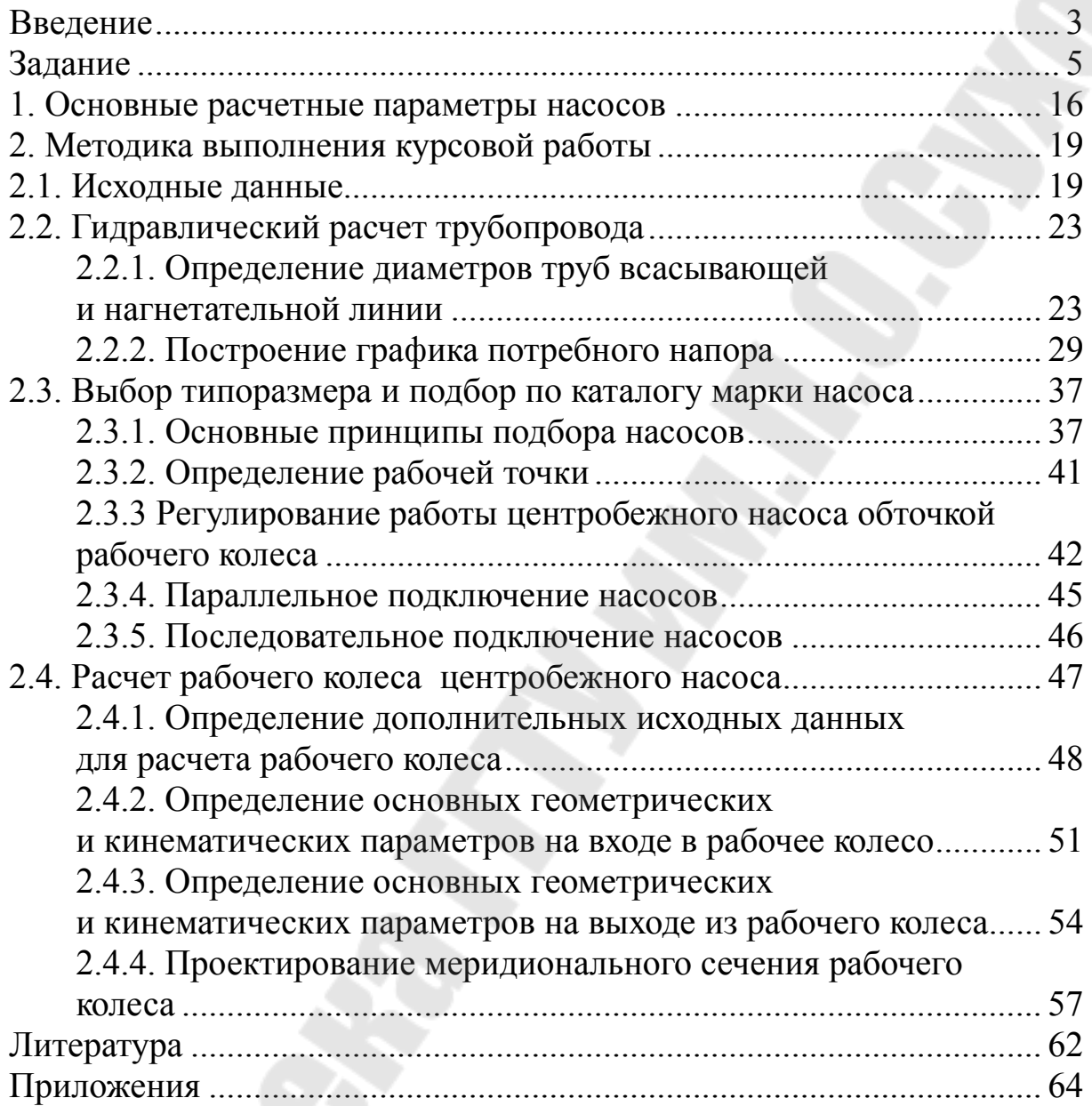

Учебное электронное издание комбинированного распространения

Учебное издание

## **Андреевец** Юлия Ахатовна

# **ЛОПАСТНЫЕ МАШИНЫ И ПЕРЕДАЧИ**

**Учебно-методическое пособие к курсовой работе по одноименной дисциплине для студентов специальности 1-36 01 07 «Гидропневмосистемы мобильных и технологических машин» дневной и заочной форм обучения**

**Электронный аналог печатного издания**

Редактор *А. В. Власов* Компьютерная верстка *Н. Б. Козловская*

Подписано в печать 14.12.16. Формат 60х84/16. Бумага офсетная. Гарнитура «Таймс». Ризография. Усл. печ. л. 4,18. Уч.-изд. л. 4,62. Изд. № 62а. http://www.gstu.by

Издатель и полиграфическое исполнение Гомельский государственный технический университет имени П. О. Сухого. Свидетельство о гос. регистрации в качестве издателя печатных изданий за № 1/273 от 04.04.2014 г. 246746, г. Гомель, пр. Октября, 48